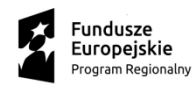

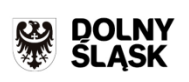

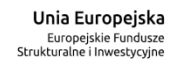

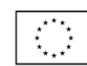

# **INSTRUKCJA WYPEŁNIANIA**

wniosku o dofinansowanie realizacji projektu w ramach Regionalnego Programu Operacyjnego Województwa Dolnośląskiego 2014-2020 wersja obowiązująca dla naborów ogłoszonych od dnia 02.09.2017r.

## Spis treści

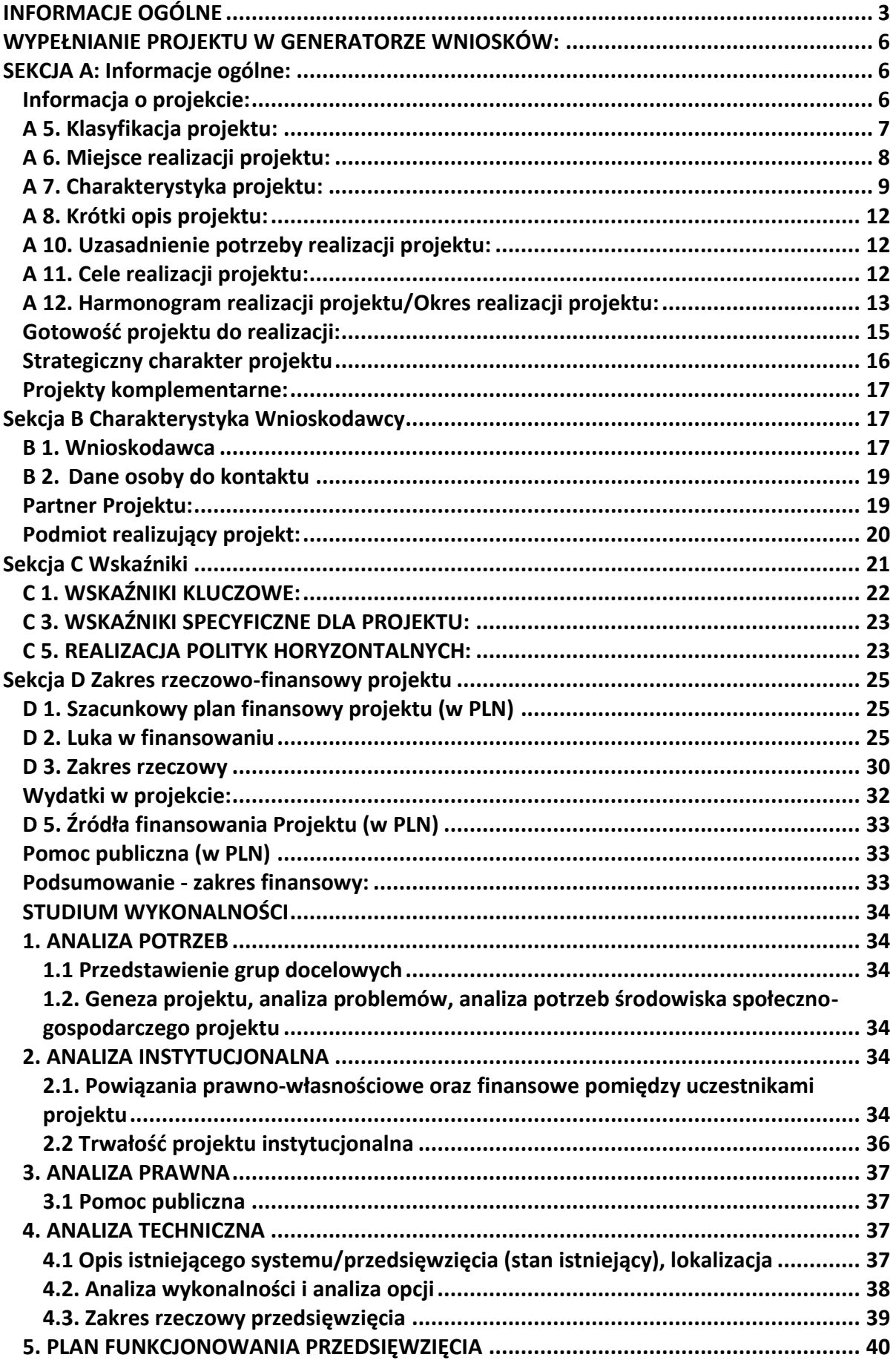

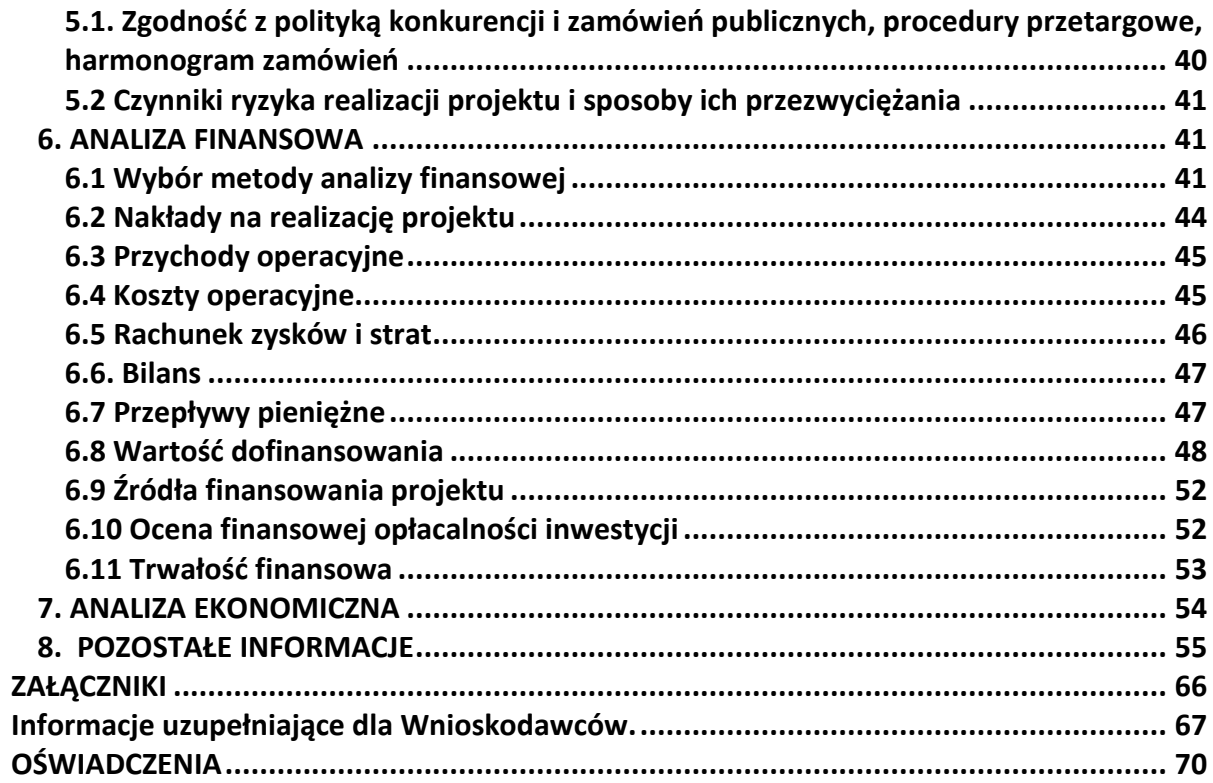

### **WPROWADZENIE**

Niniejsza instrukcja ma na celu ułatwienie wypełniania wniosku o dofinansowanie Projektu. W celu prawidłowego wypełnienia aplikacji wniosku o dofinansowanie realizacji projektu niezbędna jest znajomość Regionalnego Programu Operacyjnego Województwa Dolnośląskiego 2014-2020 zawierającego wykaz Osi Priorytetowych i Działań uzgodnionych z Komisją Europejską i stanowiących przedmiot interwencji funduszy strukturalnych, jak i Szczegółowego Opisu Osi Priorytetowych Regionalnego Programu Operacyjnego Województwa Dolnośląskiego oraz dokumentacji konkursowej.

### **INFORMACJE OGÓLNE**

- <span id="page-3-0"></span>1. Wniosek o dofinansowanie projektu powinien być przygotowany zgodnie z ogłoszeniem o naborze/wezwaniem do złożenia wniosku oraz złożony do Instytucji Organizującej Konkurs w terminie przez nią wskazanym.
	- 2. Wniosek wypełniany jest w języku polskim, wyłącznie w Generatorze Wniosków dostępnym pod adresem *https://snow-umwd.dolnyslask.pl,* a w przypadku ZIT AW pod adresem *https://snow-ipaw.dolnyslask.pl.* Wnioski wypełniane odręcznie lub w języku innym niż polski nie będą rozpatrywane. Wszystkie załączniki muszą zostać przedstawione w języku polskim lub posiadać uwierzytelnione tłumaczenie.
- 3. System rejestracji i naboru wniosków zapewnia kompatybilność z następującymi przeglądarkami internetowymi obsługującymi technologię HTML 5 (przykłady):
	- $\checkmark$  Google Chrome od wersji 10.0;
	- $\checkmark$  Mozilla Firefox od wersji 10.0;
- 4. Logowanie do Generatora Wniosków w celu wypełnienia i złożenia wniosku o dofinansowanie będzie możliwe wyłącznie w terminie składania wniosków. Aplikacja służy do przygotowania wniosku o dofinansowanie projektu realizowanego ramach Regionalnego Programu Operacyjnego Województwa Dolnośląskiego 2014-2020. System umożliwia tworzenie, edycję oraz wydruk wniosków.
- 5. Wszystkie kwoty i wartości wpisywane we wniosku muszą być podawane w PLN. Należy podawać wartości do dwóch miejsc po przecinku (z wyjątkiem pola *kurs euro* w punkcie D2 wniosku o dofinansowanie).
- 6. Pola opisowe we wniosku o dofinansowanie powinny być wypełniane poprzez stosowanie całych wyrazów. Dopuszcza się stosowanie tylko skrótów powszechnie obowiązujących w języku polskim, co umożliwi właściwe zrozumienie zapisów zawartych we wniosku przez osoby dokonujące oceny.
- 7. Pozostawienie pola niewypełnionego oznaczać będzie, iż dane pole nie dotyczy Wnioskodawcy.
- 8. Każdy wniosek, który został do IOK wysłany za pomocą systemu powinien zostać wydrukowany, a następnie podpisany przez osobę/osoby upoważnione do reprezentowania wnioskodawcy – **podpis należy złożyć także pod Oświadczeniami**.
- 9. Upoważnienie do podpisania wniosku o dofinasowanie powinno wynikać np. z regulaminu/statutu wnioskodawcy. Wniosek może podpisać pełnomocnik jeśli posiada stosowne upoważnienie osoby upoważnionej do zaciągania zobowiązań. W takim przypadku należy dołączyć do wniosku stosowne pełnomocnictwo.
- 10. Wersja elektroniczna wniosku musi być identyczna z wydrukiem suma kontrolna wersji elektronicznej wniosku (w systemie) musi być identyczna z sumą kontrolną papierowej

wersji wniosku.

- 11. Każdy załącznik dołączany do wniosku o dofinansowanie powinien być podpisany przez osobę upoważnioną. W przypadku, gdy załącznik stanowi kserokopię dokumentu (np. pozwolenie na budowę, decyzja o ustaleniu lokalizacji inwestycji celu publicznego itp.) powinien zostać potwierdzony zgodnie z poniższymi zasadami:
	- a) potwierdzenie zgodności z oryginałem polega na umieszczeniu na dokumencie zapisu "*za zgodność z oryginałem"* oraz daty i podpisu osoby upoważnionej do potwierdzania dokumentów za zgodność z oryginałem,
	- b) kopia dokumentu powinna być potwierdzona "*za zgodność z oryginałem"* na każdej stronie lub na pierwszej stronie zwartego dokumentu z podaniem stron, których dotyczy to potwierdzenie.
- 12. Wniosek oraz każdy z załączników wielostronicowych osobno, złożonych w wersji papierowej powinien być zszyty i ponumerowany.
- 13. Nie należy umieszczać żadnego z dokumentów w foliowych "koszulkach" z wyjątkiem płyty CD zawierającej wymaganą analizę finansową (w postaci arkuszy kalkulacyjnych w formacie Excel z aktywnymi formułami).
- 14. Oryginał wniosku o dofinansowanie wraz z załącznikami należy złożyć w segregatorze spakowanym w zamkniętej kopercie lub w pudełku.
- 15. Wymagane jest, aby Wniosek o dofinansowanie został złożony w formie papierowej w jednym egzemplarzu. Jednocześnie, wymaganą analizę finansową (w postaci arkuszy kalkulacyjnych w formacie Excel z aktywnymi formułami) przedłożyć należy na nośniku CD (nie ma konieczności drukowania analizy). Płytę tę należy opisać umieszczając na niej numer działania, nazwę wnioskodawcy i tytuł projektu.
- 16. Za datę wpływu do IOK uznaje się datę wpływu wniosku w wersji papierowej.
- 17. Wnioskodawca dostarcza wniosek do IOK osobiście lub wysyłając go pocztą na adres wskazany we właściwym ogłoszeniu o naborze.
- 18. **Wnioski złożone wyłącznie w wersji papierowej albo wyłącznie w wersji elektronicznej zostaną uznane za nieskutecznie złożone i pozostawione bez rozpatrzenia. W takim przypadku wersja papierowa wniosku (o ile zostanie złożona) będzie odsyłana na wskazany we wniosku o dofinansowanie adres korespondencyjny w ciągu 14 dni od daty zakończenia naboru**.
- 19. Wnioski, które zostaną złożone po dacie zamknięcia naboru, są rejestrowane w systemie kancelaryjnym, lecz nie podlegają ocenie. W takim przypadku wersja papierowa wniosku będzie odsyłana na wskazany we wniosku o dofinansowanie adres korespondencyjny.
- 20. Przyjęcie wniosku o dofinansowanie projektu i jego rejestracja oraz potwierdzenie przyjęcia wniosku przez IOK nie jest potwierdzeniem kompletności złożenia wniosku wraz z załącznikami.
- 21. W przypadku konieczności wniesienia poprawek lub uzupełnień do wniosku o dofinansowanie, wnioskodawca zobowiązany jest do ponownego przygotowania i złożenia jednego egzemplarza wniosku wraz z korygowanymi załącznikami. Sposób przygotowania i złożenia poprawionego wniosku powinien być analogiczny do powyżej opisanego – chyba, że IOK określi inny sposób złożenia poprawionego wniosku.
- 22. Wnioskodawca ma możliwość wycofania wniosku o dofinansowanie podczas trwania konkursu oraz na każdym etapie jego oceny. Należy wówczas dostarczyć do IOK pismo z prośbą o wycofanie wniosku podpisane przez osobę uprawnioną do podejmowania decyzji w imieniu wnioskodawcy.
- 23. Oświadczenia są składane pod rygorem odpowiedzialności karnej za składanie

fałszywych zeznań.

- 24. **Na etapie składania wniosku o dofinansowanie Wnioskodawca nie musi jeszcze posiadać pozwolenia na budowę na pełen zakres realizacji projektu. Jednakże posiadanie tych pozwoleń będzie warunkiem zawarcia umowy o dofinansowanie (nie dotyczy projektów realizowanych w trybie "zaprojektuj i wybuduj" i projektów nieinfrastrukturalnych).**
- 25. Uwaga: w zależności od przyjętej rozdzielczości ekranu niektóre okna dialogowe mogą prezentować się niekompletnie (najniższe wersy okna mogą być zasłonięte). W takich przypadkach należy odpowiednio rozciągnąć okno dialogowe.

### <span id="page-6-0"></span>**WYPEŁNIANIE PROJEKTU W GENERATORZE WNIOSKÓW:**

Wprowadzenie nowego projektu odbywa się poprzez przycisk "Dodaj nowy projekt": wówczas z listy rozwijalnej należy wybrać numer właściwego naboru.

**Uwaga: należy zwrócić szczególną uwagę na wybór prawidłowego numeru naboru – wskazanie niewłaściwego naboru powoduje niespełnienie kryterium kluczowego oceny wniosku o dofinansowanie i odrzucenie wniosku.**

### **WNIOSEK O DOFINANSOWANIE - ELEMENTY PROJEKTU:**

Dane zawarte we wniosku zostały podzielone tematycznie na następujące działy:

- SEKCJA A: Informacje ogólne
- SEKCJA B: Charakterystyka Wnioskodawcy
- SEKCJA C: Wskaźniki
- SEKCJA D: Zakres rzeczowo finansowy projektu
- Studium Wykonalności

# <span id="page-6-1"></span>**SEKCJA A: Informacje ogólne:**

### <span id="page-6-2"></span>**Informacja o projekcie:**

*Nr naboru:* informacja wypełniana automatycznie przez system.

*Tytuł projektu:* powinien stanowić krótką i zwięzłą nazwę tak, aby w sposób jasny i jednoznaczny identyfikował projekt. Nazwa projektu powinna wskazywać zakres inwestycji oraz miejsce jej realizacji. Jeżeli projekt jest jednym z etapów większego przedsięwzięcia, fakt ten należy również zaznaczyć w tytule, np. poprzez dopisanie numeru etapu inwestycji.

**UWAGA**: tytuł projektu musi być adekwatny do jego zakresu. W uzasadnionych przypadkach musi być zbieżny z tytułem pozwolenia na budowę lub zgłoszenia budowy/wykonania robót budowlanych oraz dokumentacji projektowej.

#### **A1 Program Operacyjny:**

informacja wypełniana automatycznie przez system.

#### **A2 Oś priorytetowa:**

informacja wypełniana automatycznie przez system – dane w tym polu będą identyfikowane na podstawie konkursu/naboru w trybie pozakonkursowym, w ramach którego Wnioskodawca ubiega się o dofinansowanie.

#### **A3 Działanie:**

informacja wypełniana automatycznie przez system – dane w tym polu będą identyfikowane na podstawie konkursu/naboru w trybie pozakonkursowym, w ramach którego Wnioskodawca ubiega się o dofinansowanie.

#### **A4 Poddziałanie:**

informacja wypełniana automatycznie przez system – dane w tym polu będą identyfikowane na podstawie konkursu/naboru w trybie pozakonkursowym, w ramach którego Wnioskodawca ubiega się o dofinansowanie.

W przypadku, gdy w ramach danego Działania nie zostały wydzielone Poddziałania – system wskaże "Nie dotyczy".

### <span id="page-7-0"></span>**A 5. Klasyfikacja projektu:**

Pola wypełniane przez Wnioskodawcę. Należy wskazać:

*Zakres interwencji (dominujący):* należy wybrać z rozwijanej listy odpowiednią (dominującą) kategorię interwencji dla danego typu projektu zgodnie z **Ogłoszeniem i/lub Regulaminem** konkursu/naboru w trybie pozakonkursowym. Dominująca kategoria interwencji to ta, która przeważa w całości wydatków kwalifikowalnych projektu. W Regulaminie konkursu wskazano właściwą dla naboru kategorię interwencji. Właściwe kody dotyczące wymiaru zakresu interwencji zawarte są w Tabeli 1 Załącznika do Rozporządzenia Wykonawczego Komisji (UE) nr 184/2014 z dnia 25 lutego 2014 r.

*Zakres interwencji (uzupełniający):* pole wypełniane w przypadku, gdy projekt dotyczy więcej niż jednej kategorii interwencji. Należy wówczas wybrać z rozwijanej listy odpowiednią (uzupełniającą) kategorię interwencji dla danego typu projektu zgodnie z **Ogłoszeniem i/lub Regulaminem** konkursu/naboru w trybie pozakonkursowym. Uzupełniająca kategoria interwencji to ta, która nie przeważa w całości wydatków kwalifikowalnych projektu. W przypadku, gdy konkurs dotyczy jednej kategorii interwencji lub dominująca kategoria interwencji obejmuje całość wydatków kwalifikowanych projektu, wówczas pole powinno pozostać puste. Checkbox "nie dotyczy" służy do wyczyszczenia już wybranej zawartości pola. Właściwe kody dotyczące wymiaru zakresu interwencji zawarte są w Tabeli 1 Załącznika do Rozporządzenia Wykonawczego Komisji (UE) nr 184/2014 z dnia 25 lutego 2014 r.

*Forma finansowania:* z listy rozwijanej należy wybrać jedną z możliwych form finansowania wynikających z wybranego w punkcie A 3. Działania. Możliwe opcje:

- 01 Dotacja bezzwrotna
- 04 Wsparcie za pośrednictwem instrumentów finansowych: pożyczki lub środki równoważne
- 05 Wsparcie za pośrednictwem instrumentów finansowych: gwarancje lub środki równoważne

**Ważne: w przypadku naborów, dla których wykorzystywany jest niniejszy generator przewidywaną formą finansowania jest dotacja bezzwrotna.**

*Typ obszaru realizacji:* z listy rozwijanej należy wybrać typ obszaru, na którym realizowany będzie projekt. Możliwe opcje:

- 01 Duże obszary miejskie (o ludności powyżej 50 000 i dużej gęstości zaludnienia)
- 02 Małe obszary miejskie (o ludności powyżej 5 000 i średniej gęstości zaludnienia)
- 03 Obszary wiejskie (o małej gęstości zaludnienia) zgodnie z załącznikiem nr 1 do Rozporządzenia Wykonawczego Komisji (UE) NR 215/2014 z dnia 7 marca 2014 r. to obszar o małej gęstości zaludnienia (kod 03) – zgodnie ze stopniem urbanizacji ujętym w klasyfikacji DEGURBA obszary słabo zaludnione to obszary, na których więcej niż 50% populacji zamieszkuje tereny wiejskie (tj. gminy, które zostały przyporządkowane do kategorii 3 klasyfikacji DEGURBA). Zestawienie gmin zamieszczone jest na stronie internetowej EUROSTAT. EUROSTAT:http://ec.europa.eu/eurostat/ramon/miscellaneous/index.cfm?TargetUrl=DS P\_DEGURBA tabela z nagłówkiem "dla roku odniesienia 2012" - EU27 file (format MS-Excel).
- 07 Nie dotyczy

*Rodzaj działalności gospodarczej:* z listy rozwijanej należy wybrać jeden rodzaj prowadzonej działalności, wiodący dla głównego celu projektu (a nie dla głównej działalności wnioskodawcy). Kody wymiaru rodzajów działalności gospodarczej zostały określone w Tabeli nr 7 do *Rozporządzenia wykonawczego Komisji (UE) nr 215/2014 z dnia 7 marca 2014 r. ustanawiającego zasady wykonania rozporządzenia Parlamentu Europejskiego i Rady (UE) nr 1303/2013 ustanawiającego wspólne przepisy dotyczące Europejskiego Funduszu Rozwoju Regionalnego, Europejskiego Funduszu Społecznego, Funduszu Spójności, Europejskiego Funduszu Rolnego na rzecz Rozwoju Obszarów Wiejskich oraz Europejskiego Funduszu Morskiego i Rybackiego oraz ustanawiającego przepisy ogólne dotyczące Europejskiego Funduszu Rozwoju Regionalnego, Europejskiego Funduszu Społecznego, Funduszu Spójności i Europejskiego Funduszu Morskiego i Rybackiego w zakresie metod wsparcia w odniesieniu do zmian klimatu, określania celów pośrednich i końcowych na potrzeby ram wykonania oraz klasyfikacji kategorii interwencji w odniesieniu do europejskich funduszy strukturalnych i inwestycyjnych* (Dz. U . U E. L.2014.69.65).

**Uwaga:** Należy się odnieść do klasyfikacji projektu, która zależeć będzie od jego specyfiki (może być np. edukacja, budownictwo, opieka zdrowotna, itp.). Gdy w podanych w tabeli opcjach nie ma odpowiedniego rodzaju działalności, należy wybrać: INNE NIEWYSZCZEGÓLNIONE USŁUGI.

### *Terytorialne mechanizmy wdrażania:* **z rozwijanej listy należy dokonać wyboru właściwej nazwy terytorialnego mechanizmu wdrażania:**

- "Zintegrowane Inwestycje Terytorialne miejskie" (jeżeli projekt składany jest w ramach Zintegrowanych Inwestycji Terytorialnych (ZIT)), lub
- . "Nie dotyczy" dla pozostałych projektów.

*Nazwa Terytorialnych mechanizmów wdrażania:* **pole do wypełnienia tylko jeśli w polu**  *Terytorialne mechanizmy wdrażania* **wybrano "Zintegrowane Inwestycje Terytorialne – miejskie", należy wówczas wybrać odpowiedni ZIT z listy:**

- Zintegrowane Inwestycje Terytorialne Aglomeracji Jeleniogórskiej
- Zintegrowane Inwestycje Terytorialne Aglomeracji Wałbrzyskiej
- Zintegrowane Inwestycje Terytorialne Wrocławskiego Obszaru Funkcjonalnego.

Po wypełnieniu całej sekcji należy kliknąć pole "Zapisz Sekcję" i przejść do kolejnej sekcji za pomocą przycisku "Powrót do kreatora".

*PKD dotyczące zakresu projektu:* należy wskazać kod odpowiadający zakresowi projektu według Polskiej Klasyfikacji Działalności (PKD) zgodnie z Rozporządzeniem Rady Ministrów z dnia 24 grudnia 2007 r. w sprawie Polskiej Klasyfikacji Działalności (PKD) (Dz. U. 2007 nr 251 poz. 1885).

Należy wpisać jedno ogólne PKD (np. w przypadku działania 6.3 może być to kod z Działu 43 - Roboty budowlane specjalistyczne). Należy wybrać kod wiodący dla zakresu projektu, kierując się przy tym wartością dominujących wydatków).

### <span id="page-8-0"></span>**A 6. Miejsce realizacji projektu:**

Jeżeli projekt jest realizowany na terenie całego województwa należy zaznaczyć pole "*Projekt realizowany na terenie całego województwa".*

W innym przypadku należy wskazać miejsce realizacji projektu poprzez wybór z listy rozwijalnej nazwy województwa, powiatu, gminy i miejscowości.

W przypadku gdy projekt realizowany będzie w kilku miejscach na terenie województwa należy dodać kolejne lokalizacje poprzez kliknięcie pola "Dodaj".

### <span id="page-9-0"></span>**A 7. Charakterystyka projektu:**

*Typ projektu:* z listy rozwijanej należy wybrać odpowiedni typ projektu zgodnie z Ogłoszeniem i/lub Regulaminem konkursu/naboru w trybie pozakonkursowym.

**UWAGA: oprócz wskazania właściwego typu projektu odpowiedniego dla zakresu projektu należy obowiązkowo wskazać pozostałe typy projektów (jeśli dotyczą)**:

- **w przypadku realizacji projektu na terenie Obszarów Strategicznej Interwencji (OSI)**  należy dodatkowo wybrać jeden z niżej wymienionych:

- Zachodni Obszar Interwencji
- Legnicko Głogowski Obszar Interwencji
- Dzierżoniowsko Kłodzko Ząbkowicki Obszar Inwestycji
- Obszar Interwencji Doliny Baryczy
- Obszar Interwencji Równiny Wrocławskiej

- **w przypadku realizacji projektu na terenie danej ZIT** należy dodatkowo wybrać jeden z niżej wymienionych:

- Zintegrowane Inwestycje Terytorialne Wrocławskiego Obszaru Funkcjonalnego;
- Zintegrowane Inwestycje Terytorialne Aglomeracji Wałbrzyskiej;
- Zintegrowane Inwestycje Terytorialne Aglomeracji Jeleniogórskiej.

- **w przypadku projektu, zgłaszanego w ramach naboru horyzontalnego**, należy dodatkowo wskazać:

 nabór horyzontalny (nie należy już w tym przypadku wybierać dodatkowego typu projektu: OSI ani ZIT).

#### - **w przypadku, gdy projekt jest projektem rewitalizacyjnym** tj.:

- wynika z obowiązującego (na dzień składania wniosku o dofinansowanie) programu rewitalizacji i znajduje się w prowadzonym przez IZ RPO WD wykazie programów rewitalizacji (na Liście B),
- wynika z obowiązującego (na dzień składania wniosku o dofinansowanie ) programu rewitalizacji i znajduje się w prowadzonym przez IZ RPO WD wykazie programów rewitalizacji (lista A-lista projektów dla działania 6.3),

należy dodatkowo wybrać:

• Projekt rewitalizacyjny

- **w przypadku projektu, w którym nie stosuje się zasady dostępności dla osób z niepełnosprawnościami** (dla którego w pkt C5 we wniosku zaznaczono wpływ "neutralny"), należy dodatkowo wybrać:

 projekt, w którym zadeklarowano, że nie stosuje się zasady dostępności dla osób z niepełnosprawnościami

- **w przypadku projektów, w których występuje ponadregionalne partnerstwo**, należy dodatkowo wybrać:

ponadregionalne partnerstwo

### Wyjaśnienie:

Ponadregionalne partnerstwo występuje wówczas, gdy projekt realizowany jest w partnerstwie w rozumieniu art. 33 ustawy wdrożeniowej, tj. partnerstwie utworzonym w celu realizacji projektu przez podmioty wnoszące do projektu zasoby ludzkie, organizacyjne, techniczne, lub finansowe, realizujące wspólnie projekt (…), na warunkach określonych w porozumieniu albo umowie o partnerstwie, a partnerzy projektu pochodzą z co najmniej dwóch różnych województw objętych tą samą strategią ponadregionalną.

- **w przypadku projektów, w których występuje ponadregionalna komplementarność**, należy dodatkowo wybrać:

ponadregionalna komplementarność

### Wyjaśnienie:

Ponadregionalna komplementarność występuje wówczas, gdy z informacji we wniosku o dofinansowanie wynika, że współfinansowany w ramach programu projekt jest komplementarny z innym projektem (innymi projektami) tzn. projekty komplementarne razem stanowić mają element większego przedsięwzięcia, realizującego cele strategii ponadregionalnej oraz każdy z nich jest realizowany w innym województwie, przy czym oba województwa są objęte jedną strategią ponadregionalną. Natomiast realizacja wyłącznie jednego projektu w tym zakresie nie posiada waloru ponadregionalności.

-**w przypadku projektów dotyczących technologii informacyjno-komunikacyjnych** należy dodatkowo wybrać:

TIK

*Rodzaj projektu:* informacja wypełniana automatycznie przez system - dane w tym polu będą identyfikowane na podstawie konkursu/naboru w trybie pozakonursowym, w ramach którego Wnioskodawca ubiega się o dofinansowanie. Możliwe opcje:

- konkursowy
- pozakonkursowy

*Pomoc publiczna:* należy odznaczyć odpowiednią formę. Możliwe opcje:

- bez pomocy publicznej,
- pomoc publiczna,
- pomoc de minimis.

Uwaga: poszczególne opcje wymagają zaznaczenia w odniesieniu do poszczególnych wydatków ponoszonych w ramach projektu, tj. jest możliwe wskazanie więcej niż jednej opcji, w przypadku gdy w projekcie występują wydatki nie objęte pomocą publiczną, objęte pomocą de minimis i/lub objęte pomocą publiczną. W skrajnym wypadku może zaistnieć potrzeba wskazania wszystkich trzech opcji jednocześnie.

W przypadku wskazania, że projekt jest objęty pomocą publiczną i/lub pomocą de minimis,

w dalszej części wniosku (**Sekcja D)** niezbędnym będzie podanie szczegółowych informacji na temat wartości ponoszonych wydatków i wysokości pomocy publicznej i/lub pomocy de minimis.

*Partnerstwo publiczno-prywatne:* pole należy odznaczyć jedynie w przypadku realizacji projektu w formie partnerstwa publiczno-prywatnego.

#### Wyjaśnienie:

Projekt hybrydowy to projekt wspólnie realizowany przez partnerstwo publiczno – prywatne, czyli formę współpracy między podmiotami publicznymi a sektorem prywatnym, której celem jest poprawa realizacji inwestycji w projekty infrastrukturalne, poprzez dzielenie ryzyka, wspólne korzystanie ze specjalistycznej wiedzy sektora prywatnego lub dodatkowe źródła kapitału. Przy tym inwestycja infrastrukturalna oznacza tutaj budowę, przebudowę lub remont obiektu budowlanego lub wyposażenie składnika majątkowego w urządzenia podwyższające jego wartość lub użyteczność, połączone z utrzymaniem lub zarządzaniem przedmiotem tej inwestycji za wynagrodzeniem.

Na gruncie prawa krajowego projektami hybrydowymi mogą być nie tylko projekty realizowane w oparciu o ustawę z dnia 19 grudnia 2008 r. o partnerstwie publiczno-prywatnym (Dz. U. z 2009 r. nr 19, poz. 100, z [późn. zm.](http://późn.zm/)), ale również projekty, w których podstawą realizacji są inne akty prawne, m.in. ustawa z dnia 9 stycznia 2009 r. o koncesji na roboty budowlane lub usługi (Dz. U. z 2015 r., poz. 113), o ile wpisują się w definicję partnerstwa publiczno- prywatnego zawartą w art. 2 pkt 24 rozporządzenia nr 1303/2013.

W przypadku, gdy projekt jest realizowany w formule partnerstwa publiczno-prywatnego, wówczas przed podpisaniem umowy o dofinansowanie, Wnioskodawca zostanie zobowiązany do przedstawienia kopii zawartej umowy określającej przedmiot umowy, prawa i obowiązki stron, zakres i formę udziału poszczególnych partnerów w projekcie.

### *Duży projekt:* należy wskazać czy projekt jest projektem dużym.

#### Wyjaśnienie:

Duże projekty: zgodnie z art. 100 rozporządzenia nr 1303/2013 są to projekty o całkowitym koszcie kwalifikowalnym przekraczającym 50 mln EUR. Wyjątek stanowią projekty wskazane w art. 9 pkt 7) *Rozporządzenia nr 1303/2013*, tj. objęte celem tematycznym nr 7 Promowanie zrównoważonego transportu i usuwanie niedoborów przepustowości w działaniu najważniejszej infrastruktury sieciowej, w ich przypadku próg kwotowy wynosi 75 mln EUR całkowitych kosztów kwalifikowalnych.

Zgodnie z *Wytycznymi w zakresie zagadnień związanych z przygotowaniem projektów inwestycyjnych, w tym projektów generujących dochód i projektów hybrydowych na lata 2014-2020.*: w przypadku projektów generujących dochód, do identyfikacji dużych projektów należy stosować skorygowane całkowite koszty kwalifikowalne projektu/inwestycji (skorygowany całkowity koszt kwalifikowalny zgodnie z art. 61 ust.2 rozporządzenia nr 1303/2013 jest to całkowity koszt kwalifikowalny pomniejszony zgodnie z jedną z zasad określonych w art. 61).

W celu ustalenia, czy całkowity koszt kwalifikowalny danego projektu przekracza próg określony w art. 100 rozporządzenia nr 1303/2013, a tym samym czy dany projekt jest dużym projektem, należy zastosować kurs wymiany EUR/PLN, jako średnią arytmetyczną miesięcznych kursów średnioważonych walut obcych w złotych Narodowego Banku Polskiego z ostatnich sześciu miesięcy poprzedzających miesiąc złożenia wniosku o dofinansowanie.

Ustalony w momencie złożenia wniosku kurs wymiany EUR/PLN jest stosowany również

w celu identyfikacji, czy dany projekt nie uzyskałby statusu dużego projektu w przypadku zmiany całkowitego kosztu kwalifikowalnego lub skorygowanego całkowitego kosztu kwalifikowalnego na późniejszym etapie.

*Instrumenty finansowe:* należy odznaczyć jedynie w przypadku, gdy projekt jest realizowany z zastosowaniem instrumentów finansowych.

**Ważne: w przypadku naborów, dla których wykorzystywany jest niniejszy generator przewidywaną formą finansowania jest dotacja bezzwrotna.**

### <span id="page-12-0"></span>**A 8. Krótki opis projektu:**

Należy przedstawić ogólne założenia projektu. Opis musi jednoznacznie identyfikować przedmiot projektu, określać jego zakres i sposób wdrażania (musi być jasny i czytelny). Wnioskodawca powinien w zwięzły sposób przedstawić charakterystykę projektu: określić przedmiot, lokalizację, części składowe projektu i etap bądź fazę zadania (jeżeli realizowany projekt jest częścią większej inwestycji). Ponadto opis powinien uwzględniać m.in. sposób realizacji projektu (metoda, forma, zaplecze organizacyjno–techniczne) oraz uzasadnienie wyboru danej technologii wykonania.

Wnioskodawca powinien w tym miejscu również określić, kto będzie realizował projekt w jego imieniu (jeśli dotyczy). W przypadku realizacji projektu w ramach umowy partnerskiej należy przedstawić główne założenie umowy partnerskiej opisując sposób wdrażania projektu.

#### **WAŻNE:**

W punkcie tym **nie należy** podawać szczegółowej specyfikacji zakupywanego sprzętu/wyposażenia/robót budowlanych - te informacje powinny zostać ujęte w Sekcji D3 Zakres rzeczowy wniosku (przy opisie czynności wykonywanych w ramach poszczególnych Zadań) i/lub w Studium wykonalności i/lub w postaci osobnego załącznika.

### <span id="page-12-1"></span>**A 10 Uzasadnienie potrzeby realizacji projektu:**

Należy krótko wskazać genezę projektu oraz przedstawić w zarysie uzasadnienie dla jego realizacji. W tym miejscu niezbędny jest opis głównego zidentyfikowanego problemu, który ma zostać rozwiązany dzięki wdrożeniu projektu lub przyczynić się do jego rozwiązania. Analiza stanu wyjściowego powinna uzasadniać (również za pomocą danych liczbowych) konieczność realizacji zmian założonych w projekcie. **Należy przedstawić opis stanu istniejącego w zakresie związanym tematycznie z przedmiotem wniosku** uwzględniając, m.in.: potrzeby realizacji projektu, lokalizację projektu (należy również zamieścić opis optymalizacji sieci placówek, np. edukacyjnych, jeżeli dotyczy) jego tło oraz bariery, które identyfikuje grupa docelowa wraz ze sposobami ich rozwiązania. Pomocniczo należy posługiwać się kryteriami wyboru projektu, w szczególności kryteriami merytorycznymi specyficznymi i kryteriami zgodności projektu z SRWD (jeśli dotyczy).

**UWAGA: nie należy kopiować wszystkich informacji zawartych w punkcie "Geneza projektu, analiza problemów, analiza potrzeb środowiska społeczno-gospodarczego projektu" Studium Wykonalności.**

### <span id="page-12-2"></span>**A 11. Cele realizacji projektu:**

Należy wskazać cele projektu. W tym miejscu nie należy udowadniać zgodności z Osią priorytetową, działaniem i poddziałaniem RPO WD 2014-2020. Takiego wskazania należy dokonać w zakładce "Strategiczny charakter projektu".

Każdy projekt jest ingerencją w stan obecny. Poprzez wykonanie szeregu czynności

dostarcza społeczności pewien produkt (produktem w rozumieniu projektu może być wybudowana droga, most, system zaopatrzenia miejscowości w wodę, zakupiony sprzęt, wyposażenie, itp.). Powstanie produktu i oddanie go w ręce społeczności powoduje dla rozpatrywanej grupy odbiorców pewne rezultaty, spełnia ich potrzeby, realizując cel bezpośredni projektu. Zmiana stanu obecnego, spowodowana realizacją projektu powoduje również szereg oddziaływań na szerszą, niż grupa odbiorców, grupę społeczną. Oddziaływania te - zwykle w długoterminowej perspektywie przyczyniają się do poprawy warunków społeczno-ekonomicznych szerszej grupy społecznej realizując cele ogólne projektu. Powyższy opis przedstawia tzw. "Logikę interwencji" projektu. **Zgodnie z nią należy przedstawić cele projektu, przy zachowaniu ich spójności ze wskaźnikami projektu (produktu i rezultatu).** Pamiętać należy, że cel projektu musi być spójny z typem projektu wskazanym w Regulaminie konkursu.

### <span id="page-13-0"></span>**A 12. Harmonogram realizacji projektu/Okres realizacji projektu:**

*Data rozpoczęcia rzeczowej realizacji projektu:* pole wymagane tylko w przypadku, gdy projekt jest objęty pomocą publiczną objętą efektem zachęty. Definicja rozpoczęcia rzeczowej realizacji projektu zgodna jest z definicją rozpoczęcia realizacji projektu obowiązującą w programie pomocy publicznej. W przypadku, gdy nie ma zastosowania efekt zachęty (nawet, gdy pomoc publiczna występuje) pole powinno zostać niewypełnione.

#### **UWAGA:**

W przypadku pomocy de minimis nie jest wymagane spełnienie efektu zachęty**.** 

**W przypadku zastosowania "GBER", tj***. Rozporządzenia Komisji (UE) nr 651/2014 z 17 czerwca 2014 roku uznającego niektóre rodzaje pomocy za zgodne z rynkiem wewnętrznym w zastosowaniu art. 107 i 108 Traktatu***, konieczne jest spełnienie "efektu zachęty" (z wyjątkiem pomocy na kulturę i zachowanie dziedzictwa kulturowego, jeżeli spełnione są warunki ustanowione w art. 53 GBER). Szczegółowe informacje na temat kategorii pomocy, w których nie obowiązuje wymóg wywoływania efektu zachęty lub uznaje się, że wywołują one taki efekt, zawarte są w art. 6 ust. 5 GBER. W RPO WD 2014-2020 nie przewiduje się zastosowania pomocy na podstawie innych – poza pomocą na kulturę – wskazanych w nim rodzajów pomocy).**

**Efekt zachęty oznacza, że pomoc publiczna nie powinna mieć zastosowania do pomocy na działalność, którą i tak beneficjent by prowadził, nawet w przypadku braku pomocy. Prace dotyczące realizacji projektu lub działań objętych tą pomocą należy zatem rozpocząć po przedłożeniu przez beneficjenta pisemnego wniosku o pomoc (czyli wniosku o dofinansowanie).**

Zatem:

- jeśli projekt w całości objęty pomocą publiczną - aby spełnić efekt zachęty realizacja projektu musi rozpocząć się po złożeniu wniosku o dofinansowanie;

- w przypadku projektów "mieszanych" (częściowo z pomocą a częściowo bez pomocy) konieczność spełnienia "efektu zachęty" oznacza rozpoczęcie realizacji **części projektu** objętej pomocą publiczną po złożeniu wniosku o dofinansowanie.W razie rozpoczęcia realizacji całego projektu przed złożeniem wniosku o dofinansowanie, kwalifikowalne będą jedynie wydatki odnoszące się do części niegospodarczej/niekomercyjnej projektu "mieszanego". Wydatki odnoszące się do części gospodarczej/komercyjnej zostaną w całości uznane za niekwalifikowalne.

"Definicja rozpoczęcia rzeczowej realizacji projektu zgodna jest z definicją rozpoczęcia realizacji projektu obowiązującą w programie pomocy publicznej", a zatem czytając ów "program pomocy" - GBER (art. 2, pkt 23) - "rozpoczęcie prac" **to rozpoczęcie robót budowlanych lub pierwsze prawnie wiążące zobowiązanie do zamówienia urządzeń lub inne zobowiązanie, które sprawia, że inwestycja staje się nieodwracalna**.

Za "**pierwsze prawnie wiążące zobowiązanie do zamówienia urządzeń lub inne zobowiązanie, które sprawia, że inwestycja staje się nieodwracalna**" – uznaje się zawarcie umowy z wykonawcą.

#### Ważne:

W przypadku niektórych projektów objętych pomocą publiczną, gdzie wymagane jest spełnienie efektu zachęty – np. regionalną pomocą inwestycyjną - rozpoczęcie realizacji projektu (a tym samym okres kwalifikowalności wydatków) może rozpocząć się dopiero po złożeniu wniosku o dofinansowanie. Rozpoczęcie realizacji projektu przed złożeniem wniosku o dofinansowanie oznacza niekwalifikowalność projektu. Za rozpoczęcie realizacji projektów nie uważa się zakupu nieruchomości i prac przygotowawczych, takich jak uzyskanie zezwoleń i przeprowadzanie studiów wykonalności, które mogą być ponoszone od dnia dnia od kontrologija i kontrologija i kontrologija i kontrologija i dnia dnia dnia dnia dnia dnia dnia

1 stycznia 2014r. Nabycie nieruchomości zarówno niezabudowanych, jak i zabudowanych przed złożeniem wniosku nie tylko nie wyklucza efektu zachęty, ale taka nieruchomość może być uznana za koszt kwalifikowalny, jeśli jest ona wykorzystywana do realizacji projektu.

*Data rozpoczęcia realizacji projektu***:** za datę rozpoczęcia realizacji projektu należy przyjąć datę poniesienia pierwszego wydatku w projekcie. Rozumie się przez to dokonanie przez wnioskodawcę zapłaty na podstawie pierwszej faktury lub innego dokumentu księgowego o równoważnej wartości dowodowej, dotyczącej wydatków kwalifikowalnych lub niekwalifikowanych poniesionych w ramach Projektu. Data rozpoczęcia nie może być wcześniejsza niż 01.01.2014 r. W przypadku projektów rozpoczętych przed początkową datą kwalifikowalności wydatków, do współfinansowania kwalifikują się jedynie wydatki faktycznie poniesione od tej daty. Wydatki poniesione wcześniej nie stanowią wydatku kwalifikowalnego.

*Data zakończenia rzeczowej realizacji projektu***:** za datę zakończenia rzeczowej realizacji projektu należy rozumieć datę podpisania przez wnioskodawcę ostatniego protokołu odbioru lub innego dokumentu równoważnego w ramach projektu (nie wliczając np. promocji, audytów i innych tego typu odbiorów nie związanych z rzeczową realizacją projektu).

**UWAGA:** Należy pamiętać, iż zgodnie z art. 37 ust. 3 Ustawy wdrożeniowej nie może zostać wybrany do dofinansowania projekt, który został fizycznie ukończony lub w pełni zrealizowany przed złożeniem wniosku o dofinansowanie, niezależnie od tego czy wszystkie powiązane płatności zostały dokonane przez wnioskodawcę, tj. nie nastąpił jeszcze odbiór ostatnich robót, dostaw lub usług w ramach projektu.

*Data zakończenia realizacji projektu***:** za datę zakończenia realizacji projektu należy przyjąć

datę poniesienia ostatniego wydatku w projekcie. Rozumie się przez to dokonanie przez wnioskodawcę zapłaty na podstawie ostatniej faktury lub innego dokumentu księgowego o równoważnej wartości dowodowej, dotyczącej wydatków kwalifikowalnych i niekwalifikowanych poniesionych w ramach Projektu. Data zakończenia nie może być późniejsza niż wskazany w ogłoszeniu o naborze najpóźniejszy termin złożenia ostatniego wniosku o płatność.

### <span id="page-15-0"></span>**Gotowość projektu do realizacji:**

Gotowość projektu do realizacji oznacza posiadanie pozwoleń na budowę (lub decyzji równoważnych) na wszystkie inwestycje przewidziane do realizacji w ramach projektu. Ilekroć jest mowa o "decyzji budowlanej" należy przez to rozumieć każdą decyzję uprawniającą do rozpoczęcia robót budowlanych a także sytuację, kiedy w wyniku braku sprzeciwu właściwego organu wnioskodawca jest uprawniony do realizacji przedsięwzięcia w oparciu o zgłoszenie robót budowlanych w trybie art. 30 ustawy Prawo budowlane.

Celem określenia gotowości projektu do realizacji, z listy rozwijalnej należy wybrać **jedną** z czterech opcji:

- **1. Projekt wymaga uzyskania decyzji budowlanych, ale jeszcze ich nie uzyskał lub uzyskał decyzje budowlane na mniej niż 40% wartości planowanych robót budowlanych.**
- **2. Projekt wymaga uzyskania decyzji budowlanych i uzyskał decyzje budowlane na min. 40% wartości planowanych robót budowlanych.**
- **3. Projekt wymaga uzyskania decyzji budowlanych i posiada wszystkie decyzje budowlane dla całego zakresu inwestycji.**
- **4. Projekt nie wymaga uzyskania decyzji budowlanych.**

W przypadku wyboru:

- **opcji 1, 2 lub 3:** Wnioskodawca powinien wskazać wszystkie posiadane przez siebie decyzje budowlane, tj. datę ich uzyskania (w miejscu tym nie należy podawać daty uprawomocnienia decyzji) oraz nazwę i nr właściwego dokumentu (jeżeli dotyczy). Istnieje możliwość wskazania kilku decyzji (poprzez przycisk DODAJ).
- **opcji 1 lub 2:** Wnioskodawca dodatkowo powinien wskazać:
	- przewidywaną datę uzyskania wszystkich wymaganych prawem decyzji budowlanych,
	- dokumenty dla zakresu, dla którego nie uzyskano jeszcze decyzji budowlanej jeżeli Wnioskodawca jest w posiadaniu takich dokumentów (mogą to być, np. *decyzja o ustaleniu lokalizacji inwestycji celu publicznego, decyzja o warunkach zabudowy, wypis / wyrys z planu zagospodarowania*)**.**
- **- opcji 4**: Wnioskodawca obowiązkowo powinien podać właściwe uzasadnienie.

Dla projektów infrastrukturalnych pozwolenie na budowę (wydawane w oparciu o ustawę z dnia 7 lipca 1994 r. Prawo budowlane) na etapie składania wniosku o dofinansowanie nie jest wymagalne. Jednakże posiadanie pozwolenia na budowę lub decyzji równoważnej świadczy o gotowości projektu do realizacji i w przypadku, gdy wnioskodawca uzyskał ww. dokument przed złożeniem wniosku o dofinansowanie, zobowiązany jest go dołączyć do wniosku (kryterium punktowane).

Aby uzyskać punkty na ocenie merytorycznej wnioskodawca powinien złożyć ostateczne **w dniu złożenia pierwszej wersji wniosku o dofinansowanie pozwolenie na budowę**.

Powinno ono dotyczyć wnioskowanej inwestycji. Ostateczność pozwolenia na budowę należy potwierdzić pieczęcią (wpisem) właściwego organu.

W przypadku realizacji robót na zgłoszenie należy przedłożyć stosowny dokument wraz z adnotacją właściwego organu o braku sprzeciwu lub oświadczeniem Wnioskodawcy, że wciągu 30 dni właściwy organ nie wniósł sprzeciwu (tzw. milcząca zgoda).

Pozwolenie na budowę musi być także aktualne – nie może być starsze niż trzy lata, chyba że prace budowlane zostały już rozpoczęte. W takim przypadku należy dołączyć kopię pierwszej i ostatniej zapisanej strony Dziennika budowy oraz poświadczenie, że budowa została rozpoczęta przed upływem 3 lat od dnia, kiedy decyzja stała się ostateczna oraz, że nie została ona przerwana na czas dłuższy niż 3 lata.

Wnioskodawcy nieposiadający pozwolenia na budowę (lub decyzji równoważnej) w dniu składania wniosku o dofinansowanie, obligatoryjnie muszą ww. dokumenty dostarczyć na etapie przygotowania projektu umowy o dofinansowanie (nie dotyczy projektów nieinfrastrukturalnych i projektów realizowanych w trybie "zaprojektuj i wybuduj". Posiadanie pozwolenia na budowę (lub decyzji równoważnej) jest warunkiem niezbędnym do podpisania umowy o dofinansowanie realizacji projektu.

### <span id="page-16-0"></span>**Strategiczny charakter projektu**

### *ZGODNOŚĆ PROJEKTU Z DOKUMENTAMI STRATEGICZNYMI*

*Cele projektu i ich zgodność z osią priorytetową, działaniem i poddziałaniem RPO WD 2014-2020: należy opisać w jaki sposób projekt realizuje założenia programu oraz cele wyznaczone specyficzne RPO WD 2014-2020.*

*Zgodność z dokumentami o charakterze krajowym/ wspólnotowym:* z listy rozwijalnej należy wybrać te strategie, których cele są realizowane przez projekt. Następnie należy przedstawić uzasadnienie zgodności celów projektu ze wskazanym dokumentem.

*Zgodność z dokumentami o charakterze regionalnym lub ZIT jeśli dotyczy:* z listy rozwijalnej należy wybrać te strategie, których cele są realizowane przez projekt. Następnie należy przedstawić uzasadnienie zgodności celów projektu ze wskazanym dokumentem.

#### **UWAGA:**

- **Wnioskodawcy obowiązkowo muszą się odnieść do Strategii Rozwoju Województwa Dolnośląskiego 2020 w przypadku konkursów horyzontalnych i konkursów dedykowanych obszarom strategicznej interwencji (OSI). W tym wypadku należy wskazać odpowiedni cel tej strategii.** Sugeruje się także odniesienie do właściwych makrosfer i przypisanych im przedsięwzięć. W przypadku, gdy z zapisów kryteriów oceny zgodności ze SRWD 2020 wynika konieczność wpisania projektu w konkretne przedsięwzięcie należy zweryfikować, czy projekt spełnia powyższy warunek.
- **W przypadku naborów dedykowanych zintegrowanym inwestycjom terytorialnym (ZIT) wnioskodawcy muszą obowiązkowo odnieść się do właściwej Strategii ZIT.**
- **Wybierając "Inne dokumenty" należy w polu opisowym wskazać pełną nazwę dokumentu strategicznego.**
- **w polu "Uzasadnienie" nie należy kopiować treści Strategii, a jedynie należy wskazać dlaczego przedsięwzięcie jest spójne z danym dokumentem i jak wpisuje się w jego założenia oraz cele.**

**Zgodność z dokumentami o charakterze lokalnym:** wnioskodawca może wskazać które strategie lub programy o charakterze lokalnym są realizowane przez projekt.

**Uwaga: W zależności od wymogów wskazanych w regulaminie konkursu w tym polu należy wykazać np. zgodność z właściwym programem rewitalizacji, gminnym programem usuwania azbestu lub programem gospodarki niskoemisyjnej (w razie potrzeby dołączyć odpowiedni załącznik).**

### <span id="page-17-0"></span>**Projekty komplementarne:**

Poprzez projekty komplementarne rozumie się projekty powiązane ze zgłoszonym projektem (pod względem technicznym ukierunkowane na osiąganie podobnych celów lub prowadzące do efektów synergicznych). Projektem komplementarnym może być zarówno projekt współfinansowany ze środków Unii Europejskiej, z innych środków (np. krajowych) jak również projekt zrealizowany lub realizowany ze środków własnych. **Uwaga:**

- **w przypadku naborów ogłoszonych w ramach horyzontu lub OSI – należy wskazać projekty które zostały już w całości zrealizowane bądź są w trakcie realizacji (maksymalnie 5 projektów).**
- **w przypadku naborów ogłoszonych w ramach ZIT – istnieje możliwość wskazania projektów które zostały już w całości zrealizowane bądź są w trakcie realizacji, a także projektów jeszcze nie zrealizowanych, w tym również zgłoszonych do konkursu w ramach danego naboru (zgodnie z kryteriami oceny strategicznej dokonywanej przez właściwy ZIT).**

Celem wprowadzenia projektu komplementarnego należy zaznaczyć pole "dotyczy" oraz poprzez przycisk DODAJ wskazać:

- $\checkmark$  Tytuł projektu,
- $\checkmark$  Nazwę Wnioskodawcy/Beneficjenta,
- $\checkmark$  Nazwe funduszu,
- $\checkmark$  Nazwę programu operacyjnego,
- $\checkmark$  Numer i nazwę działania/poddziałania,
- Wartość ogółem projektu
- $\checkmark$  Wybór: stan wdrażania projektu komplementarnego,
- Uzasadnienie komplementarności.

W przypadku, gdy dane pole nie dotyczy projektu komplementarnego należy wpisać "nie dotyczy" (np. jeżeli projekt realizowany jest ze środków własnych w polach: "Nazwa programu operacyjnego, "Nr i nazwa działania/poddziałania" należy wpisać "nie dotyczy", natomiast w polu "Nazwa funduszu" należy wpisać "środki własne").

### **Sekcja B Charakterystyka Wnioskodawcy**

<span id="page-17-1"></span>Niniejszy punkt służy do identyfikacji Wnioskodawcy projektu na podstawie takich informacji, jak: jego nazwa, forma prawna, forma własności, nazwa i numer dokumentu rejestrowego, NIP, REGON, PKD przeważającej działalności oraz adres siedziby.

#### <span id="page-17-2"></span>**B 1. Wnioskodawca**

*Nazwa wnioskodawcy:* należy podać pełną nazwę podmiotu ubiegającego się o dofinansowanie zgodnie z zapisami aktualnego dokumentu stanowiącego podstawę

funkcjonowania tego podmiotu (np. statut, stosowna uchwała ustanawiająca właściwy organ, ustawa). Nazwa wnioskodawcy musi być zgodna z dokumentami rejestrowymi (np. KRS). Nie należy stosować skrótów typu s.c., tylko podać cały zapis – "spółka cywilna".

*Forma prawna i Forma własności:* z listy rozwijanej należy wybrać odpowiednią formę zgodną *z Rozporządzeniem Rady Ministrów z dnia 27 lipca 1999 r. w sprawie sposobu i metodologii prowadzenia i aktualizacji rejestru podmiotów gospodarki narodowej, w tym wzorów wniosków, ankiet i zaświadczeń, oraz szczegółowych warunków i trybu współdziałania służb statystyki publicznej z innymi organami prowadzącymi urzędowe rejestry i systemy informacyjne administracji publicznej (Dz. U. Nr. 69, poz. 763, z [późn.zm](http://późn.zm/).).*

**UWAGA:** w sytuacji gdy formą prawną Wnioskodawcy będzie spółka cywilna, właściwe informacje na temat jej wspólników (imię, nazwisko, adres zamieszkania, nr PESEL) należy przedstawić w formie załącznika do wniosku o dofinansowanie.

### *Możliwość odzyskania VAT:*

Z listy rozwijalnej należy wybrać jedną z opcji:

- Tak
- Nie
- Częściowo

Powyższej odpowiedzi udziela się w odniesieniu do **projektu**, a nie całej działalności wnioskodawcy/podmiotu realizującego projekt/partnera projektu.

Należy pamiętać, że podatek VAT, dla którego istnieje prawna możliwość odliczenia nie może stanowić wydatku kwalifikowalnego (posiadanie wyżej wymienionego prawa potencjalnej prawnej możliwości) wyklucza uznanie wydatku za kwalifikowalny, nawet jeśli faktycznie zwrot nie nastąpił np. ze względu na nie podjęcie przez dany podmiot czynności zmierzających do realizacji tego prawa. Oznacza to, iż zapłacony podatek VAT może być uznany za wydatek kwalifikowalny wyłącznie wówczas, gdy **beneficjentowi ani żadnemu innemu podmiotowi zaangażowanemu w projekt oraz wykorzystującemu do działalności opodatkowanej produkty będące efektem realizacji projektu**, zarówno w fazie realizacyjnej jak i operacyjnej, zgodnie z obowiązującym prawodawstwem krajowym, nie przysługuje prawo (tzn. brak jest prawnych możliwości) do obniżenia kwoty podatku należnego o kwotę podatku naliczonego lub ubiegania się o zwrot VAT

W przypadku zaznaczenia opcji "Częściowo" i rozliczania podatku VAT w projekcie np. w oparciu o art. 86/art. 90 ustawy z dnia 11 marca 2004 r. o podatku od towarów i usług (t.j. Dz. U. z 2011 r. Nr 177 z późn. zm.), należy właściwie określić wysokość kwalifikowanego podatku VAT, w odniesieniu do części, co do której nie ma prawnej możliwości jego odliczenia. W przypadku ustalania kwalifikowalności podatku VAT w oparciu o proporcję, o której mowa w art. 86 ust. 2a/art. 90 ust. 2 ww. ustawy, wysokość wydatków kwalifikowanych związanych z podatkiem VAT należy określić w oparciu o ww. proporcję, wyliczoną zgodnie z zapisami ustawy. Każdy z podmiotów zaangażowanych w realizację projektu może określić kwalifikowalność VAT na poziomie niższym, niż wynika to z wyliczonej proporcji, jeżeli przewiduje zmianę ww. proporcji w okresie realizacji projektu oraz w okresie, w którym będzie przysługiwało prawo do korygowania VAT (takie postępowanie może uchronić od ew. zwrotu środków wraz z należnymi odsetkami liczonymi jak dla zaległości podatkowych w przypadku corocznej zmiany proporcji).

*NIP:* pole obligatoryjne: podmiot składający wniosek powinien posiadać Numer Identyfikacji Podatkowej NIP (na mocy ustawy z dnia 29 czerwca 1995 r. o statystyce publicznej). Jeśli występują dwa różne numery NIP (np. dla gminy i urzędu gminy), należy podać NIP gminy (nie urzędu). W przypadku projektów Województwa Dolnośląskiego, realizowanych

przez jednostkę organizacyjną – do czasu zakończenia procesu centralizacji rozliczeń z tytułu podatku VAT - należy podać NIP danej jednostki organizacyjnej.

*REGON:* podmiot składający wniosek powinien posiadać numer REGON (na mocy ustawy z dnia 29 czerwca 1995 r. o statystyce publicznej). Jeśli występują dwa różne numery REGON (np. dla gminy i urzędu gminy), należy podać REGON gminy (nie urzędu). W przypadku projektów Województwa Dolnośląskiego, realizowanych przez jednostkę organizacyjną – do czasu zakończenia procesu centralizacji rozliczeń z tytułu podatku VAT należy podać REGON danej jednostki organizacyjnej.

#### *PKD przeważającej działalności:*

Należy wskazać kod właściwy dla przeważającej działalności Wnioskodawcy według Polskiej Klasyfikacji Działalności (PKD) zgodnie z Rozporządzeniem Rady Ministrów z dnia 24 grudnia 2007 r. w sprawie Polskiej Klasyfikacji Działalności (PKD) (Dz. U. 2007 nr 251 poz. 1885). Podany kod musi figurować w aktualnym dokumencie rejestrowym Wnioskodawcy w ramach prowadzonej przez niego działalności gospodarczej.

*Adres siedziby:* należy podać adres podmiotu ubiegającego się o dofinansowanie (zgodnie ze stanem faktycznym i prawnym).

**UWAGA:** Podany adres e-mail będzie służył do korespondencji z IZ RPO WD/ IP AW w sprawach projektu, chyba że Wnioskodawca wskazał inny adres do korespondencji. Korespondencja elektroniczna jest wykorzystywana jako forma obowiązująca z zastrzeżeniem zapisów Regulaminu konkursu dotyczących korespondencji papierowej.

*Adres do korespondencji –* należy podać tylko w przypadku jeśli jest inny niż adres siedziby Wnioskodawcy.

### <span id="page-19-0"></span>**B 2. Dane osoby do kontaktu**

W tabeli należy wpisać dane osoby/osób do kontaktu.

Należy wskazać imię i nazwisko nr telefonu oraz adres mailowy osoby/osób do kontaktu. Należy również wskazać osobę uprawnioną do reprezentowania Wnioskodawcy.

#### <span id="page-19-1"></span>**Partner Projektu:**

W przypadku występowania partnerów w projekcie należy odznaczyć pole "Projekt partnerski" i za pomocą przycisku DODAJ wskazać podmioty zaangażowane w realizację projektu (nie należy wskazywać partnera wiodącego, którego dane są wskazane w zakładce Wnioskodawca). Dane należy wypełnić analogicznie jak dla zakładki "Wnioskodawca".

Partner jest to podmiot w rozumieniu art. 33 ust. 1 ustawy wdrożeniowej, realizujący wspólnie z beneficjentem (i ewentualnie innymi partnerami) projekt na warunkach określonych w umowie o partnerstwie i wnoszący do projektu zasoby ludzkie, organizacyjne, techniczne lub finansowe. Jest to podmiot upoważniony do ponoszenia

wydatków na równi z beneficjentem. Należy pamiętać, że Partnerem nie może być podmiot wykluczony z możliwości otrzymania dofinansowania. Należy sprawdzić czy partnerzy występujący w projekcie są uprawnieni do ubiegania się o wsparcie w ramach ogłoszonego konkursu (zgodnie

z katalogiem wnioskodawców/beneficjentów określonym w regulaminie danego konkursu) oraz, czy projekt partnerski spełnia wszystkie wymogi ustawy wdrożeniowej (nie dotyczy projektów hybrydowych w rozumieniu art. 34 ust. 1 ustawy wdrożeniowej).

Projekt otrzyma punkty podczas oceny merytorycznej jeżeli zakłada realizację w partnerstwie. Dodatkowo projekt otrzyma punkty jeżeli zakłada partnerstwo podmiotów (przez partnerstwo podmiotów należy rozumieć projekt partnerski realizowany przez partnera wiodącego – lidera i pozostałych partnerów) z różnych sektorów - publicznego, prywatnego, obywatelskiego (tzw. III sektor). Do sektora publicznego zaliczane są m.in. spółki z większościowym udziałem środków publicznych.

#### **UWAGA:**

- **Partnerem może być tylko podmiot wskazany w katalogu wnioskodawców/beneficjentów w ramach danego Naboru.**
- W przypadku, gdy w realizację projektu będzie zaangażowany więcej niż jeden podmiot, wówczas najpóźniej przed podpisaniem umowy o dofinansowanie, wnioskodawca zostanie zobowiązany do przedstawienia kopii zawartej umowy partnerskiej, porozumienia lub innego dokumentu, określającego w szczególności przedmiot porozumienia albo umowy, prawa i obowiązki stron, zakres i formę udziału poszczególnych partnerów w projekcie, partnera wiodącego uprawnionego do reprezentowania pozostałych partnerów projektu, sposób przekazywania dofinansowania na pokrycie kosztów ponoszonych przez poszczególnych partnerów projektu, umożliwiający określenie kwoty dofinansowania udzielonego każdemu z partnerów, sposób postępowania w przypadku naruszenia lub niewywiązania się stron z porozumienia lub umowy.
- Podmiot, o którym mowa w art. 3 ust. 1 ustawy z dnia 29 stycznia 2004 r. Prawo zamówień publicznych (Dz. U. z 2017 r. poz. 1579), inicjujący projekt partnerski, dokonuje wyboru partnerów spośród podmiotów innych niż wymienione w art. 3 ust. 1 pkt 1-3a ww. ustawy, zgodnie z art. 33 ust. 2 ustawy wdrożeniowej.
- Wybór partnerów jest dokonywany przed złożeniem wniosku o dofinansowanie.
- W przypadkach uzasadnionych koniecznością zapewnienia prawidłowej i terminowej realizacji projektu może nastąpić zmiana partnera.
- Podmiot, o którym mowa w art. 3 ust. 1 ustawy z dnia 29 stycznia 2004 r. Prawo zamówień publicznych (Dz. U. z 2017 r. poz. 1579), niebędący podmiotem inicjującym projekt partnerski, po przystąpieniu do realizacji projektu partnerskiego podaje do publicznej wiadomości w Biuletynie Informacji Publicznej informację o rozpoczęciu realizacji projektu partnerskiego wraz z uzasadnieniem przyczyn przystąpienia do jego realizacji oraz wskazaniem partnera wiodącego w tym projekcie.

### <span id="page-20-0"></span>**Podmiot realizujący projekt:**

Udział w realizacji projektu innych podmiotów oznacza faktyczną realizację projektu w imieniu Wnioskodawcy. Nie dotyczy partnerstwa oraz instytucji biorących udział w finansowaniu projektu (np. funduszy krajowych), ani podmiotów zarządzających efektem realizacji projektu (np. operatorów odpowiedzialnych za eksploatację majątku powstałego lub zmodernizowanego w wyniku realizacji projektu).

**UWAGA:** 

 **Podmiotem realizującym projekt może być tylko jednostka organizacyjna Wnioskodawcy i/lub Partnera, nieposiadająca osobowości prawnej, której na podstawie pełnomocnictwa, upoważnienia lub innego równoważnego dokumentu powierzono realizację projektu.**

W przypadku występowania podmiotów realizujących projekt należy odznaczyć pole "Podmiot realizujący projekt" i za pomocą przycisku DODAJ wskazać właściwe podmioty zaangażowane w realizację projektu. Dane należy wypełnić analogicznie jak dla zakładki "Wnioskodawca".

### **Sekcja C Wskaźniki**

<span id="page-21-0"></span>Wskaźniki służą ilościowej prezentacji działań podjętych w ramach projektu i ich rezultatów. Należy je zdefiniować w taki sposób, by dostarczały łatwo weryfikowalnych informacji na podstawie których można zmierzyć postęp realizacji projektu względem przyjętych założeń. Zależność między zadaniami, produktami i rezultatami również powinna być spójna.

W ramach wniosku o dofinansowanie Wnioskodawca ma obowiązek uwzględnić **wszystkie adekwatne** wskaźniki produktu oraz rezultatu bezpośredniego **wymienione w Załączniku do Regulaminu konkursu**, odpowiadające celowi i zakresowi projektu. Dodatkowo w ramach wniosku o dofinansowanie Wnioskodawca może określić inne, dodatkowe wskaźniki specyficzne dla danego projektu, o ile będzie to niezbędne dla prawidłowej realizacji projektu (tzw. wskaźniki projektowe).

Zwraca się jednak uwagę, że istnieje konieczność aby wśród wybranych wszystkich wskaźników dla danego projektu, co najmniej jeden wskaźnik produktu lub rezultatu pochodził z wymienionego załącznika do regulaminu konkursu.

**Wskaźniki produktu**: są to wskaźniki powiązane bezpośrednio z wydatkami ponoszonymi w projekcie, mierzone konkretnymi wielkościami. Liczone są w jednostkach fizycznych lub monetarnych. Wybrane przez Wnioskodawcę wskaźniki muszą być adekwatne do zakresu projektu oraz mają być powiązane z głównymi kategoriami wydatków w projekcie. Wartość bazowa (tj. wartość wskaźnika w roku bazowym) w przypadku każdego wskaźnika produktu powinna wynosić zero "0".

Dla każdego z wybranych wskaźników Wnioskodawca zobowiązany jest do wskazania *"Jednostki miary"*, *"Wartości bazowej"*, *"Wartości docelowej wskaźnika"*, a także *"Źródła informacji o wskaźniku"*. Wartość docelowa dla wskaźnika produktu to wyrażony liczbowo stan danego wskaźnika na moment zakończenia rzeczowej realizacji projektu. Jako źródło informacji o wskaźniku wskazać należy odpowiedni dokument. Wskaźniki produktu powinny zostać wykazane najpóźniej we wniosku o płatność końcową.

**Wskaźniki rezultatu bezpośredniego**: odnoszą się do bezpośrednich efektów projektu, stanowią wynik realizacji projektu. Na ich wartość docelową mogą mieć wpływ także inne zewnętrzne czynniki, niepowiązane bezpośrednio z wydatkami ponoszonymi w projekcie. Wskaźniki rezultatu obrazują zmiany, jakie nastąpiły w wyniku realizacji projektu w porównaniu z wielkością wyjściową (bazową). Powinny być logicznie powiązane ze wskaźnikami produktu oraz adekwatne do celu projektu. Osiągnięcie wskaźników rezultatu projektu powinno być zaplanowane w terminie do 12 miesięcy od zakończenia realizacji projektu.

Wskaźniki produktu i rezultatu należy podawać narastająco w kolejnych latach realizacji projektu, aż do osiągnięcia wartości docelowej. Wnioskodawca powinien z listy wybrać wszystkie adekwatne wskaźniki.

Dla każdego z wybranych wskaźników Wnioskodawca zobowiązany jest do wskazania *"Jednostki miary"*, *"Wartości bazowej"*, *"Wartości docelowej wskaźnika"*, a także *"Źródła informacji o wskaźniku"*. Wartość docelowa dla wskaźnika rezultatu to wyrażony liczbowo stan danego wskaźnika uzyskany w efekcie realizacji projektu. Jako źródło informacji o wskaźniku wskazać należy odpowiedni dokument.

**W ramach pewnych Działań lub Typów projektów (np. Działanie 5.1) nie zaplanowano wskaźników o charakterze rezultatu bezpośredniego dotyczących bezpośrednio przedmiotu projektu. Mogą jednak znaleźć zastosowanie np. wskaźniki horyzontalne wymienione w Załączniku do Regulaminu konkursu lub wskaźniki własne Wnioskodawcy (tzw.** *Specyficzne dla projektu***)***.*

### <span id="page-22-0"></span>**C 1. WSKAŹNIKI KLUCZOWE:**

**Wskaźniki kluczowe dzielą się na:**

- **obligatoryjne - wskaźniki ujęte w RPO WD 2014-2020, SZOOP RPO D 2014-2020 – wymienione w Załączniku do Regulaminu konkursu;**
- **horyzontalne - wymienione w Załączniku do Regulaminu konkursu.**

**Należy wybrać wszystkie adekwatne wskaźniki określające cel i zakres projektu.** Wnioskodawca zobligowany jest obowiązkowo wybrać przynajmniej jeden obligatoryjny wskaźnik produktu i/lub rezultatu.

We wniosku o dofinansowanie należy określić, w jaki sposób i na jakiej podstawie mierzone będą wskaźniki realizacji celu projektu poprzez ustalenie źródła weryfikacji/pozyskania danych do pomiaru wskaźnika oraz częstotliwości pomiaru. Dlatego przy określaniu wskaźników należy wziąć pod uwagę dostępność i wiarygodność danych niezbędnych do pomiaru danego wskaźnika.

Wpisywanie wskaźników produktu i rezultatu umożliwia przycisk "DODAJ".

**Uwaga: niektóre wskaźniki występują w rozbiciu ogółem/kobiety/mężczyźni. W przypadku tych wskaźników należy je wybrać trzykrotnie z listy rozwijanej i wskazać wartości docelowe odpowiednio dla ogółu, kobiet i mężczyzn.** Należy zwrócić uwagę by wartość wskazana przy opcji ogółem stanowiła sumę odpowiednich wskaźników: kobiety i mężczyźni.

Wnioskodawca wybiera właściwy wskaźnik z listy rozwijalnej (do każdego wskaźnika została już przypisana odpowiednia jednostka miary). Jednocześnie Wnioskodawca musi wskazać źródło informacji o wskaźniku, sposób i częstotliwość jego monitorowania, rok osiągnięcia docelowej wartości wskaźnika oraz jego docelową wartość. Nieuzupełnienie któregokolwiek z w/w pól uniemożliwia zapisanie wskaźnika.

**Uwaga: w zależności od rozdzielczości ekranu może się zdarzyć, że w oknie dialogowym** 

**nie podświetli się jako pole do wypełnienia roku osiągnięcia docelowej wartości wskaźnika oraz jego docelowej wartości. W takim przypadku należy rozszerzyć pole dialogowe.**

#### **WAŻNE:**

W polu "Sposób i częstotliwość monitorowania wskaźników" należy wskazać:

- na podstawie jakich dokumentów będą badane/weryfikowane wskaźniki produktu i rezultatu,
- w jaki sposób (jak często) będzie się odbywał ich monitoring,
- kto będzie odpowiedzialny za ich monitorowanie i sprawozdawanie.

Źródła weryfikacji wskaźników:

- produktu powinny pochodzić bezpośrednio z dokumentacji projektowej (mogą je stanowić np. protokół odbioru, faktura zakupu),
- rezultatu powinny umożliwiać w sposób jednoznaczny stwierdzenie, czy zakładane we wniosku o dofinansowanie wielkości zostały rzeczywiście osiągnięte (mogą je stanowić, np. ewidencja odwiedzin, ewidencja sprzedaży biletów, umowa o pracę, itp.).

### <span id="page-23-0"></span>**C 3. WSKAŹNIKI SPECYFICZNE DLA PROJEKTU:**

W przypadku gdy wybrane wskaźniki kluczowe nie opisują w pełni efektów projektu, w tym polu Wnioskodawca powinien wskazać/wpisać wskaźniki własne (dodatkowe – wskaźniki projektowe) oraz obowiązkowo podać wartość bazową, jednostkę miary, źródło informacji o wskaźniku, sposób i częstotliwość jego monitorowania, rok osiągnięcia docelowej wartości wskaźnika oraz jego docelową wartość. Zasady opisywania dla wskaźników specyficznych są takie same jak dla wskaźników kluczowych.

**Uwaga: nie należy wprowadzać wskaźników własnych, jeżeli istnieją zbieżne wskaźniki kluczowe, które mogą być wykorzystane do opisania właściwych efektów realizacji projektu.**

### <span id="page-23-1"></span>**C 5. REALIZACJA POLITYK HORYZONTALNYCH:**

Należy wskazać wpływ projektu na realizację zasad horyzontalnych: neutralny lub pozytywny oraz **obowiązkowo** podać właściwe uzasadnienie. W uzasadnieniu należy wskazać **w jaki sposób realizacja poszczególnych zadań/elementów wykonywanych w ramach przedmiotowego projektu wpłynie na zachowanie zasad każdej z polityk**.

Zasady zostały nakreślone poniżej, a bardziej szczegółowe informacje znajdują się w *Wytycznych w zakresie realizacji zasady równości szans i niedyskryminacji, w tym dostępności dla osób z niepełnosprawnościami oraz zasady równości szans kobiet i mężczyzn w ramach funduszy unijnych na lata 2014-2020, dostępnych na stronie MR:*

[https://www.mr.gov.pl/strony/zadania/fundusze-europejskie/wytyczne/wytyczne-na-lata-](https://www.mr.gov.pl/strony/zadania/fundusze-europejskie/wytyczne/wytyczne-na-lata-2014-2020/)[2014-2020/#](https://www.mr.gov.pl/strony/zadania/fundusze-europejskie/wytyczne/wytyczne-na-lata-2014-2020/)

**Promowanie równości mężczyzn i kobiet** (nie dotyczy EFS): zasada ta ma prowadzić do podejmowania działań na rzecz osiągnięcia stanu, w którym kobietom i mężczyznom przypisuje się taką samą wartość społeczną, równe prawa i równe obowiązki oraz gdy mają oni równy dostęp do zasobów (środki finansowe, szanse rozwoju), z których mogą korzystać. Zasada ta ma gwarantować możliwość wyboru drogi życiowej bez ograniczeń wynikających ze stereotypów płci. Ponadto należy uzasadnić w jaki sposób projekt wpływa

na daną politykę.

**Zasada niedyskryminacji** (w tym niedyskryminacji ze względu na niepełnosprawność): zasada rozumiana jest jako umożliwienie wszystkim osobom – bez względu na płeć, wiek, niepełnosprawność, rasę lub pochodzenie etniczne, wyznawaną religię lub światopogląd, orientację seksualną, miejsce zamieszkania – sprawiedliwego, pełnego uczestnictwa we wszystkich dziedzinach życia na jednakowych zasadach.

Co do zasady, wszystkie produkty projektów realizowanych ze środków EFS, EFRR i FS (produkty, towary, usługi, infrastruktura) są dostępne dla wszystkich osób, w tym również dostosowane do zidentyfikowanych potrzeb osób z niepełnosprawnościami.

Nawet jeśli projekt nie zakłada bezpośredniej pomocy osobom z niepełnosprawnościami, to jego trwałe efekty, jak np. wybudowana droga, nowo otwarte muzeum czy rozwiązania z zakresu technologii informacyjno-komunikacyjnych, mają być dostępne i służyć wszystkim w równym stopniu. Sfinansowana w ramach projektu, szeroko rozumiana infrastruktura (w tym środki transportu, technologie i systemy informacyjno-komunikacyjne) powinny zwiększać dostępność i eliminować bariery dla osób z niepełnosprawnościami.

W związku z powyższym we wniosku o dofinansowanie powinna znaleźć się informacja na temat dostosowania infrastruktury i wyposażenia do potrzeb osób z niepełnosprawnościami.

W tym miejscu należy zawrzeć przede wszystkim (ewentualnie zapisać, w którym załączniku się znajduje) opis dostępności inwestycji – opis inwestycji pod kątem sposobu udostępnienia jej dla osób z niepełnosprawnościami w zakresie dostosowania do warunków użytkowania przez osoby o zróżnicowanych potrzebach, w szczególności w zakresie mobilności, percepcji, sprawności sensorycznej, komunikowania się.

W przypadku stworzenia w ramach projektu nowych produktów w tym miejscu należy wykazać zgodność projektu z koncepcją uniwersalnego projektowania<sup>1</sup>.

Należy także pamiętać, iż wszystkie tworzone w projektach zasoby cyfrowe (w tym strony internetowe, publikowane dokumenty i informacje, platformy elektroniczne, materiały multimedialne, szkolenia e-learningowe) były zgodne z Rozporządzeniem Rady Ministrów w sprawie Krajowych Ram Interoperacyjności, minimalnych wymagań dla rejestrów publicznych i wymiany informacji w postaci elektronicznej oraz minimalnych wymagań dla systemów teleinformatycznych (Dz. U. poz. 526, z późn. zm.), zgodnie z którym: "W systemie teleinformatycznym (...) należy zapewnić spełnienie przez ten system wymagań Web Content Accessibility Guidelines (WCAG 2.0), z uwzględnieniem poziomu AA, określonych w załączniku nr 4 do rozporządzenia".

#### **WAŻNE!**

1

**W przypadku neutralności projektu w odniesieniu do zasady równości szans i niedyskryminacji należy wskazać, że projekt jest neutralny w stosunku do niej oraz** 

<sup>&</sup>lt;sup>1</sup> Projektowanie produktów, środowiska, programów i usług w taki sposób, by były użyteczne dla wszystkich, w możliwie największym stopniu, bez potrzeby adaptacji lub specjalistycznego projektowania.

**odpowiednio to uzasadnić. Wyjaśnienie musi się opierać na rzetelnej analizie i precyzyjnym opisie braku wpływu projektu i jego produktów na dostępność dla osób z niepełnosprawnościami. Uzasadnienie to będzie podlegało ocenie. Oceniający musi bowiem sprawdzić, czy faktycznie projekt ma charakter neutralny i nie ogranicza dostępności dla osób z niepełnosprawnościami.**

Jeżeli choć jeden z produktów/elementów projektu (np. strona internetowa projektu) spełnia zasadę dostępności lub przewidziano w nim udział osób z niepełnosprawnością, to projekt taki nie ma charakteru neutralnego.

### **W przypadku zaznaczenia w punkcie tym neutralnego wpływu na zasadę niedyskryminacji, należy dodatkowo w pkt A7. wskazać jako typ projektu: "***Projekt, w którym nie stosuje się zasady dostępności dla osób z niepełnosprawnościami***".**

**Zrównoważony rozwój:** głównym założeniem jest zachowanie zasobów i walorów środowiska w stanie zapewniającym trwałe i nie doznające uszczerbku możliwości korzystania z nich zarówno przez obecne, jak i przyszłe pokolenia. Działania te muszą jednocześnie dążyć do zachowania trwałości procesów przyrodniczych oraz naturalnej różnorodności biologicznej. W praktyce może to oznaczać podejmowanie zaostrzonych działań wykraczających poza obowiązujące przepisy prawa krajowego jak i UE w zakresie ochrony środowiska, dotyczyć może także wdrożonych w jednostkach systemów zarządzania środowiskiem oraz stosowania zielonych zamówień publicznych.

### **Sekcja D Zakres rzeczowo-finansowy projektu**

### <span id="page-25-1"></span><span id="page-25-0"></span>**D 1. Szacunkowy plan finansowy projektu (w PLN)**

W punkcie należy wskazać łączną wartość wydatków kwalifikowalnych i niekwalifikowalnych (wartość wydatków całkowitych jest sumowana automatycznie), jaka będzie ponoszona przez Wnioskodawcę w każdym roku realizacji projektu.

Łączna wartość projektu (wydatki ogółem w PLN, wydatki kwalifikowalne w PLN, wydatki niekwalifikowalne w PLN) powinna być spójna z informacjami zawartymi w pozostałych punktach dokumentacji aplikacyjnej.

### <span id="page-25-2"></span>**D 2. Luka w finansowaniu**

*Projekt generujący dochód –* należy wybrać z rozwijanej listy jedną z możliwych opcji:

- Nie
- Nie dotyczy
- Tak luka w finansowaniu

**Opcję NIE należy zaznaczyć** dla projektu, którego całkowity koszt kwalifikowalny > 1 mln EUR oraz który nie generuje dochodu, tj. koszty przewyższają przychody (lub projektu częściowo objętego pomocą publiczną, dla którego część wydatków kwalifikowalnych nieobjęta pomocą publiczną przewyższa koszt 1 mln euro i nie generuje dochodu)

### **Opcję NIE DOTYCZY należy zaznaczyć:**

- dla projektu spełniającego jedną z przesłanek wymienionych w art. 61 ust. 7 oraz art. 61 ust. 8 Rozporządzenia nr 1303/2013
- dla projektu, dla którego nie można obiektywnie określić przychodu z wyprzedzeniem (art. 61 ust. 6).

### **Zgodnie z art. 61 ust. 7 oraz art. 61 ust. 8 Rozporządzenia nr 1303/2013 do kategorii projektów generujących dochód nie zalicza się:**

a) operacji lub części operacji finansowanych wyłącznie z Europejskiego Funduszu Społecznego;

b) operacji, których całkowity kwalifikowalny koszt przed zastosowaniem art. 61 ust. 1-6 rozporządzenia nr 1303/2013 nie przekracza 1 000 000 EUR;

c) pomocy zwrotnej udzielonej z zastrzeżeniem obowiązku spłaty w całości ani nagród;

d) pomocy technicznej;

e) wparcia udzielanego instrumentom finansowym lub przez instrumenty finansowe;

f) operacji, dla których wydatki publiczne przyjmują postać kwot ryczałtowych lub standardowych stawek jednostkowych;

g) operacji realizowanych w ramach wspólnego planu działania;

i) operacji, dla których wsparcie w ramach programu stanowi:

- pomoc de minimis;

- zgodną z rynkiem wewnętrznym pomoc państwa dla MŚP, gdy stosuje się limit w zakresie dopuszczalnej intensywności lub kwoty pomocy państwa;

- zgodną z rynkiem wewnętrznym pomoc państwa, gdy przeprowadzono indywidualną weryfikację potrzeb w zakresie finansowania zgodnie z mającymi zastosowanie przepisami dotyczącymi pomocy państwa (dotyczy np. projektów, w których pomoc publiczna udzielana jest w formie rekompensaty, lub projektów, w których pomoc publiczna udzielana jest na podstawie art. 46(6), 48(5), 53(6), 55(10), 56(6) rozporządzenia Komisji (UE) nr 651/2014 z dnia 17 czerwca 2014 r. uznające niektóre rodzaje pomocy za zgodne z rynkiem wewnętrznym w zastosowaniu art. 107 i 108 Traktatu.

Zgodnie z powyższym, może wystąpić sytuacja, w której projekt generujący dochód objęty jest jednocześnie zasadami pomocy publicznej. Zasady postępowania przy zbiegu limitów opisane są w wytycznych:

- 1. w zakresie zagadnień związanych z przygotowaniem projektów inwestycyjnych, w tym projektów generujących dochód i projektów hybrydowych na lata 2014-2020;
- 2. w zakresie dofinansowania z programów operacyjnych podmiotów realizujących obowiązek świadczenia usług publicznych w transporcie zbiorowym (jeśli dotyczy naboru);
- 3. w zakresie reguł dofinansowania z programów operacyjnych podmiotów realizujących obowiązek świadczenia usług w ogólnym interesie gospodarczym w ramach zadań własnych samorządu gminy w gospodarce odpadami komunalnymi (jeśli dotyczy naboru).

Możliwe są też warianty projektów częściowo generujących dochód i częściowo objętych pomocą publiczną.

**Projekt, dla którego nie można obiektywnie określić przychodu z wyprzedzeniem** – to projekt, o którym mówi art. 61 ust. 6 *Rozporządzenia nr 1303/2013* oraz *Wytyczne w zakresie zagadnień związanych z przygotowaniem projektów inwestycyjnych, w tym projektów generujących dochód i projektów hybrydowych na lata 2014-2020* W przypadku tej kategorii projektów, z celów projektu i założeń wnioskodawcy wynika, że projekt będzie

generował przychody w rozumieniu art. 61 ust. 1 *Rozporządzenia nr 1303/2013*, jednak wnioskodawca nie jest w stanie ich obiektywnie określić. Projekty te należy zatem traktować jako projekty potencjalnie generujące dochód, w związku z czym muszą one zostać objęte monitorowaniem generowanego dochodu. Główną przyczyną uniemożliwiającą określenie przychodu na etapie wniosku o dofinansowanie (ex ante) jest najczęściej innowacyjny charakter realizowanego projektu, pociągający za sobą brak danych bądź wcześniejszego doświadczenia z projektów podobnego rodzaju, które pozwoliłyby na wiarygodne oszacowanie popytu na dobra i usługi dostarczane przez projekt (popyt w tym przypadku generowany jest przez samą innowację). Dla tej kategorii projektów generujących dochód, dofinansowanie ze środków UE ustalane jest przy zastosowaniu poziomu dofinansowania określonego dla danego priorytetu/działania z zastrzeżeniem, że dochód wygenerowany w okresie trzech lat od zakończenia operacji (zamknięcia fazy inwestycyjnej) lub do terminu na złożenie dokumentów dotyczących zamknięcia programu określonego w przepisach dotyczących poszczególnych funduszy<sup>2</sup>, w zależności od tego, który z terminów nastąpi wcześniej, podlega zwrotowi przez beneficjenta oraz jest odliczany od wydatków deklarowanych Komisji.

**Opcję Tak – luka w finansowaniu należy zaznaczyć** dla projektu, którego całkowity koszt kwalifikowalny > 1 mln EUR oraz który generuje dochód (lub projektu częściowo objętego pomocą publiczną, dla którego część wydatków kwalifikowalnych nieobjęta pomocą publiczną przewyższa koszt 1 mln EUR i generuje dochód).

W przypadku wyboru opcji "Tak – luka w finansowaniu", w polu tym pojawia się tabela, którą należy wypełnić podając odpowiednio:

- Kurs EUR
- poziom procentowy luki w finansowaniu*,*
- wartość wydatków kwalifikowalnych przed uwzględnieniem dochodu,
- wartość generowanego dochodu.

#### Wyjaśnienie:

#### **Kurs euro**

-

Wyliczeń kursu należy dokonać samodzielnie na podstawie danych publikowanych na stronie [http://www.nbp.pl/home.aspx?f=/kursy/kursy\\_archiwum.html](http://www.nbp.pl/home.aspx?f=/kursy/kursy_archiwum.html)

Należy zastosować kurs wymiany EUR/PLN, stanowiący średnią arytmetyczną miesięcznych kursów średnioważonych walut obcych w złotych Narodowego Banku Polskiego, **z ostatnich sześciu miesięcy poprzedzających miesiąc złożenia wniosku o dofinansowanie**.

**W przypadku ponownego złożenia wniosku o dofinansowanie należy zastosować aktualne wartości kursu wymiany EUR/PLN właściwe na dzień ponownego złożenia wniosku.**

#### **Określanie kursu euro krok po kroku:**

<sup>&</sup>lt;sup>2</sup> Zgodnie z art. 138 pkt a), w związku z art. 137 ust. 1 rozporządzenia nr 1303/2013 oraz art. 59 ust. 5 Rozporządzenia Parlamentu Europejskiego i Rady (UE, EURATOM) nr 966/2012 z dnia 25 października 2012 r. w sprawie zasad finansowych mających zastosowanie do budżetu ogólnego Unii oraz uchylającego rozporządzenie Rady (WE, Euratom) nr 1605/2002, terminem tym jest 15 lutego 2025 r. W wyjątkowych wypadkach KE może na wniosek państwa członkowskiego wydłużyć ten termin do dnia 1 marca 2025 r.

1. Wejdź na stronę [http://www.nbp.pl/home.aspx?f=/kursy/kursy\\_archiwum.html](http://www.nbp.pl/home.aspx?f=/kursy/kursy_archiwum.html) i wybierz tabelę "Archiwum kursów średnich – tabela A (CSX,XLS)

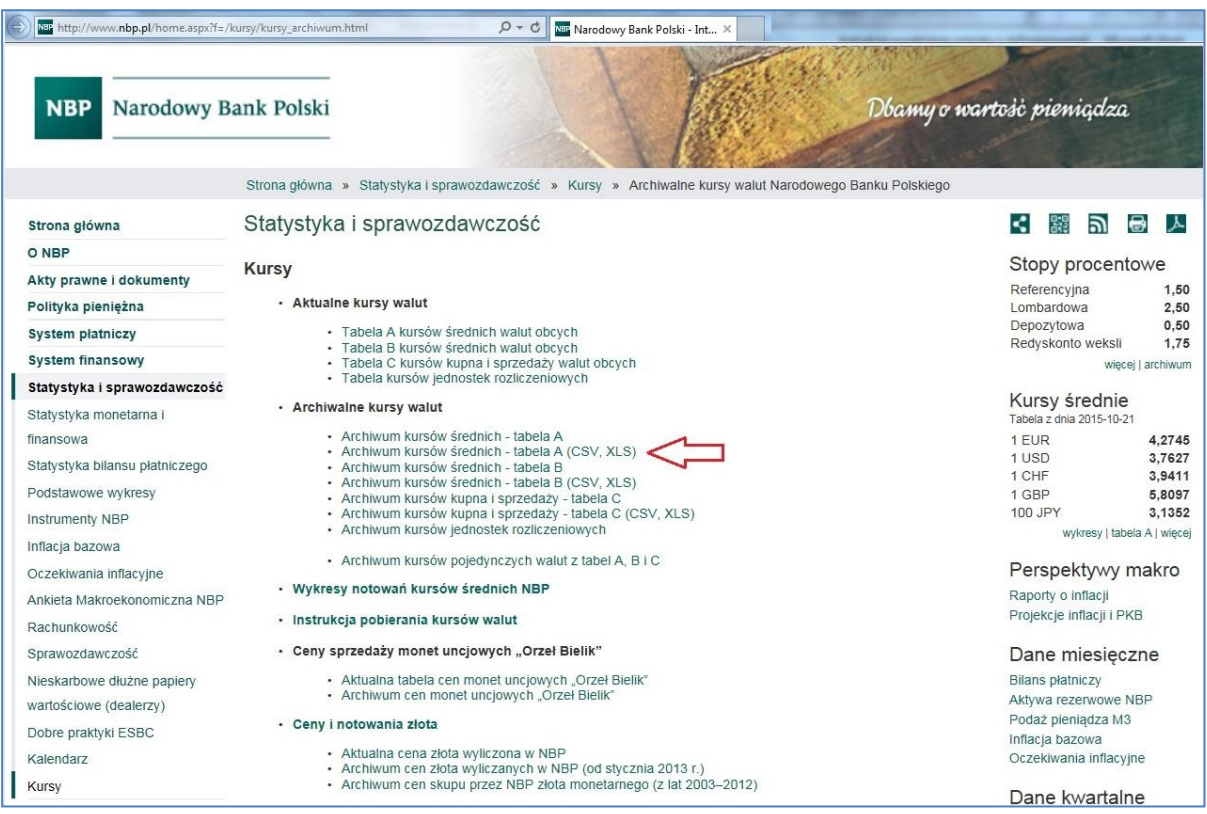

2. wybierz rok obejmujący sześć miesięcy poprzedzających miesiąc złożenia wniosku. *Przykładowo: wniosek składam w październiku 2015, wybieram wiec rok 2015. Jeśli składam wniosek w marcu 2016, wówczas otwieram rok 2016 i 2015.*

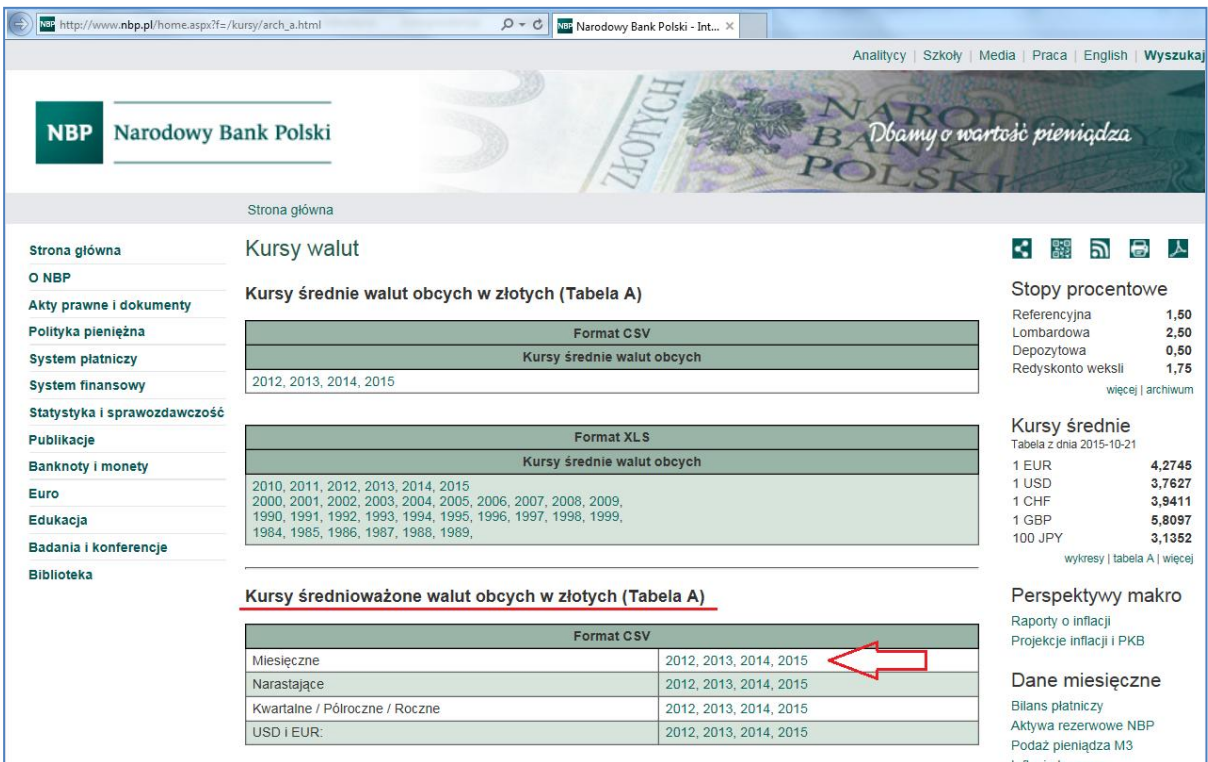

3. Wyświetla nam się plik Excel z miesiącami danego roku i różnymi walutami, patrzymy na wiersz EURO i sumujemy wartości sześciu miesięcy poprzedzających miesiąc złożenia wniosku i dzielimy przez 6, tak otrzymaną wartość należy podać w polu "Kurs euro".

*Przykładowo: jeśli wniosek składam w październiku 2015, sumuję wartości od kwietnia do września i dzielę na 6. Jeśli wniosek składany będzie w marcu 2016 wówczas sumujemy wartości ze stycznia i lutego 2016 z wartościami z września, października listopada i grudnia 2015.*

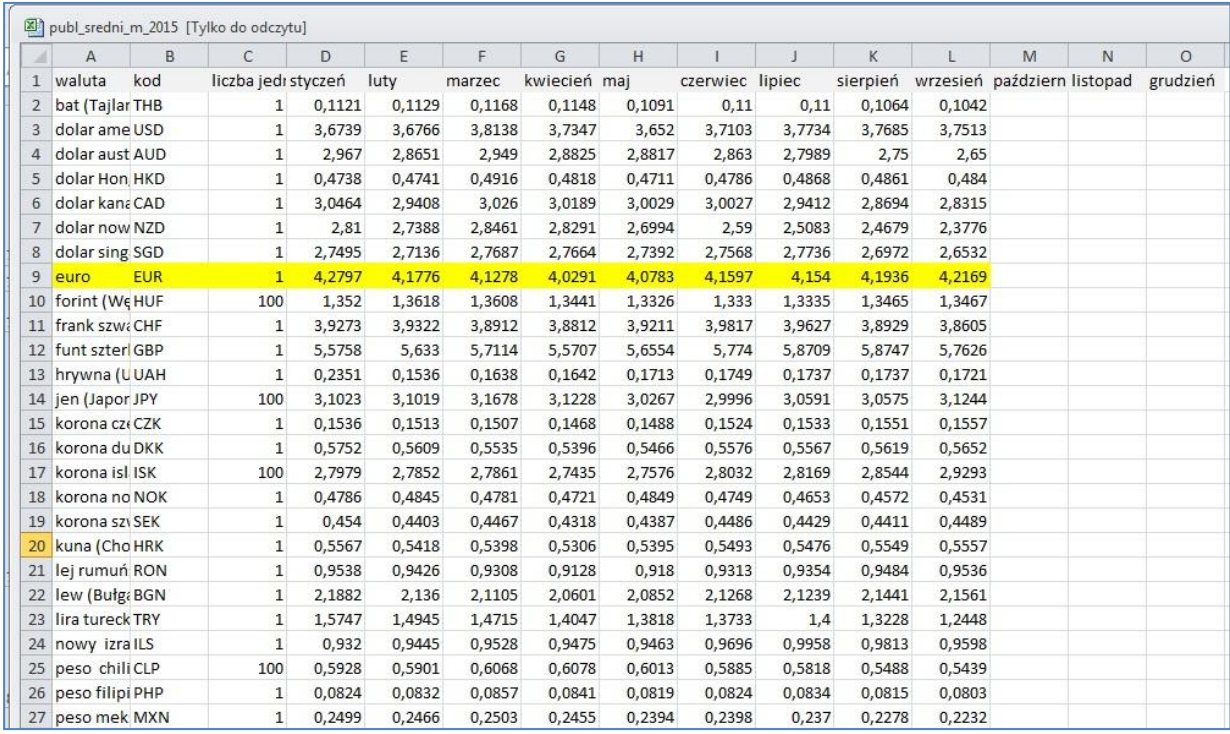

 **Wartość wydatków kwalifikowalnych projektu, przed uwzględnieniem dochodu**. Należy podać wartość wydatków kwalifikowalnych zgodnie z zasadami dotyczącymi kwalifikowalności wydatków (w przypadku gdy projekt objęty jest częściowo pomocą publiczną należy wpisać wartość wydatków kwalifikowalnych odpowiadających części nie objętej pomocą publiczną)

#### **Lukę w finansowaniu (%)**

Należy podać wielkość Luki w finansowaniu (%), z dokładnością do dwóch miejsc po przecinku, zgodną z wyliczeniami w Studium Wykonalności.

#### **Wartość generowanego dochodu**

Pole generowane automatycznie.

Warunki i procedury pomniejszania wydatków kwalifikowalnych o dochód wygenerowany po zakończeniu projektu są określone w *Wytycznych w zakresie zagadnień związanych* 

*z przygotowaniem projektów inwestycyjnych, w tym projektów generujących dochód i projektów hybrydowych na lata 2014-2020* .

### <span id="page-30-0"></span>**D 3. Zakres rzeczowy**

W polu należy określić wszystkie Zadania planowane do realizacji w ramach projektu oraz przedstawić opis działań, jakie będą realizowane w ramach wyodrębnionych Zadań (z podaniem czasu ich realizacji oraz wskazaniem podmiotu odpowiedzialnego za ich wykonanie/ przeprowadzenie).

Zadania należy określić dla całego projektu, uwzględniając - w przypadku projektu partnerskiego – również zadania realizowane przez poszczególnych Partnerów (zaleca się by nie łączyć w ramach jednego zadania wydatków ponoszonych przez poszczególnych partnerów, sugeruje się dla każdego partnera wskazywanie odrębnego zadania z zastrzeżeniem opisanych poniżej zasad dla działań promocyjnych).

Wyszczególnione w tym punkcie zadania zostaną automatycznie przeniesione przez system do tabeli w D 4. *Podsumowanie* - *Zakres finansowy.*

Nazwa zadania powinna być wprowadzona w sposób ciągły, bez łamania tekstu poprzez użycie Entera lub dodawania nowej linii.

### Wyjaśnienie:

Wnioskodawca określa budżet projektu w podziale na:

- Zadania (są wskazywane w zakładce D3 zakres rzeczowy),
- Kategorie kosztów (wchodzą w skład każdego Zadania, są wskazywane w zakładce Wydatki w projekcie),
- Nazwy kosztu (wchodzą w skład każdej Kategorii kosztów, są wskazywane w zakładce Wydatki w projekcie).

Poprzez **Zadanie** należy rozumieć szeroki zakres projektu, odpowiadający często zakresowi całego przedsięwzięcia, jak np. rewitalizacja kamienicy, budowa drogi, przebudowa Centrum Kultury, itd.

### **WAŻNE:**

 **działania z zakresu promocji projektu należy zawsze ująć jako odrębne zadanie**  o nazwie "Działania promocyjne" z kategorią kosztów "Informacja i promocja".

### Przykłady:

1. W ramach Projektu polegającego na rewitalizacji kamienicy A sugeruje się przyjąć następujące Zadania: Zadanie 1. Rewitalizacja kamienicy A

Zadanie 2. Działania promocyjne.

- 2. W ramach Projektu polegającego na rewitalizacji 2 kamienic sugeruje się przyjąć następujące Zadania: Zadanie 1. Rewitalizacja kamienicy A Zadanie 2. Rewitalizacja kamienicy B Zadanie 3. Działania promocyjne
- 3. W ramach Projektu polegającego na przebudowie 1 budynku wraz z adaptacją nowych

pomieszczeń i zakupem wyposażenia celem utworzenia "XXX" sugeruje się przyjąć następujące Zadania:

Zadanie 1. Przebudowa budynku wraz z adaptacją pomieszczeń

Zadanie 2. Zakup wyposażenia

Zadanie 3. Działania promocyjne

Jednocześnie za poprawny może zostać uznany również niżej wymieniony podział zadań:

Zadanie 1. Utworzenie "XXX"

Zadanie 2. Działania promocyjne.

Poprzez **Kategorię kosztów** rozumiemy wyodrębniony, jednorodny rodzaj wydatków, określający zakres rzeczowy o znacznym udziale procentowym w projekcie. Kategorie kosztów zostały zdefiniowane i **powinny stanowić katalog zamknięty**. Poniżej zestawienie.

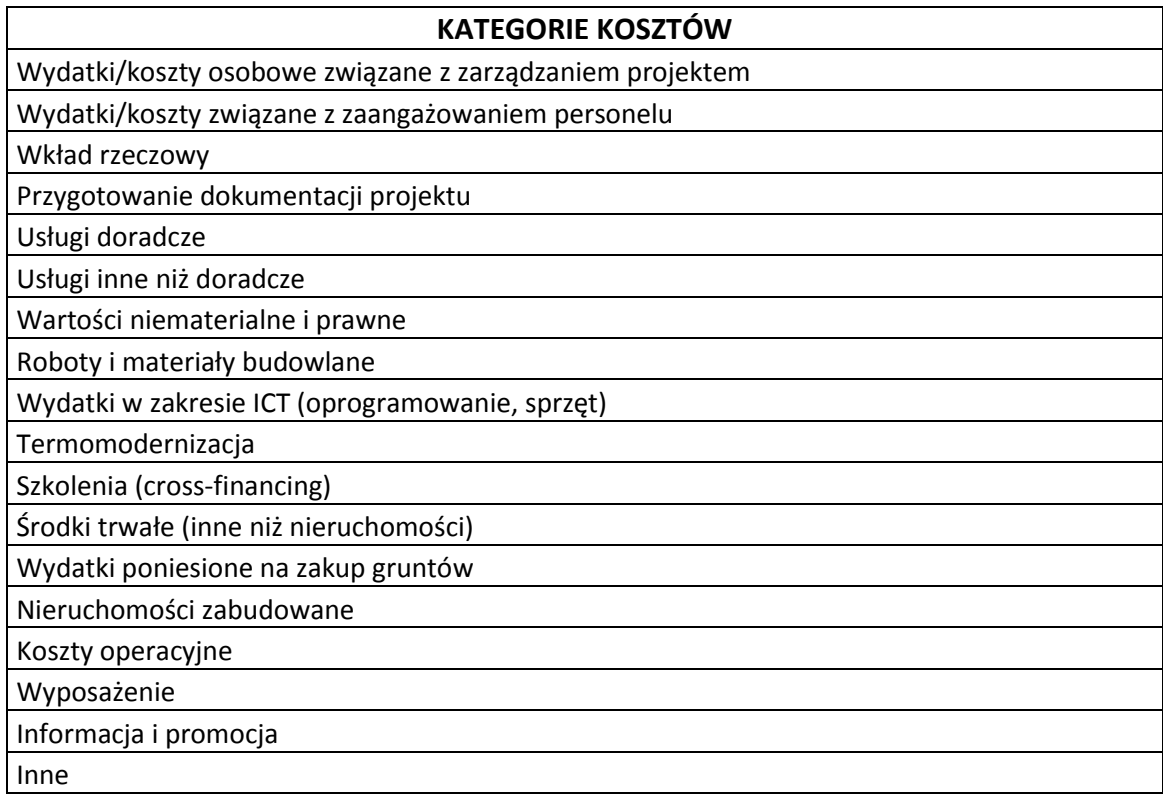

#### **WAŻNE:**

W punkcie tym należy zawrzeć podstawowe informacje nt. zadań realizowanych w ramach projketu. Szczegółowa specyfikacja zakupywanego sprzętu/wyposażenia/robót budowlanych powinna znaleźć się w pkt. Zakres rzeczowy przedsięwzięcia w sekcji Studium Wykonalności. Fakultatywnie ww. informacje przedstawić można w postaci osobnego załącznika.

Należy pamiętać, iż aby sprzęt lub urządzenia mogły zostać uznane za środek trwały, muszą być na stałe zainstalowane w ramach projektu oraz włączone w rejestr środków trwałych beneficjenta.

W przypadku zakupu sprzętu/wyposażenia składającego się z powiązanych ze sobą elementów, zaleca się ujęcie go w formie zestawów (np. zestaw komputerowy obejmujący, m.in.: monitor, klawiatura, stacja dysków, zasilacz, itd.).

#### **UWAGA:**

W przypadku wniesienia do projektu wkładu własnego w postaci **wkładu niepieniężnego**

należy go przyporządkować do związanego z nim Zadania. Następnie, w zależności od rodzaju wniesionego wkładu niepieniężnego należy go wykazać w jednej z dwóch Kategorii kosztów, tj.:

1) Wkład rzeczowy - w przypadku wniesienia na rzecz projektu wkładu niepieniężnego zgodnie z Wytycznymi w zakresie kwalifikowalności wydatków w ramach Europejskiego Funduszu Rozwoju Regionalnego, Europejskiego Funduszu Społecznego oraz Funduszu Spójności na lata 2014-2020, za wyjątkiem nieruchomości (patrz pkt. 2);

2) Nieruchomości zabudowane - w przypadku wniesienia na rzecz projektu wkładu niepieniężnego w postaci nieruchomości.

Dodatkowo, w polu dot. opisu kosztu w danej Kategorii kosztów należy wskazać rodzaj wniesionego wkładu niepieniężnego (np. wkład niepieniężny- praca wykonywana przez wolontariusza).

Uwaga! Należy mieć na względzie, że w przypadku wykazywania w ramach projektu wkładu niepieniężnego zarówno w Kategorii kosztów dot. Wkładu rzeczowego, jak i Nieruchomości zabudowanej, maksymalny limit dot. wniesienia w ramach projektu wkładu niepieniężnego powinien być wyliczony od sumy wydatków wykazanych w obu ww. Kategoriach kosztów.

### <span id="page-32-0"></span>**Wydatki w projekcie:**

Pole służy do zdefiniowania wszystkich kosztów (wydatków) ponoszonych w projekcie.

Przycisk DODAJ generuje tabelę, w której należy wskazać właściwą Kategorię kosztu, nazwę kosztu oraz wybrać właściwe dla ww. kategorii kosztów Zadanie (patrz: pkt wyżej). Dodatkowo należy wskazać:

- czy dany wydatek jest objęty pomocą publiczną (do wyboru z listy rozwijalnej),
- wartość wydatku ogółem,
- kwotę wydatków kwalifikowalnych oraz % dofinansowania.

Na podstawie tych danych system sam uzupełnia wartość wydatków niekwalifikowalnych oraz kwotę dofinansowania.

Należy pamiętać, że wartości projektu (wydatki ogółem w PLN, wydatki kwalifikowalne w PLN) powinny być spójne z punktem D 1. *Szacunkowy plan finansowy projektu (w PLN)* i pozostałymi punktami dokumentacji aplikacyjnej*.*

### **WAŻNE:**

Mając na uwadze późniejsze rozliczanie wydatków ponoszonych w ramach poszczególnych kosztów sugeruje się, aby każda umowa zawarta z wykonawcą na realizację projektu była przypisana do jednego kosztu, np.

- w ramach Kategorii kosztów "Usługi inne niż doradcze" sugeruje się zdefiniować koszty: "Nadzór autorski", "Nadzór inwestorski", itp.;
- w ramach Kategorii kosztów "Przygotowanie dokumentacji projektu" sugeruje się zdefiniować koszty: "Studium Wykonalności", "Przygotowanie PFU", itp.
- w przypadku robót budowlanych nie zaleca się wyodrębniania odrębnych kosztów na każdy wyszczególniony w protokole odbioru robót element (np. stolarkę, instalację sanitarną, instalację elektryczną, roboty I piętro, roboty II piętro, itp.).
- w przypadku zakupu wyposażenia lub sprzętu (mebli, sprzętu komputerowego) nie zaleca się wyodrębniania kosztów na każdy pojedynczy element (np. szafkę, biurko, monitor, stację dysków, itp.).

W przypadku zadań związanych z zarządzaniem, które wykonuje pracownik własny, a koszty będą rozliczane w oparciu o listy płac, to wydatek taki podlega limitowi i powinien zostać ujęty w kategorii "wydatki/koszty osobowe związane z zarządzaniem projektem". Jeśli natomiast zadania te będzie prowadziła firma zewnętrzna, to wydatki należy ująć w kategorii kosztów "usługi inne niż doradcze".

### <span id="page-33-0"></span>**D 5. Źródła finansowania Projektu (w PLN)**

W tabeli należy dokonać podziału źródeł finansowania, z jakich pokryte zostaną koszty poniesione w ramach projektu.

W ramach projektu Wnioskodawca może wykazać następujące źródła finansowania:

1. Środki wspólnotowe – dofinansowanie RPO

### **2. Krajowe środki publiczne, w tym:**

2.1 budżet państwa - w tym polu należy przedstawić:

2.1.1 wkład dysponentów budżetu państwa w realizację projektu, środki wyodrębnione w ramach budżetów resortowych, np.: dotacji/subwencji Ministra Kultury, dotacji/subwencji Ministra Spraw Wewnętrznych i Administracji, innych środków publicznych

2.1.2 wkład własny Beneficjentów będących państwowymi jednostkami budżetowymi.

2.2 budżet jednostek samorządu terytorialnego: w polu należy ująć wkład własny JST.

2.3 inne krajowe środki publiczne: w polu należy ująć środki pochodzące m.in. z wkładu własnego SP ZOZ, szkół, pozostałe krajowe środki publiczne.

**3. Prywatne:** środki, które nie noszą znamion środków publicznych, np.: środki własne przedsiębiorców a także środki własne fundacji, stowarzyszeń, kościołów, związków wyznaniowych itp.

**Suma ogółem w PLN:** pole uzupełniane automatycznie.

- w tym: EBI/ EFI: należy wskazać wartość środków, którą Wnioskodawca uzyskał z EBI/EFI.

### <span id="page-33-1"></span>**Pomoc publiczna (w PLN)**

Sekcja wypełniana jest automatycznie poza polem "Uzasadnienie".

Pole "Uzasadnienie" należy uzupełnić z uwzględnieniem treści zawartych w Studium Wykonalności. Pole to powinno być wypełnione w przypadku projektów (przynajmniej w części) objętych pomocą publiczną i/lub pomocą de minimis.

#### **Uwaga:**

W uzasadnieniu należy wskazać podstawę prawną udzielenia pomocy publicznej spośród wskazanych w regulaminie konkursu. Należy pamiętać, że w przypadku pomocy udzielanej na podstawie Rozporządzenia Komisji (UE) nr 651/2014 z dnia 17 czerwca 2014 r. uznające niektóre rodzaje pomocy za zgodne z rynkiem wewnętrznym w zastosowaniu art. 107 i 108 Traktatu (GBER) wszystkie warunki pomocy właściwe dla danego przeznaczenia muszą być spełnione - zarówno te zawarte w części ogólnej (rozdział I), jak i w ramach poszczególnych artykułów. Niespełnienie któregokolwiek z tych warunków skutkuje brakiem możliwości udzielenia pomocy. W związku z powyższym w Uzasadnieniu należy również odnieść się do w/w kwestii.

### <span id="page-33-2"></span>**Podsumowanie - zakres finansowy:**

Wygenerowana tabela zawiera podsumowanie informacji wpisanych przez Wnioskodawcę

### <span id="page-34-0"></span>we wszystkich polach Sekcji D. **STUDIUM WYKONALNOŚCI**

### <span id="page-34-1"></span>**1. ANALIZA POTRZEB**

#### **1.1 Przedstawienie grup docelowych**

<span id="page-34-2"></span>Należy wymienić oraz krótko scharakteryzować grupy wszystkich odbiorców projektu, m.in. grupy społeczne, instytucje oraz podmioty (np. przedsiębiorstwa, instytucje publiczne), które będą korzystały z produktów i rezultatów projektu.

### **1.2. Geneza projektu, analiza problemów, analiza potrzeb środowiska społeczno-gospodarczego projektu**

<span id="page-34-3"></span>Należy wskazać genezę projektu oraz przedstawić w zarysie uzasadnienie dla jego realizacji. W punkcie tym należy opisać kontekst społeczny, ekonomiczny, polityczny i instytucjonalny, w którym będzie on realizowany. Opis powinien dotyczyć tylko elementów istotnych z punktu widzenia projektu. Należy uwzględnić m.in. społeczno - ekonomiczne uwarunkowania kraju/regionu, ale tylko mające wpływ na projekt, czyli m.in. dynamika zmian demograficznych, uwarunkowania rynku pracy, trendy w zakresie bezrobocia itp. Wskazane jest opisanie wszelkich informacji i danych statystycznych istotnych z punktu widzenia lepszego opisania kontekstu projektu, np. występujące problemy natury środowiskowej, organy środowiskowe, które trzeba będzie zaangażować, postrzeganie planowanej usługi przez społeczeństwo i jego oczekiwania względem niej (możliwość ewentualnych protestów społecznych). Nie należy opisywać sektorów niezwiązanych z projektem. Przedstawienie kontekstu jest istotne z punktu widzenia prognozy przyszłych trendów, zwłaszcza analizy popytu.

W tym miejscu niezbędny jest również opis głównych zidentyfikowanych problemów, które dotykają bezpośrednich i pośrednich odbiorców, a które mają zostać rozwiązane dzięki wdrożeniu projektu. Należy opisać jakie są potrzeby, niedogodności i problemy dla mieszkańców, podmiotów gospodarczych i innych użytkowników w zakresie objętym projektem (np. w sferze edukacji, pomocy społecznej, ochrony środowiska itp.) Czy obecna infrastruktura (i/lub wyposażenie/dostępność usług – jeżeli projekt tego dotyczy) jest funkcjonalna dla odbiorców projektu (chodzi tu o dostępność, łatwość obsługi, uciążliwość dla mieszkańców, jakość świadczonych usług itp.)? W przypadku budowy nowej infrastruktury należy wskazać problemy wnioskodawcy i/lub odbiorców projektu w kontekście jej braku (np. utrudniony dostęp do edukacji, brak połączeń komunikacyjnych czy zanieczyszczenie środowiska w przypadku braku infrastruktury wodno-ściekowej).

Należy pamiętać, że pomiędzy wskazanymi problemami, a wskaźnikami produktu i rezultatu charakteryzującymi projekt powinien występować związek przyczynowo - skutkowy.

### <span id="page-34-5"></span><span id="page-34-4"></span>**2. ANALIZA INSTYTUCJONALNA**

#### **2.1. Powiązania prawno-własnościowe oraz finansowe pomiędzy uczestnikami projektu**

Należy dokonać opisu stanu aktualnego Wnioskodawcy zgłaszającego projekt, w przypadku:

- jednostek samorządu terytorialnego należy wskazać wydziały odpowiedzialne za projekt;
- organizacji pozarządowych: organ założycielski, podstawę prawną utworzenia, krótką historię, krótki opis działalności;
- podmiotów gospodarczych należy przedstawić podstawę prawną utworzenia, głównych udziałowców i akcjonariuszy, krótką historię, krótki opis działalności, udział w rynku, perspektywy rozwoju;
- kościołów i związków wyznaniowych należy podać informację określającą podstawę prawną funkcjonowania wnioskodawcy, przedstawić podmiot reprezentujący, odpowiedzialność do zaciągania zobowiązań;
- wspólnot mieszkaniowych i innych należy przedstawić informację określającą podstawę prawną funkcjonowania wnioskodawcy, podmiot reprezentujący, odpowiedzialność do zaciągania zobowiązań.

Ponadto w punkcie tym należy wskazać wszystkie pozostałe podmioty biorące udział w realizacji projektu (wszystkich partnerów oraz podmioty realizujące wskazane we wcześniejszych punktach wniosku o dofinansowanie) oraz określić zakres odpowiedzialności i ich obowiązków.

Analiza instytucjonalna projektu musi skoncentrować się na opisie regulacji, według których funkcjonują podmioty zaangażowane w realizację projektu. Badaniu muszą zostać poddane techniczne i menadżerskie kompetencje zespołu projektowego niezbędne na poszczególnych etapach: przygotowania, realizacji i rozliczenia projektu (doświadczenie i zdolności do kierowania projektem, kwalifikacje osób zaangażowanych w przedsięwzięcie itd.).

W przypadku, gdy projekt realizowany jest z udziałem innych podmiotów (m.in. projekty hybrydowe) należy scharakteryzować zakres ich zaangażowania oraz kompetencje związane z jego realizacją. W szczególności należy opisać strukturę i zasady współpracy pomiędzy podmiotami (Wnioskodawca/Partner/Podmiot realizujący projekt) zaangażowanymi w realizację projektu, w tym:

- prawną podstawę współpracy (umowę, porozumienie administracyjne czy zostały zawarte w drodze procedur wymaganych przez IZ RPO WD/ IP AW, jeżeli dotyczy), w uzasadnionych przypadkach należy również wskazać, skąd wynika zdolność danego podmiotu do brania udziału w danym przedsięwzięciu (statut, ustawa);
- główne prawa i obowiązki partnerów związane z realizacją projektu;
- sposób zabezpieczenia środków finansowych, zasady rozliczeń i płatności, jeżeli partner uczestniczy w finansowaniu nakładów inwestycyjnych.

Jeżeli projekt jest realizowany w formule partnerstwa publiczno-prywatnego należy przedstawić model PPP zgodnie z opisem zawartym w *Wytycznych w zakresie zagadnień związanych z przygotowaniem projektów inwestycyjnych, w tym projektów generujących dochód i projektów hybrydowych na lata 2014-2020*.

Należy przedstawić również informację odnośnie spełnienia wymagań dotyczących sposobu wyłonienia partnera w kontekście zapisów ustawywdrożeniowej.
### **2.2 Trwałość projektu instytucjonalna**

Wnioskodawca powinien udowodnić, że nie zmieni się charakter ani warunki realizacji projektu, a opisane cele i ich wskaźniki będą utrzymane w wymaganym okresie.

Przedstawione informacje powinny prowadzić do odpowiedzi na następujące pytania:

- Czy wnioskodawca posiada zdolność organizacyjną do utrzymania projektu?
- Kto będzie zarządzał projektem w okresie trwałości projektu?

Jeżeli bieżącym zarządzaniem projektu zajmować się będzie inny niż wnioskodawca podmiot – operator, należy opisać formę prawną przekazania funkcji związanych z użytkowaniem danej infrastruktury, a także wskazać czy przekazanie będzie bezpłatne czy za odpłatnością. Należy opisać również (jeżeli dotyczy) w jaki sposób zostanie wybrany operator projektu (np. czy w procedurze konkurencyjnej, zgodnie z ustawą PZP). Należy określić zakres odpowiedzialności i obowiązków poszczególnych podmiotów zaangażowanych w eksploatację powstałego majątku. Informacja musi zawierać dane na temat niezbędnych zasobów (w tym kadrowych) do prawidłowego utrzymania i eksploatacji projektu (przedmiotu projektu) przez cały okres jego trwałości.

Projekt zachowuje trwałość, jeżeli w okresie pięciu lat (trzech lat w przypadkach dotyczących utrzymania inwestycji lub miejsc pracy stworzonych przez MŚP) od płatności końcowej na rzecz beneficjenta lub w okresie ustalonym zgodnie z zasadami pomocy państwa, tam gdzie ma to zastosowanie zgodnie z art. 71 Rozporządzenia Parlamentu Europejskiego i Rady (UE) nr 1303/2013 z dnia 17 grudnia 2013r. nie zajdzie którakolwiek z poniższych okoliczności:

a) zaprzestanie działalności produkcyjnej lub przeniesienie jej poza obszar objęty programem;

b) zmiana własności elementu infrastruktury, która daje przedsiębiorstwu lub podmiotowi publicznemu nienależne korzyści;

c) istotna zmiana wpływająca na charakter operacji, jej cele lub warunki wdrażania, która mogłaby doprowadzić do naruszenia jej pierwotnych celów.

W przypadku, gdy zajdzie którakolwiek z powyższych okoliczności kwoty nienależnie wypłacone będą odzyskiwane przez IZ RPO WD/ IP AW w wysokości proporcjonalnej do okresu, w którym nie spełniono wymogów.

W przypadku operacji obejmującej inwestycje w infrastrukturę lub inwestycje produkcyjne dokonuje się zwrotu wkładu z EFRR, jeżeli w okresie 10 lat od płatności końcowej na rzecz beneficjenta działalność produkcyjna podlega przeniesieniu poza obszar Unii Europejskiej, z wyjątkiem przypadku, gdy beneficjentem jest podmiot z sektora MŚP. W przypadku gdy wkład z EFRR stanowi pomoc państwa, okres 10 lat zostaje zastąpiony terminem mającym zastosowanie na mocy przepisów dotyczących pomocy państwa.

W przypadku, gdy w wyniku realizacji projektu nastąpi zmiana formy prawnej, struktury organizacyjnej, zakresu prowadzonej działalności operatora projektu, należy także opisać i uzasadnić te zmiany.

W przypadku konkretnych projektów występować mogą sytuacje specyficzne, które należy opisać (np. należy zwrócić uwagę na okres obowiązywania umowy najmu, dzierżawy w kontekście zachowania trwałości projektu. W przypadku ponoszenia nakładów w

obiektach/ nieruchomościach niestanowiących własności Wnioskodawcy, w celu zachowania trwałości projektu należy zastosować odpowiednie zapisy w umowach z właścicielami, itp.).

### **3. ANALIZA PRAWNA**

### **3.1 Pomoc publiczna**

Należy uzasadnić poszczególne odpowiedzi udzielone w przeprowadzonym krótkim teście pomocy publicznej. Niespełnienie, co najmniej jednej przesłanki powoduje, że pomoc publiczna nie występuje. Uzyskany wynik testu pomocy publicznej musi być zgodny z odpowiedziami udzielonymi we wcześniejszych punktach wniosku o dofinansowanie. W Unii Europejskiej obowiązuje generalna zasada zakazująca udzielania pomocy publicznej. Pomoc publiczna jako forma selektywnego wsparcia udzielanego z zasobów państwowych, ma wpływ na rynek wewnętrzny wspólnoty, stawiając podmioty, które otrzymały pomoc w uprzywilejowanej pozycji względem tych, które wsparcia takiego nie otrzymały. Unia Europejska dopuszcza jednak stosowanie wsparcia ze strony państwa, o ile jest to usprawiedliwione ważnymi względami, każdy przypadek wsparcia jest jednak traktowany jako odstępstwo od opisanej reguły. W przypadku braku występowania pomocy publicznej należy szczegółowo wyjaśnić, na jakiej podstawie stwierdzono, że projekt nie wiąże się z pomocą publiczną. Informacje te należy przedstawić w odniesieniu do wszystkich grup potencjalnych odbiorców projektu, np. w przypadku infrastruktury - w odniesieniu do właściciela, wykonawców, operatora oraz użytkowników danej infrastruktury. W przypadku występowania pomocy publicznej należy uzasadnić wybór danego środka pomocowego i w jakim stopniu będzie on obejmował dany projekt (np. uzasadnić jak projekt służyć będzie realizacji celów programu pomocowego, czy spełnia kryteria "nowej inwestycji"). Wnioskodawca może przewidzieć w projekcie udzielanie pomocy na tzw. drugim poziomie, o ile wymienione w regulaminie konkursu krajowe rozporządzenie, na podstawie którego udzielana jest pomoc, dopuszcza taką możliwość. Należy wówczas wskazać odbiorcę takiej pomocy (np. operatora infrastruktury) oraz rozporządzenie, na podstawie którego pomoc zostanie udzielona. W wyjątkowych przypadkach za zgodą IZ RPO WD/ IP AW możliwa jest także indywidualna notyfikacja projektu w Komisji Europejskiej. Niezbędne jest również uzasadnienie, iż bez udzielonej pomocy projekt nie zostałby zrealizowany w danej formie lub w danym zakresie - efekt zachęty (jeżeli dotyczy).

W przypadku projektów mieszanych tj. w części objętych pomocą publiczną i/ lub bez pomocy publicznej i/lub częściowo objętych pomocą de minimis w polu "Uzasadnienie" lub w osobnym załączniku należy przedstawić stosowne uzasadnienie dla każdej z części projektu oraz przeprowadzić test pomocy publicznej dla części, dla której/których brak jest możliwości bezpośredniego wskazania odpowiedzi na poszczególne pytania testu w Generatorze wniosków.

# **4. ANALIZA TECHNICZNA**

### **4.1 Opis istniejącego systemu/przedsięwzięcia (stan istniejący), lokalizacja**

W punkcie tym należy opisać na jakim etapie znajduje się realizacja projektu. W przypadku, gdy projekt nie posiada jeszcze wszystkich decyzji pozwolenie na budowę/zgłoszenie budowy należy wskazać planowane daty pozyskania przedmiotowych dokumentów (o ile nie zostały one wskazane we wcześniejszych punktach dokumentacji aplikacyjnej). W przypadku konieczności pozyskania innych decyzji administracyjnych (np. konserwatora zabytków) należy wskazać planowaną datę pozyskania ww. decyzji. W przypadku posiadania niniejszej decyzji należy podać jej nr i datę wydania. Jeżeli projekt nie należy do przedsięwzięć mogących potencjalnie oddziaływać na środowisko naturalne zgodnie z zapisami Rozporządzenia Rady Ministrów z dnia 9 listopada 2010 r. w sprawie przedsięwzięć mogących znacząco oddziaływać na środowisko ([Dz.U. 2016, poz. 71\)](http://isap.sejm.gov.pl/DetailsServlet?id=WDU20160000071&min=1) w punkcie tym należy przedstawić taką informację. W przypadku, gdy projekt obejmuje zarówno zadania, dla których wymagane jest pozyskanie decyzji pozwolenie na budowę oraz takie, dla których brak jest konieczności pozyskania takich decyzji (np. montaż instalacji fotowoltaicznej, wymiana filtrów w SUW) w punkcie tym należy wskazać część projektu, dla której brak jest konieczności pozyskania decyzji pozwolenie na budowę oraz przedstawić uzasadnienie braku konieczności pozyskania ww. decyzji budowlanej. Dla projektów polegających na budowie nowej infrastruktury w punkcie tym należy wskazać lokalizację projektu z podaniem informacji nt. miejscowości i ulicy przy której znajduje się inwestycja oraz wskazaniem nr działek, na których planowana jest realizacja projektu. W przypadku projektów liniowych nie ma konieczności wypisywania nr poszczególnych działek oraz nazw ulic. Beneficjent może również zawrzeć inne informacje, które mogą okazać się pomocne w lokalizacji inwestycji, przedstawiając zalety wybranej lokalizacji (np. w przypadku projektów drogowych – bliskość autostrady, połączeń TEN-T, strefy ekonomicznej, w przypadku lokalizacji nowego wysypiska śmieci lub oczyszczalni ścieków należy opisać lokalizację projektu w kontekście braku jego negatywnego oddziaływania na najbliższych mieszkańców, należy odnieść się również do zgodności z zapisami miejscowego planu zagospodarowania przestrzennego).

W przypadku inwestycji polegających na modernizacji, adaptacji, konserwacji istniejącego obiektu Wnioskodawca powinien opisać jak wygląda i w jakim stanie technicznym jest dotychczasowa infrastruktura i/lub wyposażenie (jeżeli występuje). Obiekt może nie spełniać wymogów określonych w obowiązujących przepisach prawnych. Należy opisać istniejące zagrożenia np. katastrofa budowlana, zagrożenie życia i zdrowia, przestarzałe technologie informatyczne uniemożliwiające zastosowanie nowoczesnych technologii. Wskazanym jest również podanie źródła tych informacji np. ekspertyza techniczna, sprawozdanie z kontroli okresowej, inwentaryzacja budynku. W przypadku projektów dotyczących wyposażenia należy opisać aktualny stan techniczny urządzeń, sprzętu i innych elementów ruchomych i nieruchomych. Pamiętać należy o specyficznych wymogach dotyczących niektórych projektów, np. w osi priorytetowej nr 7 w przypadku budowy nowej infrastruktury służącej praktycznej nauce zawodu Wnioskodawca musi udowodnić, iż przebudowa, rozbudowa lub adaptacja istniejących budynków jest nieuzasadniona ekonomicznie, przy uwzględnieniu trendów demograficznych zachodzących na danym obszarze.

#### **4.2. Analiza wykonalności i analiza opcji**

Analiza wykonalności polega na identyfikacji możliwych do zastosowania rozwiązań inwestycyjnych, które można uznać za wykonalne pod względem technicznym, ekonomicznym, środowiskowym i instytucjonalnym.

Nie należy opisywać rozwiązań, które są niezgodne z prawem lub niewykonalne technicznie. Nie należy ponownie opisywać wariantu bezinwestycyjnego, który przedstawiony został we wcześniejszym punkcie.

Analiza opcji polega na dokonaniu porównania i oceny możliwych do zastosowania rozwiązań inwestycyjnych, które zostały zidentyfikowane na etapie analizy wykonalności.

Nie jest dopuszczalne, aby w ramach analizy opcji dokonać porównania jednego rozwiązania inwestycyjnego z wariantem bezinwestycyjnym, za wyjątkiem projektów, dla których brak jest technicznego, finansowego i prawnego alternatywnego rozwiązania inwestycyjnego (np. rozbudowa systemu informatycznego, który musi być kompatybilny z istniejącym już systemem informatycznym).

Celem tej analizy jest wskazanie, które z ww. rozwiązań jest najkorzystniejsze. Analiza opcji powinna być przeprowadzona w 2 etapach:

1) etap pierwszy - analiza strategiczna - ten etap koncentruje się na podstawowych rozwiązaniach o charakterze strategicznym (np. rodzaj infrastruktury lub środków transportu albo lokalizacja projektu). Etap ten, co do zasady przyjmuje formę analizy wielokryterialnej i opiera się na kryteriach jakościowych;

2) etap drugi - analiza rozwiązań technologicznych - na tym etapie należy przeanalizować poszczególne rozwiązania pod kątem technologicznym, np. odpowiedzieć na pytanie, czy bardziej korzystna będzie modernizacja już funkcjonującej infrastruktury, czy też budowa nowej. Do przeprowadzenia tego etapu zazwyczaj zastosowanie mają metody oparte na kryteriach ilościowych.

W odniesieniu do projektów nie będących dużymi projektami możliwe jest przeprowadzenie analizy opcji w sposób uproszczony – wyłącznie w oparciu o kryteria jakościowe.

Po przeprowadzeniu analizy wykonalności oraz analizy opcji (przy uwzględnieniu analizy popytu) Wnioskodawca powinien dokonać wyboru rozwiązania do zastosowania oraz sformułować jego uzasadnienie.

Ze względu na charakter projektu może wystąpić sytuacja, gdzie brak jest możliwości identyfikacji i następnie dokonania analizy wykonalnych, zgodnych z prawem opcji realizacji danego projektu. Wówczas w studium wykonalności należy przestawić nie budzące wątpliwości uzasadnienie rezygnacji z analizy opcji.

#### **4.3. Zakres rzeczowy przedsięwzięcia**

"Projekt" powinien stanowić samodzielną (pod kątem operacyjności) jednostkę analizy. Powinien obejmować wszystkie zadania inwestycyjne, które sprawią, że efektem jego realizacji będzie stworzenie w pełni funkcjonalnej i operacyjnej infrastruktury, bez konieczności realizacji dodatkowych zadań inwestycyjnych nie uwzględnionych w tym projekcie. Jeżeli okazałoby się, że przedmiotowy projekt nie spełnia powyższego warunku (np. jest tylko jedną z faz większego przedsięwzięcia i nie jest operacyjny jako samodzielna jednostka) wówczas należy rozszerzyć przedmiot analizy o dodatkowe zadania inwestycyjne, które będą rozpatrywane całościowo, jako jeden projekt. Z drugiej strony, należy pamiętać, aby w sztuczny sposób nie rozszerzać zakresu projektu poprzez uwzględnianie zadań inwestycyjnych które nie mają wpływu na zapewnienie operacyjności tego projektu, mogą stanowić samodzielną jednostkę analizy, zaś ich cele nie są

bezpośrednio powiązane z celami projektu. Punkt ten stanowić ma uzupełnienie do informacji zawartych we wniosku o dofinansowanie. Nie należy tu kopiować przedstawionych wcześniej informacji. Należy umieścić zestawienie przewidywanych do wykonania robót budowlanych (z podaniem informacji takich jak: długość, szerokość, powierzchnia, kubatura), wyszczególnienie sprzętu i wyposażenia planowanego do zakupu, jak również opis innych dostaw i usług planowanych do realizacji w ramach projektu. Szczegółowy opis technologiczny i techniczny projektu powinien obejmować opis wybranej technologii, podstawowe parametry realizowanego projektu, materiały, z wykorzystaniem których zostanie zrealizowany itp. Ponadto należy dokonać analizy projektu w kontekście całego układu infrastruktury, tj. funkcjonalne i rzeczowe powiązania między danym projektem a istniejącą infrastrukturą. Jeżeli projekt stanowi etap szerszego przedsięwzięcia należy również zawrzeć taką informację.

### **5. PLAN FUNKCJONOWANIA PRZEDSIĘWZIĘCIA**

### **5.1. Zgodność z polityką konkurencji i zamówień publicznych, procedury przetargowe, harmonogram zamówień**

W tym punkcie Wnioskodawca powinien udowodnić oraz zapewnić IZ RPO WD/ IP AW, iż realizacja projektu przebiegać będzie zgodnie z polityką konkurencji i zamówień publicznych. Wszelkie zakupywane w ramach projektu towary, usługi oraz zamawiane dostawy powinny zostać poprzedzone przejrzystą procedurą, której celem jest stworzenie jednolitych warunków dla wszystkich potencjalnych wykonawców.

W przypadku wskazania innego trybu niż przetarg nieograniczony lub ograniczony należy podać dodatkowe, istotne informacje, np. uzasadnić, dlaczego wybrano dany tryb postępowania.

W przypadku niepodlegania Wnioskodawcy przepisom ustawy Prawo zamówień publicznych (wyłączenia podmiotowe) lub udzielania zamówień publicznych współfinansowanych ze środków EFRR, których wartość nie przekracza wyrażonej w złotych równowartości kwoty 30 tys. euro (wyłączenie przedmiotowe) należy zapewnić IZ RPO WD/ IP AW, iż zostaną zachowane warunki konkurencyjności. Ponadto w przypadku zwolnienia przedmiotowego należy wskazać podstawę prawną.

W przypadku udzielania wielu zamówień tego samego rodzaju należy także uzasadnić, iż nie doszło do podziału zamówienia w celu uniknięcia stosowania odpowiedniej procedury (próg stosowania ustawy Prawo zamówień publicznych, próg stosowania Dyrektywy) i w każdym przypadku zostanie zachowany odpowiedni tryb udzielania zamówienia.

Należy wskazać wszystkie zamówienia przewidziane do realizacji w ramach projektu (zarówno te dotyczące wydatków kwalifikowalnych jak również niekwalifikowalnych). Przedstawione informacje (w szczególności dotyczące kosztów projektu i terminów jego realizacji) powinny być spójne z danymi wskazanymi we wcześniejszych punktach wniosku o dofinansowanie. Jeżeli wartość zamówień wskazanych w niniejszym punkcie jest inna aniżeli całkowite koszty projektu (np. umowa ramowa obejmująca zadania wykraczające

poza zakres projektu) niezbędne będzie przedstawienie stosownego uzasadnienia w tym zakresie.

### **5.2 Czynniki ryzyka realizacji projektu i sposoby ich przezwyciężania**

Należy opisać zidentyfikowane ryzyka zagrażające prawidłowej realizacji projektu wraz z opisem działań zapobiegających wystąpieniu przedmiotowych ryzyk i wskazaniu sposobów minimalizacji ich skutków, jeżeli dane ryzyko jest nieuniknione. Do przykładowych ryzyk zaliczyć można: przekroczenie terminów realizacji inwestycji, wzrost nakładów inwestycyjnych, wzrost taryf, spadek popytu, zmiana założeń projektu w trakcie jego realizacji (wystąpienie robót dodatkowych, zamiennych, zmiany przepisów prawa, problemy środowiskowe, protesty społeczne). W uzasadnionych przypadkach niezbędnym jest odniesienie się do możliwych ryzyk związanych z klimatem. Do tych celów można posłużyć się "Poradnikiem przygotowania inwestycji z uwzględnieniem zmian klimatu, ich łagodzenia i przystosowania do tych zmian oraz odporności na klęski żywiołowe przygotowanym przez Departament Zrównoważonego Rozwoju w Ministerstwie Środowiska zamieszczony na stronie [klimada.mos.gov.pl](http://klimada.mos.gov.pl/) w zakładce "adaptacja do zmian klimatu/ perspektywafinansowa-2014-2020".

# **6. ANALIZA FINANSOWA**

#### **6.1 Wybór metody analizy finansowej**

- $-$  standardowa
- złożona

Analiza finansowa powinna zostać opracowana na podstawie "Wytycznych w zakresie zagadnień związanych z przygotowaniem projektów inwestycyjnych, w tym projektów generujących dochód i projektów hybrydowych na lata 2014-2020" (zwanych dalej "Wytyczne MR") oraz dokumentów, do których się one odwołują. Przedmiotowe Wytyczne dostępne są na stronie internetowej Ministerstwa Rozwoju.

Niniejsze informacje należy traktować wyłącznie jako materiał pomocniczy w interpretacji w/w Wytycznych. Szczegółowe informacje dotyczące przygotowania analizy finansowej projektów hybrydowych oraz analizy ekonomicznej dużych projektów znajdują się w Wytycznych MR.

Wnioskodawca powinien przedłożyć do IZ RPO WD/ IP AW analizę finansową w zakresie w jakim ona go dotyczy, biorąc pod uwagę specyfikę projektu, aktualne prawodawstwo oraz rodzaj księgowości prowadzonej przez Wnioskodawcę/Operatora/Partnerów. Informacje dotyczące zastosowanych uproszczeń w obliczeniach w stosunku do zaleceń IZ RPO WD/ IP AW wynikające np. z prowadzonej polityki rachunkowości w jednostce należy zawrzeć w niniejszym punkcie studium wykonalności. Wnioskodawca w takim przypadku powinien zamieścić stosowne uzasadnienie, tak aby przedstawione były wszelkie niezbędne informacje w tym zakresie i możliwa była rzetelna ocena wniosku o dofinansowanie przez eksperta podczas oceny merytorycznej. Zastosowane uproszczenia nie mogą w żadnym wypadku dotyczyć zasad stosowania metody luki w finansowaniu (jeżeli dotyczy) zgodnie z Wytycznymi MR oraz analizy trwałości finansowej, która jest elementem oceny merytorycznej projektu dokonywanej przez niezależnego eksperta.

Na stronie internetowej IZ RPO WD/ IP AW zostały zamieszczone tabele stanowiące przykładowe opracowania, na potrzeby sporządzenia analizy finansowej inwestycji. Opracowane przykłady projekcji finansowej mają stanowić wzór dla Wnioskodawców. Jednakże każdorazowo Wnioskodawca będzie musiał dostosować analizę finansową, którą załącza do wniosku o dofinansowanie do specyfiki projektu, uwzględniając wytyczne i dokumenty sektorowe (np. z zakresu środowiska, transportu itp.), rodzaj księgowości prowadzonej przez Wnioskodawcę/Operatora/Partnerów, specyficzne kryteria dla poszczególnych osi priorytetowych, zapisy RPO WD 2014 2020 i SZOOP RPO WD oraz wymogi ogłoszenia o naborze wniosków.

**Wnioskodawca w swoim arkuszu obligatoryjnie musi zamieścić wyliczenie dochodu, w formie narzuconej przez IZ RPO WD/ IP AW - tab. 18. Określenie wartości dofinansowania (Zakładka Obliczenia)** (z wyłączeniem projektów dla których zastosowanie ma art. 61 ust. 7 i 8 Rozporządzenia 1303/2013 oraz projektów, dla których nie można obiektywnie określić przychodu z wyprzedzeniem).

**Analizę finansową** należy przeprowadzić w oparciu **o metodę zdyskontowanych przepływów pieniężnych (DCF). Metoda DCF** obejmuje skonsolidowaną analizę finansową prowadzoną jednocześnie z punktu widzenia właściciela infrastruktury, jak i podmiotu gospodarczego ją eksploatującego (operatora infrastruktury) w przypadku, gdy są oni odrębnymi podmiotami. **Amortyzacja** nie może być przedmiotem analizy finansowej. (Szersza interpretacja metody DCF znajduje się w Wytycznych MR).

Instytucja Zarządzająca RPO WD wymaga, aby analiza została przedstawiona wyłącznie w cenach stałych (realnych) w walucie PLN.

#### **Analiza powinna zostać sporządzona:**

- w cenach netto, w przypadku, gdy podatek VAT nie stanowi kosztu kwalifikowalnego (ponieważ może zostać odzyskany w oparciu o przepisy krajowe)
- w cenach brutto, w przypadku, gdy podatek VAT stanowi koszt kwalifikowalny (nie może zostać odzyskany w oparciu o przepisy krajowe)

Zasady klasyfikujące VAT jako kwalifikowalny bądź niekwalifikowalny znajdują się w Wytycznych w zakresie kwalifikowalności wydatków w ramach Europejskiego Funduszu Rozwoju Regionalnego, Europejskiego Funduszu Społecznego oraz Funduszu Spójności na lata 2014-2020).

### **Dopuszczalna jest sytuacja, gdy VAT będzie kwalifikowalny tylko w części (np. rozliczany strukturą sprzedaży). Wówczas analizę należy sporządzić odpowiednio w cenach netto i brutto.**

**Okres odniesienia** - okres, za który należy sporządzić prognozę przepływów pieniężnych generowanych przez projekt uwzględniający zarówno okres realizacji projektu, jak i okres po jego ukończeniu (fazę inwestycyjną i operacyjną). Powinien odzwierciedlać okres życia ekonomicznego projektu planowanego do dofinansowania z funduszu UE. Musi być on zgodny z wymiarem określonym przez Komisję Europejską. Każdorazowo podawany będzie w Regulaminie danego konkursu (szczegóły opisano w Wytycznych MR (rozdział 7.4)).

W przypadku, gdy w ramach jednego projektu, który łączy ze sobą zadania inwestycyjne z co najmniej dwóch sektorów i istnieje możliwość wskazania sektora wyraźnie dominującego, należy dokonać wyboru wymiaru okresu odniesienia posługując się przedziałem właściwym dla sektora dominującego. Określenie sektora dominującego w ramach projektu należy przeprowadzić w oparciu o cele działania lub konkursu albo poprzez porównanie wysokość nakładów inwestycyjnych przypadających na poszczególne zadania inwestycyjne.

**Rokiem bazowym** w analizie finansowej powinien być rok rozpoczęcia realizacji projektu (np. rok rozpoczęcia robót budowlanych). Wyjątkiem od tej zasady jest sytuacja, w której wniosek o dofinansowanie został sporządzony na etapie, gdy realizacja projektu została już rozpoczęta. Wówczas rokiem bazowym jest rok złożenia wniosku o dofinansowanie.

Dla pierwszych lat prognozy należy korzystać z **wariantów rozwoju gospodarczego Polski**, opublikowanych na stronie internetowej Ministerstwa Rozwoju (dane podlegają okresowej aktualizacji).

Dla pozostałego okresu analizy należy stosować wartości, jak z ostatniego roku wariantów. W przypadku, gdy znane są już rzeczywiste wartości danych makroekonomicznych dla lat będących przedmiotem analizy, powinny być one wykorzystane zamiast danych pochodzących ze scenariuszy. Podczas sporządzania analizy finansowej, należy wziąć pod uwagę te założenia, które mają swoje uzasadnienie w kontekście specyfiki projektu /sektora oraz inne - istotne z punktu widzenia wnioskodawcy/operatora projektu. Należy pamiętać również, iż **rezerwy na nieprzewidziane wydatki nie są** kosztem kwalifikowalnym w projektach przedkładanych w ramach RPO WD 2014-2020.

Kluczowe założenia makroekonomiczne, mogące mieć znaczenie dla inwestycji to:

- stopa wzrostu PKB;
- kursy wymiany walut;
- WIBOR:
- stopa bezrobocia;
- stopa realnego wzrostu płac;
- stopa dyskonta 4%, w przypadku projektów hybrydowych możliwe jest zastosowanie innej wartości finansowej stopy dyskontowej w oparciu o zasadę zwykle oczekiwanej rentowności tak, aby odzwierciedlała ona koszt alternatywny kapitału dla sektora prywatnego;
- wskaźnik inflacji.

#### Wybór metody analizy finansowej zależy od kategorii inwestycji.

**Metoda standardowa** dotyczy inwestycji, dla których **możliwe** jest oddzielenie przepływów pieniężnych związanych z projektem od ogólnych przepływów pieniężnych wnioskodawcy. Polega ona na uwzględnieniu w analizie **jedynie przepływów pieniężnych w ramach projektu UE.** 

**Metoda złożona** dotyczy inwestycji, dla których **niemożliwe** jest rozdzielenie przepływów pieniężnych, zarówno osobno dla kategorii przychodów oraz kosztów, jak i dla obydwu kategorii równocześnie. Opiera się ona na **różnicowym (przyrostowym) modelu finansowym.** 

### W ramach metody złożonej dopuszczalne jest stosowanie dwóch podejść:

a) Strumienie pieniężne szacowane są jako różnica pomiędzy strumieniami pieniężnymi dla scenariusza "podmiot z projektem" (operator z projektem) oraz strumieniami pieniężnymi dla scenariusza "podmiot bez projektu" (operator bez projektu).

b) Strumienie pieniężne szacowane są jako różnica pomiędzy strumieniami pieniężnymi dla scenariusza "działalność gospodarcza z projektem" oraz strumieniami pieniężnymi dla scenariusza "działalność gospodarcza bez projektu". W ramach działalności gospodarczej dla potrzeb analizy można wyróżnić: usługę(działalność) / pakiet usług oferowanych w obrębie zdefiniowanego obszaru; usługę(działalność) / pakiet usług oferowanych w ramach kilku regionów; nowy produkt wytwarzany w już istniejącej fabryce; inne.

### **Do wniosku o dofinansowanie należy dołączyć skoroszyt Excel z jawnymi i działającymi formułami, przedstawiającymi założenia, przeprowadzone wyliczenia i ich wyniki w przyjętym okresie odniesienia.**

**W niniejszym punkcie należy zaznaczyć metodę, zgodnie z którą zostanie przygotowana analiza finansowa oraz w polu tekstowym uzasadnić swój wybór.**

**W przypadku wyboru metody złożonej przepływy finansowe powinny zostać obliczone zgodnie z metodą różnicowego modelu finansowego, według założeń określonych w Wytycznych MIR.**

#### **6.2 Nakłady na realizację projektu**

**Nakłady inwestycyjne projektu** obejmują nakłady inwestycyjne dotyczące realizacji i przygotowania projektu (w podziale na koszty kwalifikowalne i niekwalifikowalne) ponoszone w trakcie jego realizacji do momentu oddania powstałego majątku do użytkowania. Nakłady inwestycyjne na realizację projektu obejmują głównie nakłady na środki trwałe, wartości niematerialne i prawne oraz nakłady na przygotowanie projektu (w tym przygotowanie dokumentacji projektowej, doradztwo). Do nakładów inwestycyjnych nie zalicza się nakładów odtworzeniowych, które zgodnie z zapisami Wytycznych MR uwzględniane są w kosztach operacyjnych.

Zdyskontowane nakłady inwestycyjne na realizację projektu stanowią zdyskontowany koszt inwestycji.

**W polu tekstowym należy przedstawić przyjętą metodykę oraz założenia dla określenia wartości nakładów inwestycyjnych projektu oraz podać źródło informacji o nich (np. kosztorysy inwestorskie, szacunki Wnioskodawcy).**

**W polu tekstowym należy uzasadnić również wybór najbardziej efektywnej metody finansowania nakładów (zakup, amortyzacja, leasing itp.) uwzględniając okres realizacji, przedmiot i cel danego projektu** - patrz *Wytyczne w zakresie kwalifikowalności wydatków w ramach Europejskiego Funduszu Rozwoju Regionalnego, Europejskiego Funduszu Społecznego oraz Funduszu Spójności na lata 2014-2020*.

**W arkuszu Excel należy przedstawić nakłady inwestycyjne ponoszone w ramach projektu.**

#### **6.3 Przychody operacyjne**

**Przychody operacyjne** są to przychody z podstawowej działalności operacyjnej podmiotu gospodarczego. Przychody te są elementem wyniku finansowego i są ustalane w oparciu o wyniki analiz ilościowych oraz kalkulacji cen. Przychodem nie są dotacje operacyjne, refundacje ulg ustawowych, a także transfery i subsydia oraz wpływy z oprocentowania depozytów bankowych, które uwzględniane są wyłącznie w analizie trwałości. Przychody nie obejmują również transferów i subsydiów z krajowych publicznych systemów ubezpieczeń.

W przypadku projektów generujących dochód, dla których istnieje możliwość obiektywnego określenia przychodu z wyprzedzeniem, wysokość taryf ustalających ceny za towary lub usługi zapewniane przez dany projekt jest obok popytu głównym czynnikiem pozwalającym określić poziom przychodów jakie będą generowane w fazie operacyjnej projektu. W odniesieniu do projektów dotyczących określonych sektorów, taryfę opłat dokonywanych przez użytkowników należy ustalić zgodnie z zasadą "zanieczyszczający płaci", w myśl której podmiot odpowiedzialny za szkodę środowiskową musi pokryć koszty związane z jej uniknięciem lub zrekompensowaniem z uwzględnieniem kryterium dostępności cenowej taryf wyrażającą granicę zdolności gospodarstw domowych do ponoszenia kosztów dóbr i usług zapewnianych przez projekt. Metodyka zastosowania kryterium dostępności cenowej w projektach inwestycyjnych z dofinansowaniem UE dostępna jest na stronie internetowej Ministerstwa Rozwoju.

Wzór obliczenia przychodów operacyjnych z uwzględnieniem taryf.

#### **Przychód operacyjny = A (popyt) x B (taryfa)**

**W polu tekstowym należy przedstawić źródła pozyskania poszczególnych danych (np. dane z GUS, regulamin ustalania taryf w gminie X, sprawozdania jst, prognozy demograficzne), na podstawie których zostaną oszacowane popyt oraz taryfy wraz z metodologią ich obliczenia.** 

**Popyt, taryfę/opłaty oraz wynikające z nich przychody należy przedstawić w arkuszu Excel.**

#### **6.4 Koszty operacyjne**

**Koszty operacyjne** zawierają wszystkie dane dotyczące wydatków przewidzianych na zakup materiałów, towarów i usług, które nie mają charakteru inwestycyjnego, ponieważ konsumuje się je w ciągu każdego okresu obrachunkowego.

Kalkulacje kosztów powinny opierać się na przedstawionych w dokumentacji technicznej, informacjach dotyczących funkcjonowania podobnych obiektów, danych historycznych lub doświadczeniu wnioskodawcy/operatora. Charakterystyka zaplanowanych kosztów powinna być przedstawiona w sposób czytelny oraz uwzględniać sposób obliczenia poszczególnej wartości.

Przy określaniu kosztów operacyjnych na potrzeby analizy projektu nie należy uwzględniać pozycji, które nie powodują rzeczywistego wydatku pieniężnego, nawet jeśli są one zazwyczaj wykazywane w bilansie i rachunku zysków i strat. Należy pamiętać, że do kosztów operacyjnych nie należy zaliczać kosztu amortyzacji oraz rezerw na nieprzewidziane wydatki. Jako koszt operacyjny nie są również traktowane koszty kapitałowe (np. odsetki od kredytów). Podatki bezpośrednie (m.in. podatek dochodowy od nieruchomości) mogą zostać uwzględnione w analizie finansowej jako koszty, o ile stanowią one faktyczny koszt operacyjny, są ponoszone w związku z funkcjonowaniem projektu oraz istnieje możliwość ich skwantyfikowania. Każdorazowo, niezależnie od powyższych kryteriów, podatki bezpośrednie należy uwzględnić jako koszty w ramach analizy trwałości;

### Na potrzeby sporządzenia analizy finansowej w kosztach operacyjnych należy uwzględnić nakłady odtworzeniowe.

**Nakłady odtworzeniowe** są to nakłady o charakterze inwestycyjnym ponoszone w fazie operacyjnej projektu, przeznaczone na niezbędne odtworzenie tych elementów projektu, których okres użytkowania jest krótszy niż okres odniesienia analizy. Nakłady te muszą mieć charakter niezbędny dla zapewnienia operacyjności projektu w przyjętym okresie odniesienia. Zgodnie z art.17 rozporządzenia nr 480/2014 - przyjęto, że przy obliczaniu luki finansowej nakłady odtworzeniowe projektu ujmowane są razem z kosztami operacyjnymi, gdyż ponoszone są w fazie operacyjnej projektu. W związku z tym brane są pod uwagę przy wyliczaniu dochodów projektu, a nie zdyskontowanych kosztów inwestycyjnych.

Amortyzacja wpływa na wartość rezydualną i może mieć pośredni wpływ na wysokość luki finansowej jeśli jest uwzględniana przy określaniu poziomu taryf. Metoda oraz okres amortyzacji dla każdego typu aktywa powinny być zgodne z polityką rachunkowości wnioskodawcy/operatora. Zalecane jest ujęcie kosztów w układzie rodzajowym.

Zgodnie z Ustawą z dnia 29.09.1994 r. o rachunkowości z późn. zm. układ kosztów rodzajowych obejmuje: m.in. zużycie materiałów i energii, usługi obce, podatki i opłaty, wynagrodzenia, ubezpieczenia i inne świadczenia, pozostałe koszty rodzajowe.

#### Amortyzacja nie jest uwzględniana w kosztach operacyjnych w ramach analizy finansowej.

**W opisie należy podać źródła na podstawie, których zostały oszacowane koszty. W arkuszu Excel należy przedstawić koszty ponoszone w ramach projektu w przyjętym okresie odniesienia.** 

#### **6.5 Rachunek zysków i strat**

**Rachunek zysków i strat** to dynamiczne zestawienie przychodów i kosztów oraz zysków i strat generowanych przez przedsiębiorstwo. Zaleca się, aby został przygotowany zgodnie z zapisami Ustawy o rachunkowości (Ustawa z dnia 29.09.1994 r. o rachunkowości z późn. zm.). Prezentuje on sytuację finansową Wnioskodawcy oraz informuje o tendencjach i kierunkach, w których rozwija się jego działalność. W rachunku zysków i strat należy ująć wyłącznie zmianę poszczególnych wielkości wywołaną projektem.

#### **Uproszczony rachunek zysków i strat (metoda porównawcza)**

- A. Przychody netto ze sprzedaży produktów, towarów i materiałów
- B. Koszty działalności operacyjnej
- **C**. **Zysk (strata) ze sprzedaży (A-B)**
- D. Pozostałe przychody operacyjne
- E. Pozostałe koszty operacyjne
- **F**. **Zysk (strata) z działalności operacyjnej (C+D-E)**

# G. Przychody finansowe

H. Koszty finansowe

**I**. **Zysk (strata) z działalności gospodarczej (F+G-H)**

J. Wynik zdarzeń nadzwyczajnych (zyski nadzwyczajne - straty nadzwyczajne)

**K**. **ZYSK (STRATA) BRUTTO (I +/- J)** 

L. Obowiązkowe obciążenia zysku (w tym: podatek dochodowy)

**M**. **ZYSK (STRATA) NETTO (K-L)**

### **W arkuszu Excel należy przedstawić rachunek zysków i strat w przyjętym okresie odniesienia.**

### **6.6. Bilans**

**Bilans** jest to zestawienie **aktywów (składników majątkowych) i pasywów (źródeł finansowania)** jednostki, sporządzane na dany dzień okresu sprawozdawczego (obrachunkowego). Aktywa dzielą się na trwałe i obrotowe, głównym kryterium tego podziału jest czas, przez jaki przedsiębiorstwo planuje wykorzystać składniki (ogólnie przyjęta granica długości okresu, od którego zależy klasyfikacja aktywów dla jednej z grup wynosi 12 miesięcy). Pasywa natomiast dzielą się wg źródeł finansowania na kapitał własny oraz zobowiązania (kapitał obcy).

Zaleca się, aby bilans został przygotowany zgodnie z zapisami Ustawy o rachunkowości (Ustawa z dnia 29.09.1994 r. o rachunkowości z późn. zm.). Ma on na celu pokazanie sytuacji majątkowej i finansowej przedsiębiorstwa oraz źródeł finansowania inwestycji. Wraz z RZiS wchodzi w skład sprawozdania finansowego.

### **Podstawowe równanie bilansowe: Aktywa = Pasywa W arkuszu Excel należy przedstawić bilans w przyjętym okresie odniesienia**.

W przypadku projektów niedochodowych realizowanych przez Wnioskodawców, którzy w związku z prowadzoną księgowością nie są zobligowani do sporządzania bilansu, IZ RPO WD/ IP AW dopuszcza możliwość **odstąpienia od obowiązku przedłożenia prognozy bilansu** w ramach załączanej analizy finansowej**.**

W przypadku, gdy Wnioskodawca uważa, iż odstąpienie od przedłożenia prognozy bilansu nie wpłynie negatywnie na rzetelną ocenę projektu, powinien we wniosku o dofinansowanie przedstawić argumenty, iż dla jego projektu przygotowanie prognozy bilansu nie jest zasadne. Przedstawiona argumentacja odstąpienia od przygotowania prognozy bilansu będzie przedmiotem weryfikacji eksperta w trakcie oceny merytorycznej wniosku o dofinansowanie.

### **6.7 Przepływy pieniężne**

**Przepływy pieniężne powinny** być przygotowane zgodnie z Ustawą o rachunkowości (Ustawa z dnia 29.09.1994 r. o rachunkowości z późn. zm.).

Rachunek przepływów pieniężnych obejmuje wszystkie wpływy i rozchody środków pieniężnych jednostki, z wyłączeniem operacji związanych z zakupem lub sprzedażą środków pieniężnych. Powinien odrębnie wykazywać przepływy środków pieniężnych dla działalności operacyjnej, inwestycyjnej i finansowej. Pozwala stwierdzić, w jakich obszarach działalności powstaje najwięcej środków pieniężnych oraz które obszary najbardziej pochłaniają te środki i czy finansowanie działalności zapewnione jest w oparciu o kapitał własny czy obcy. W przypadku, gdy występują ujemne przepływy w którymkolwiek roku realizacji lub eksploatacji projektu należy wskazać źródło pokrycia deficytu.

Rachunek Przepływów Pieniężnych

A. Przepływy z działalności operacyjnej +

- B. Przepływy z działalności inwestycyjnej
- + C. Przepływy z działalności finansowej

= D. Zmiana środków pieniężnych (A+B+C)

- + E. Saldo początkowe środków pieniężnych
- = F. Saldo końcowe środków pieniężnych (D+E)

### **W arkuszu Excel należy przedstawić rachunek przepływów pieniężnych w przyjętym okresie odniesienia.**

#### **6.8 Wartość dofinansowania**

Maksymalny poziom dofinansowania zależy od rodzaju projektu. W przypadku projektu objętego schematem pomocy publicznej (dotyczy również projektów mieszanych w części objętej pomocą publiczną/pomocą de minimis poziom dofinansowania ustala się zgodnie z właściwymi przepisami prawa wspólnotowego i krajowego dotyczącymi zasad udzielania niniejszej pomocy, obowiązującymi w momencie udzielania wsparcia oraz zapisami Regulaminu konkursu (jeżeli dotyczy).

Dla projektów generujących dochód poziom wsparcia ustalany jest za pomocą luki finansowej, po wcześniejszym wyliczeniu dochodu generowanego przez projekt. Dla pozostałych projektów **poziom dofinansowania może być równy maksymalnemu poziomowi określonemu w Regulaminie konkursu.**

Brak konieczności wyliczenia dochodu dotyczy projektów dla których nie można obiektywnie określić przychodu z wyprzedzeniem, a które jednocześnie spełniają wszystkie pozostałe kryteria projektów generujących dochód określone w art. 61 rozporządzenia nr 1303/2013. Maksymalny poziom dofinansowania ustala się wówczas przy zastosowaniu stopy dofinansowania określonej dla danej osi priorytetowej, z zastrzeżeniem, że dochód wygenerowany przez projekt w okresie trzech lat od zakończenia operacji lub do terminu na złożenie dokumentów dotyczących zamknięcia programu (w zależności od tego, który z terminów nastąpi wcześniej) zostanie odliczony przez beneficjenta od wydatków kwalifikowalnych przedkładanych do refundacji, w wysokości proporcjonalnej do udziału kosztów kwalifikowalnych w kosztach całkowitych inwestycji oraz do udziału współfinansowania z EFRR w kosztach kwalifikowalnych.

**Projektem generującym dochód jest projekt, w wyniku realizacji którego generowane będą dochody w rozumieniu art. 61 ust. 1 rozporządzenia nr 1303/2013, pod warunkiem, iż:** 

a) zdyskontowane przychody przewyższają zdyskontowane koszty operacyjne powiększone o nakłady odtworzeniowe poniesione w okresie odniesienia (stosuje się do projektów, dla których istnieje możliwość obiektywnego określenia przychoduz wyprzedzeniem),

b) przychody wygenerowane w okresie trzech lat od zakończenia operacji lub do terminu na złożenie dokumentów dotyczących zamknięcia programu określonego w przepisach dotyczących poszczególnych funduszy, w zależności od tego, który termin nastąpi wcześniej, przewyższają koszty operacyjne projektu w tym okresie (stosuje się do projektów, dla których nie można obiektywnie określić przychodu z wyprzedzeniem),

c) projekt nie spełnia żadnego z warunków wyłączenia określonych w art. 61 ust. 7 i 8 rozporządzenia nr 1303/2013.

UWAGA: Projekt nie musi generować przychodów, aby został uznany za generujący dochód, wystarczy, że generuje oszczędności kosztów operacyjnych, które nie są skompensowane równoważnym zmniejszeniem dotacji operacyjnych. Dla projektów, o których mowa w art. 61 rozporządzenia nr 1303/2013, oszczędność kosztów operacyjnych powinna zostać uwzględniona w analizie luki w finansowaniu, chyba że nastąpi równoważne zmniejszenie środków dotychczas otrzymywanych od podmiotów publicznych, np. dotacji na działalność operacyjną. Oszczędność kosztów może zostać pominięta jeżeli beneficjent przedstawi szczegółowy mechanizm ustalania wysokości otrzymywanej dotacji, zgodnie z którym korzyści wynikające z oszczędności kosztów operacyjnych będą równe obniżeniu kwoty dotacji dla danego podmiotu. Przedmiotowy mechanizm może przybrać formę opisową. Musi zostać zamieszczony w studium wykonalności. Powinien on być skonstruowany w sposób umożliwiający odpowiednim instytucjom systemu wdrażania weryfikację jego wdrożenia podczas kontroli projektu. Przy obliczaniu luki w finansowaniu można pominąć tylko oszczędności kosztów operacyjnych do wysokości kwoty obniżenia dotacji.

W przypadku projektów częściowo objętych formami pomocy publicznej, o których mowa w art. 61 ust. 8 rozporządzenia nr 1303/2013, w rozumieniu art. 107 TFUE, do części nie objętej tą pomocą należy zastosować odpowiednio zasady dotyczące ustalania poziomu dofinansowania w oparciu o metodę luki w finansowaniu. W projektach tego typu należy wyodrębnić przepływy projektu przypadające na część objętą formami pomocy, o których mowa w art. 61 ust. 8 rozporządzenia nr 1303/2013 oraz na część nieobjętą tego typu pomocą publiczną. Dla każdej z tak wyodrębnionych części projektu należy następnie obliczyć wartość dofinansowania w oparciu o odpowiednią metodykę – w przypadku części objętej pomocą publiczną, w oparciu o zasady dot. pomocy publicznej, natomiast w przypadku części nieobjętej taką pomocą, w oparciu o metodę luki w finansowaniu.

Jeżeli wyodrębnienie przepływów finansowych projektu, o którym mowa powyżej jest niemożliwe, dopuszczalne jest dokonanie proporcjonalnego przyporządkowania przepływów finansowych projektu do poszczególnych części projektu, opierając się na udziale danej części w całkowitych kosztach projektu.

**Jeżeli dochód generowany przez projekt przyjmuje wartość większą od 0, wówczas konieczne jest obniżenie poziomu dofinansowania zgodnie metodą luki finansowej. IZ**  **RPO WD/ IP AW nie przewiduje możliwości zastosowania mechanizmu, opartego na tzw. zryczałtowanych procentowych stawkach dochodów.**

**Wnioskodawca zobligowany jest do przedstawienia obliczeń zgodnie z tab. 18. Określenie wartości dofinansowania (Zakładka Obliczenia)** w dokumencie umieszczonym na stronie internetowej IZ RPO WD/ IP AW (z wyłączeniem projektów dla których zastosowanie ma art. 61 ust. 7 i 8 Rozporządzenia 1303/2013 oraz projektów, dla których nie można obiektywnie oszacować przychodu z wyprzedzeniem)**.** Są to jedyne obowiązkowe tabele finansowe, które należy dołączyć do wniosku o dofinansowanie. Pozostałe tabele są tabelami przykładowymi.

W przypadku, gdy projekt nie generuje dochodu ("Suma zdyskontowanych dochodów bez **wartości rezydualne**j" wskazanych w tab. 18 **przyjmuje wartość równą zero lub ujemną**) nie bierze się pod uwagę dalszych obliczeń przedstawionych w ww. tab. 18, gdyż oznacza to, że Wnioskodawca w tym przypadku ma prawo do pełnej wartości dofinansowania ze środków EFRR, tj. **85%.**

**METODA LUKI FINANSOWEJ:** W celu obliczenia wskaźnika luki w finansowaniu należy odnieść się do przepływów pieniężnych oszacowanych w poprzednich krokach analizy, uwzględniając następujące kategorie zdyskontowanych przepływów pieniężnych:

a) zdyskontowane nakłady inwestycyjne na realizację projektu (DIC), bez rezerw na nieprzewidziane wydatki, w uzasadnionych przypadkach uwzględniające zmiany w kapitale obrotowym netto w całym okresie odniesienia – w fazie inwestycyjnej i operacyjnej",

b) zdyskontowane przychody projektu, zdefiniowane w art. 16 rozporządzenia nr 480/2014, c) zdyskontowane koszty operacyjne projektu zdefiniowane w art. 17 lit. b i c rozporządzenia nr 480/2014,

d) zdyskontowane nakłady odtworzeniowe zdefiniowane w art. 17 lit. a rozporządzenia nr 480/2014 ,

e) zdyskontowana wartość rezydualna.

Algorytm przedstawiający sposób obliczania wskaźnika luki w finansowaniu w projekcie: **Krok 1. Określenie wskaźnika luki w finansowaniu (R):**

 $R = (DIC - DNR) / DIC$ 

gdzie:

- DIC – suma zdyskontowanych nakładów inwestycyjnych na realizację projektu, bez rezerw na nieprzewidziane wydatki,

- DNR – suma zdyskontowanych dochodów powiększonych o wartość rezydualną.

# **Krok 2. Określenie kosztów kwalifikowalnych skorygowanych o wskaźnik luki w finansowaniu(ECR):**

 $ECR = EC * R$ 

gdzie:

- EC – całkowite koszty kwalifikowalne (niezdyskontowane), spełniające kryteria kwalifikowalności prawnej, tj. zgodne art. 65 rozporządzenia nr 1303/2013, z Wytycznymi w zakresie kwalifikowalności wydatków oraz ze Szczegółowym Opisem Osi Priorytetowych Regionalnego Programu Operacyjnego Województwa Dolnośląskiego 2014-2020 (zw. dalej SZOOP RPO WD 2014-2020).

**Krok 3. Określenie (maksymalnej możliwej) dotacji UE (Dotacja UE):** Dotacja UE = ECR\* Max CRpa

gdzie:

- Max CRpa – maksymalna wielkość współfinansowania określona dla osi priorytetowej, zgodnie z SZOOP RPO WD 2014-2020.

Zgodnie z interpretacją Komisji Europejskiej, w przypadku niżej wymienionych formy pomocy publicznej wskazanych w rozporządzeniu nr 651/2014 mamy do czynienia z indywidualną weryfikacją potrzeb w zakresie finansowania, a tym samym projekty objęte taką pomocą nie są projektami generującymi dochód:

a) Pomoc inwestycyjna na sieci dystrybucji w ramach efektywnych energetycznie systemów ciepłowniczych i chłodniczych – art. 46 ust. 6;

b) Pomoc inwestycyjna na infrastrukturę energetyczną – art. 48 ust. 5;

c) Pomoc na kulturę i zachowanie dziedzictwa kulturowego – art. 53 ust. 6;

d) Pomoc na infrastrukturę sportową i wielofunkcyjną infrastrukturę rekreacyjną – art. 55 ust. 10;

e) Pomoc inwestycyjna na infrastrukturę lokalną – art. 56 ust. 6.

W przypadku, gdy mamy do czynienia z projektem generującym dochód, w którym występuje jedna z form pomocy publicznej nie wymieniona w art. 61 ust. 8 rozporządzenia nr 1303/2013, wartość dofinansowania określa się w następujący sposób: w pierwszym kroku należy obliczyć wartość dofinansowania w oparciu o metodę luki w finansowaniu. W kolejnym kroku należy dokonać kalkulacji wartości pomocy w oparciu o zasady pomocy publicznej, którą objęty jest projekt. Po przeprowadzeniu obu ww. obliczeń należy porównać ich wyniki. W każdym przypadku zastosowanie będzie miała niższa z dwóch wyżej wskazanych wartości dofinansowania.

Zgodnie z Wytycznymi Ministra Infrastruktury i Rozwoju w zakresie reguł dofinansowania z programów operacyjnych podmiotów realizujących obowiązek świadczenia usług w ogólnym interesie gospodarczym w ramach zadań własnych samorządu gminy w gospodarce odpadami komunalnymi, za projekt generujący dochód nie uznaje się operacji, w przypadku której wsparcie ze środków funduszy UE udzielane na podstawie ww. Wytycznych (rekompensata) stanowi pomoc publiczną (patrz: podrozdział 8.2, pkt 123) ww. Wytycznych).

Zgodnie z Wytycznymi Ministra Infrastruktury i Rozwoju w zakresie dofinansowania z programów operacyjnych podmiotów realizujących obowiązek świadczenia usług publicznych w transporcie zbiorowym, 142) W przypadku, gdy wsparcie ze środków funduszy UE, o którym mowa w Wytycznych, nie będzie spełniać kryteriów Altmark (będzie stanowić pomoc publiczną), zgodnie art. 61 ust. 8 rozporządzenia nr 1303/2013, nie ma konieczności stosowania tzw. "metodyki luki finansowej". Pomoc udzielona zgodnie z zasadami opisanymi w Wytycznych stanowi zgodną z rynkiem wewnętrznym pomoc publiczną w formie rekompensaty z tytułu świadczenie usług publicznych (patrz: podrozdział 7.7, pkt 142).**W polu tekstowym należy podać przyjęty procent dofinansowania i uzasadnić swój wybór.** 

W przypadku powstania rozbieżności np. w kwocie dofinansowania, wartości wydatków kwalifikowalnych pomiędzy danymi z generatora wniosków i wyliczeniami w arkuszu kalkulacyjnym w formacie Excel do obliczeń w Excelu należy wpisać ręcznie wartości wynikające z generatora wniosków, tak aby zachować spójność całej dokumentacji aplikacyjnej. Wówczas stosowne uzasadnienie należy przedstawić w polu opisowym.

### **6.9 Źródła finansowania projektu**

**W opisie należy szczegółowo określić źródła finansowania całkowitych kosztów przedsięwzięcia (zarówno kwalifikowalnych jak i niekwalifikowalnych).** Należy przyjąć poziom i wartość dofinansowania, zgodnie z przyjętymi założeniami i wyliczeniami.

Różnica pomiędzy kosztami kwalifikowalnymi a wartością dofinansowania oraz wydatki niekwalifikowalne muszą zostać pokryte ze środków własnych Wnioskodawcy lub innych źródeł finansowania.

Należy jednoznacznie wskazać źródło zabezpieczenia tych środków, pamiętając, iż dane te powinny być spójne z montażem finansowym oraz dokumentacją dołączoną do wniosku o dofinansowanie.

W przypadku wszystkich projektów objętych pomocą publiczną wkład własny, pozbawiony musi być znamion środków publicznych. Wynika to przede wszystkim z zasady kumulacji wszystkich środków mających znamiona pomocy publicznej, inwestowanych w realizację danego projektu. Wkład własny nie może pochodzić ze źródeł publicznych ("przypisanych państwu") jeżeli zwiększałby wartość pomocy publicznej ponad dopuszczalną intensywność albo limit kwotowy.

**W przypadku finansowania wkładu własnego za pomocą kredytów należy określić podstawowe zakładane parametry: wartość i waluta kredytu, oprocentowanie (stałe czy zmienne), okres kredytowania, okres karencji, prowizja, rodzaj spłat (miesięcznie, kwartalnie, rocznie).**

### **6.10 Ocena finansowej opłacalności inwestycji**

Ustalenie wartości wskaźników finansowej efektywności projektu dokonywane jest na podstawie przepływów pieniężnych określonych przy zastosowaniu metody standardowej lub złożonej.

**Dla projektów inwestycyjnych,** niezależnie od wartości całkowitych kosztów kwalifikowanych **konieczne jest wyliczenie wskaźnika FNPV/C oraz FRR/C** określających finansowy zwrot z inwestycji. Wskaźniki te określają zdolność wpływów z projektów do pokrycia wydatków z nimi związanych. Jako wpływy przyjmuje się wyłącznie przychody oraz wartość rezydualną, pozostałe wpływy takie jak np. dotacje o charakterze operacyjnym traktuje się jako jedno ze źródeł finansowania i uwzględnia we wpływach całkowitych w analizie trwałości finansowej projektu.

**1.FNPV/C - finansowa bieżąca wartość netto inwestycji** - jest to suma zdyskontowanych przepływów netto projektu, inaczej mówiąc to wartość otrzymana po sumowaniu oddzielnie dla każdego roku różnic pomiędzy przychodami i wydatkami pieniężnymi w okresie obliczeniowym dla danej stopy, zdyskontowana do roku zerowego (moment rozpoczęcia działalności) i wyrażona w jednostkach pieniężnych roku zerowego. Przy określaniu FNPV projektu bardzo ważne znaczenie ma wartość stopy dyskontowej oraz horyzont czasowy.

**2.FRR/C - finansowa wewnętrzna stopa zwrotu z inwestycji** - wewnętrzna stopa zwrotu to wartość stopy dyskontowej, dla której wartość NPV=0, więc bieżąca wartość przychodów jest równa bieżącej wartości kosztów, a więc projekt jest neutralny. Wewnętrzna stopa zwrotu oznacza średnią w jednym okresie stopę zwrotu z inwestycji. Dodatni wskaźnik świadczyć może o stabilności projektu. Wewnętrzna stopa zwrotu wskazuje względną

efektywność inwestycji i należy ją stosować ostrożnie. Jeżeli znak przepływów pieniężnych zmienia się w poszczególnych latach realizacji projektu to dla danego projektu mogą istnieć wielokrotne IRR. W takim przypadku przy wyborze inwestycji nie można się kierować IRR. Takim przykładem mogą być kopalnie, które zazwyczaj notują znaczne wydatki pieniężne na końcu życia projektu wynikające z kosztów ich zamknięcia.

### W celu wyliczenia wskaźników efektywności finansowej **FNPV/C i FRR/C** bierze się pod uwagę:

przychody, wartość rezydualną, koszty operacyjne, nakłady odtworzeniowe w ramach projektu, nakłady inwestycyjne na realizację projektu, w uzasadnionych przypadkach również zmiany w kapitale obrotowym netto w fazie inwestycyjnej.

### **WAŻNE: Szczegółowy opis znajduje się w Wytycznych MR, podstawowe wzory niezbędne do przeprowadzenia obliczeń opisane są w załączniku nr 1 pkt 1 do Wytycznych MR.**

### **Ustalenie wartości wskaźników:**

Co do zasady dla projektu wymagającego dofinansowania z funduszy UE wskaźnik FNPV/C przed otrzymaniem wkładu z UE powinien mieć wartość ujemną, a FRR/C – niższą od stopy dyskontowej użytej w analizie finansowej. Taka wartość wskaźników oznacza, że bieżąca wartość przyszłych przychodów nie pokrywa bieżącej wartości kosztów projektu. Odstępstwo od tej zasady może wynikać ze specyfiki projektu, np. znacznego poziomu ryzyka związanego z wysokim poziomem innowacyjności, jak również faktu objęcia projektu pomocą publiczną. W przypadku projektów dot. termomodernizacji budynków publicznych nieujemna wartość FNPV może wynikać z tego, iż projekt generuje oszczędności kosztów operacyjnych, które są następnie kompensowane równoważnym zmniejszeniem dotacji na działalność operacyjną (patrz: definicja oszczędności kosztów operacyjnych). Taka sytuacja może stanowić uzasadnienie dla dofinansowania przedmiotowego projektu, pomimo braku ujemnej wartości FNPV.

**W arkuszu Excel należy przedstawić wyliczenie wskaźników efektywności projektu, zgodnie z przyjętymi założeniami w całym okresie odniesienia. W opisie proszę zinterpretować otrzymane wyniki.**

#### **6.11 Trwałość finansowa**

**Analiza trwałości finansowej powinna obejmować co najmniej następujące działania:**

- analizę zasobów finansowych projektu,

- analizę sytuacji finansowej wnioskodawcy/operatora z projektem

**Przy ocenie analizy trwałości finansowej bierze się pod uwagę wszystkie przepływy pieniężne**, w tym również te wpływy na rzecz projektu, które nie stanowią przychodów **np. dotacje o charakterze operacyjnym.**

**Analiza trwałości finansowej projektu** polega na wykazaniu, że zasoby finansowe na realizację projektu są zapewnione i wystarczające podczas jego realizacji, a następnie eksploatacji**.** Projekt jest trwały finansowo, gdy nie generuje ryzyka wyczerpania środków pieniężnych w przyszłości. Istotne znaczenie ma zatem moment, w którym następują wpływy i płatności gotówkowe. Przy analizie trwałości należy wskazać, w jaki sposób w horyzoncie czasowym projektu wpływy będą systematycznie odpowiadać wydatkom rok do roku. Trwałość występuje wtedy, gdy suma przepływów netto w ramach skumulowanych strumieni pieniężnych generowanych przez projekt jest dodatnia lub równa zero we wszystkich rozpatrywanych latach czyli saldo niezdyskontowanych skumulowanych przepływów pieniężnych **jest ≥ 0** we wszystkich latach objętych analizą.

**Analiza sytuacji finansowej Wnioskodawcy/operatora** polega na sprawdzeniu trwałości finansowej nie tylko samego projektu, ale również Wnioskodawcy/operatora z projektem. W sytuacji, gdy operator zbankrutuje trwałość samej inwestycji może stracić znaczenie. Analiza przepływów pieniężnych powinna wykazać, że Wnioskodawca/operator z projektem ma dodatnie roczne saldo przepływów pieniężnych na koniec każdego roku, we wszystkich latach objętych analizą.

Różnica pomiędzy strumieniami przychodzącymi, a wychodzącymi wykaże **deficyt lub nadwyżkę**, która będzie kumulowana każdego dnia. Ważne jest aby upewnić się, że projekt nawet jeżeli nie jest efektywny, nie generuje ryzyka wystąpienia braku środków pieniężnych w całym okresie życia.

**Na podstawie wyżej wymienionych informacji należy uzasadnić, czy projekt zachowa trwałość finansową inwestycji.**

**Ponadto w ramach analizy finansowej dla projektu planowanego do realizacji w ramach działania 6.2. obligatoryjne Wnioskodawca powinien przedstawić wskaźniki potwierdzające efektywność finansową Wnioskodawcy, tj. 3 wskaźniki: :** 

- **Wskaźnik bieżącej płynności finansowej = aktywa bieżące/ zobowiązania bieżące**
- **Wskaźnik udziału kapitałów własnych w finansowaniu majątku = kapitały własne / aktywa ogółem**
- **Wskaźnik rentowności działalności operacyjnej (EBITDA) = Wynik z działalności operacyjnej + amortyzacja / przychody ze sprzedaży + pozostałe przychody operacyjne \*100%**

**Ww. wskaźniki powinny zostać wyliczone za cały rok (poprzedzający rok, w którym składany jest wniosek o dofinansowanie), za który złożono już sprawozdanie finansowe. Na podstawie ww. wskaźników, podczas oceny merytorycznej weryfikowane będzie czy przedstawione wskaźniki dają gwarancję realizacji inwestycji przez podmiot, który powinien wykazać się wysoką efektywność finansową.** 

# **7. ANALIZA EKONOMICZNA**

Analiza ekonomiczna ma na celu przedstawienie wszelkich społecznych korzyści jakie niesie za sobą realizacja projektu. Należy wymienić i opisać wszystkie istotne środowiskowe, gospodarcze i społeczne efekty projektu oraz, jeśli to możliwe, zaprezentować je w kategoriach ilościowych. Do przeprowadzenia analizy ekonomicznej można wykorzystać poniższe metody:

- analiza efektywności kosztowej,
- analiza metodą uproszczoną,
- analiza wielokryterialna.

**Analiza efektywności kosztowej** polega na określeniu wskaźnika efektywności kosztowej odnoszącego średnioroczną miarę rezultatu do średniorocznego kosztu. Wskaźnik ten umożliwia wybór najtańszej dla społeczności opcji realizacji zakładanych celów projektu.

**Analiza metodą uproszczoną** polega na przeprowadzeniu analizy jakościowej i ilościowej. Należy oszacować i opisać ilościowe i jakościowe skutki realizacji projektu, wymieniając i opisując wszystkie istotne środowiskowe, gospodarcze i społeczne efekty projektu (jego oddziaływanie) oraz jeśli to możliwe zaprezentować je w sposób ilościowy.

**Analiza wielokryterialna** polega na ujęciu wszystkich czynników społeczno-gospodarczych mających znaczenie dla projektu. Dla wszystkich zidentyfikowanych czynników należy przyporządkować wartości punktowe oraz nadać im odpowiednią wagę odzwierciedlającą znaczenie dla społeczeństwa. Kolejnym krokiem jest określenie wpływu poprzez iloczyn wartości punktowych i wag.

W niniejszym punkcie należy dokonać analizy ekonomicznej przedsięwzięcia, wskazać wnioski, opisać wpływ i znaczenie projektu dla społeczeństwa.

### **UWAGA:**

Zgodnie z zapisami Regionalnego Programu Operacyjnego Województwa Dolnośląskiego 2014 - 2020 warunkiem uzyskania wsparcia z EFRR dla projektu w ramach Osi Priorytetowej 2 *TECZNOLOGIE INFORMACYJNO – KOMUNIKACYJNE*, Działanie 2.1. *E-usługi publiczne* jest m.in. przedstawienie rzetelnej **analizy kosztów i korzyści pozwalającej oszacować społeczno-ekonomiczną stopę zwrotu, niezależnie od wartości projektu**.

Podstawę do przeprowadzenia analizy ekonomicznej mają stanowić przepływy środków pieniężnych określone w analizie finansowej z uwzględnieniem korekt o:

- $-$  efekty fiskalne,
- efekty zewnętrzne,
- $-$  ceny rozrachunkowe.

Koszty i korzyści powinny być ujęte w cenach stałych. Zaleca się zastosowanie społecznej stopy dyskontowej na poziomie **5%.** Wynikiem oceny ekonomicznej projektu musi być **społeczno-ekonomiczna stopa zwrotu (ERR)**, która powinna przewyższać przyjętą stopę dyskontową.

Przedstawiona analiza ekonomiczna powinna uwzględniać zalecenia metodologiczne dotyczące prowadzenia analizy ekonomicznej zawarte w *Wytycznych* oraz w *Przewodniku AKK*.

#### **8. POZOSTAŁE INFORMACJE**

Wnioskodawca powinien przedstawić wszystkie istotne informacje, które nie zostały zawarte we wcześniejszych punktach wniosku o dofinansowanie ze względu np. na:

- ograniczenia ilości znaków,
- specyfikę projektu/kryteriów, wymagające przedstawienia dodatkowych opisów, które nie wpisują się we wcześniejsze punkty dokumentacji aplikacyjnej.

**W przypadku działania 1.1 w punkcie tym należy zawrzeć następujące informacje:**

- czy projekt jest zgodny z regionalną strategią inteligentnej specjalizacji (jeśli informacje takie zostały zawarte w załączniku do wniosku "Plan wykorzystania infrastruktury B+R będącej przedmiotem projektu", należy wskazać odpowiedni rozdział/stronę załącznika)
- czy projekt dotyczy infrastruktury badawczej w rozumieniu przepisów UE dotyczących pomocy publicznej (uwaga j.w.)
- czy infrastruktura B+R przewidziana w projekcie będzie dostępna dla podmiotów zewnętrznych (zgodnie z zasadami określonymi w odpowiednich przepisach o pomocy publicznej) i na jakich zasadach (uwaga j.w.)
- czy w projekcie przewidziano wsparcie infrastruktury B+R do badań podstawowych oraz czy – zgodnie z regionalną strategią inteligentnej specjalizacji – wpłynie to na realizację celów wsparcia w działaniu 1.1 (uwaga j.w.)

### **W przypadku działania 2.1 w punkcie tym należy zawrzeć następujące informacje:**

- Projekt jest realizowany zgodnie z wymaganiami w zakresie interoperacyjności
- Projekt jest przygotowany do realizacji pod względem zgodności z otoczeniem prawnym
- Zapewnienie interoperacyjności z platformą krajową P1 lub P2 (dotyczy tylko projektów z zakresu e-zdrowia)
- Założenia projektu są zgodne ze zdiagnozowanymi potrzebami grup interesariuszy eusług (w przypadku e-usług), grup docelowych (w przypadku projektów w których udostępniane są informacje sektora publicznego)
- Bezpieczeństwo wdrażanych systemów informatycznych oraz przetwarzania danych zgodnie z obowiązującym prawem
- Analiza/Inwentaryzacja występowania informacji publicznej
- Analiza procesów biznesowych związanych ze świadczeniem usług

Wszelkie wyniki analiz wynikające z kryteriów merytorycznych specyficznych dla działania 2.1 należy przedstawić jako osobny załącznik/załączniki do wniosku o dofinasowanie.

**W przypadku działania 3.3 w punkcie tym należy zawrzeć następujące informacje:**

- Zgodność z RPO
- Zgodność z audytem
- Czy projekt realizowany w zakresie termomodernizacji szpitali jest uzasadniony w kontekście map potrzeb zdrowotnych (jeśli dotyczy)
- Kompleksowość modernizacji energetycznej budynku
- Wymiana źródła ciepła (jeśli dotyczy)
- Wymiana urządzeń elektrycznych (jeśli dotyczy)
- Kompleksowy charakter projektu
- Wykorzystanie i zarządzanie energią
- Podłączenie do sieci ciepłowniczej
- Poziom oszczędności energii
- Odnawialne Źródła Energii oraz oszczędność energii
- Poprawa jakości powietrza
- Projekt rewitalizacyjny
- Formuła realizacji projektu
- Wpływ projektu na osiągnięcie wartości docelowej wskaźników RPO

**W przypadku działania 4.1 typ projektów 4.1.A Projekty dotyczące Punktów Selektywnego Zbierania Odpadów Komunalnych (PSZOK)** Wnioskodawca powinien wskazać w jakich dniach i godzinach będzie funkcjonował PSZOK, liczbę frakcji (wg kodów odpadów zgodnych ze zezwoleniem na zbieranie odpadów lub wniosku o wydanie zezwolenia na zbieranie odpadów) jakie będzie przyjmował PSZOK, zasięg obsługi (tj. np. obszar gminy), dodatkowe funkcje PSZOK (jeśli będą – w odniesieniu do kryterium "Kompleksowość projektu"). Ponadto jeśli Wnioskodawca przewiduje działania edukacyjne zgodne z kryterium "Zwiększenie edukacji ekologicznej społeczeństwa" również powinien wskazać/ wymienić je w tym punkcie.

**W przypadku naboru dotyczącego osi priorytetowej 4.3** Wnioskodawca powinien wskazać zgodność projektu z rejestrem zabytków prowadzonym przez Wojewódzkiego Konserwatora Zabytków we Wrocławiu jeżeli we wcześniejszych punktach nie zostało to opisane (dot. zabytków dla typu 4.3.A).

W punkcie tym odnieść się należy również do realizacji priorytetów rozwoju kultury (jeżeli Wnioskodawca we wcześniejszych punktach nie odniósł się do tej kwestii). Inwestycja powinna zagwarantować realizację co najmniej 2 z wymienionych priorytetów kultury, tj.:

- poprawę dostępności do kultury w wymiarze fizycznym udostępnienie nowych powierzchni do prowadzenia działalności kulturalnej;
- zachowanie dziedzictwa kulturowego (materialnego i niematerialnego) dla przyszłych pokoleń;
- umożliwienie nowych form uczestnictwa w kulturze tworzenie warunków do rozwoju oferty kulturalnej odpowiadającej na nowe potrzeby w obszarze działalności kulturalnej wynikające z rozwoju technicznego oraz przemian społecznych we współczesnej gospodarce;
- podniesienie atrakcyjności turystycznej regionu.

### **W przypadku działania 4.4 (typy A-D):**

- w przypadku przedsięwzięć realizowanych na obszarze NATURA 2000 należy opisać zgodność przedsięwzięcia z "Priorytetowymi ramami działań dla sieci NATURA 2000 na Wieloletni Program Finansowania UE w latach 2014-2020";
- należy opisać czy projekt łączy w sobie działania wymienione w możliwych do realizacji w naborze typach projektów (jeśli tak to które);
- należy opisać elementy edukacji ekologicznej w zakresie ochrony przyrody zastosowane w projekcie (w odniesieniu do elementów wymienionych w kryteriach oceny merytorycznych specyficznych dla tych typów projektu);
- należy opisać posiadane doświadczenie w realizacji projektów będących przedmiotem naboru.

### **W przypadku naboru dotyczącego działania 5.1. Wnioskodawca obligatoryjnie musi**  wykazać "czy inwestycja dotyczy drogi lokalnej":

 bezpośrednio łączącej się z innymi sieciami TEN‐T: drogowymi, kolejowymi, portami lotniczymi, portami rzecznymi,

lub

 bezpośrednio łączącej się z przejściami granicznymi/ portami lotniczymi/terminalami towarowymi/centrami lub platformami logistycznymi (poza siecią TEN-T).

W ramach Działania 5.1 dopuszczalne są do realizacji jedynie inwestycje na istniejących drogach (wyklucza się możliwość budowy nowych dróg).

**W przypadku naboru dotyczącego Działania 6.1 Inwestycje w infrastrukturę społeczną** Wnioskodawca powinien w punkcie tym zawrzeć następujące informacje **(jeśli dotyczy)**:

**6.1 A Budowa, remont, przebudowa, rozbudowa, nadbudowa, wyposażenie infrastruktury społecznej powiązanej z procesem integracji społecznej, aktywizacji społeczno-zawodowej i deinstytucjonalizacji usług**

**6.1 B Zmiana sposobu użytkowania, budowa, remont, przebudowa, rozbudowa, wyposażenie domów pomocy społecznej, placówek zapewniających całodobową opiekę osobom niepełnosprawnym, przewlekle chorym lub osobom w podeszłym wieku:**

- 1) Powiązanie z realizacją celów RPO WD 2014-2020 w zakresie wsparcia udzielanego w EFS – wykazanie, że projekt przyczynia się do osiągnięcia celów zapisanych w RPO WD 2014- 2020 w zakresie wsparcia udzielanego ze środków EFS (niespełnienie kryterium oznacza odrzucenie wniosku).
- 2) Uzasadnienie budowy nowego obiektu (dotyczy projektu polegającego na budowie nowego obiektu) – wykazanie, że remont, przebudowa, rozbudowa, nadbudowa istniejącego obiektu na terenie realizacji projektu nie jest możliwa lub jest nieuzasadniona ekonomicznie*"* (niespełnienie kryterium oznacza odrzucenie wniosku).
- 3) Wykluczenie wsparcia opieki instytucjonalnej wykazanie, że projekt nie dotyczy finansowania infrastruktury opieki instytucjonalnej w rozumieniu "*Wytycznych w zakresie realizacji przedsięwzięć w obszarze włączenia społecznego i zwalczania ubóstwa*

*z wykorzystaniem środków EFS i EFRR na lata 2014-2020"* (niespełnienie kryterium oznacza odrzucenie wniosku).

- 4) Usługi świadczone w lokalnej społeczności/środowisku lokalnym wykazanie, że projekt dotyczy finansowania infrastruktury umożliwiającej świadczenie usług w lokalnej społeczności/środowisku lokalnym, w rozumieniu *"Wytycznych w zakresie realizacji przedsięwzięć w obszarze włączenia społecznego i zwalczania ubóstwa z wykorzystaniem środków Europejskiego Funduszu Społecznego i Europejskiego Funduszu Rozwoju Regionalnego na lata 2014-2020"* (niespełnienie kryterium oznacza odrzucenie wniosku).
- 5) Odrębność placówek w przypadku, gdy projekt dotyczy inwestycji w infrastrukturę i wyposażenie więcej niż jednej placówki tego samego typu świadczącej usługi opieki instytucjonalnej w rozumieniu *"Wytycznych w zakresie realizacji przedsięwzięć w obszarze włączenia społecznego i zwalczania ubóstwa z wykorzystaniem środków Europejskiego Funduszu Społecznego i Europejskiego Funduszu Rozwoju Regionalnego na*  lata 2014-2020", np. opiekuńczo-pobytowej<sup>3</sup> lub opiekuńczo-wychowawczej<sup>4</sup> (co do których, zgodnie z *"Wytycznymi w zakresie realizacji przedsięwzięć w obszarze włączenia społecznego i zwalczania ubóstwa z wykorzystaniem środków Europejskiego Funduszu Społecznego i Europejskiego Funduszu Rozwoju Regionalnego na lata 2014-2020"*

-

<sup>&</sup>lt;sup>3</sup> w rozumieniu "Wytycznych w zakresie realizacji przedsięwzięć w obszarze włączenia społecznego i *zwalczania ubóstwa z wykorzystaniem środków Europejskiego Funduszu Społecznego i Europejskiego Funduszu Rozwoju Regionalnego na lata 2014-2020"*.

 $^4$  w rozumieniu ustawy z dnia 9 czerwca 2011 r. o wspieraniu rodziny i systemie pieczy zastępczej (Dz. U. z 2016 r. poz. 332, z późn. zm.) dla więcej niż 14 osób.

występuje ograniczenie co do ilości miejsc) Wnioskodawca zobowiązany jest do udowodnienia odrębności placówek (niespełnienie kryterium oznacza odrzucenie wniosku).

- 6) Integracja społeczna/Aktywizacja społeczno-zawodowa wykazanie, że projekt zakłada wsparcie infrastruktury w powiązaniu z procesem integracji społecznej lub aktywizacji społeczno-zawodowej tj. właściwym zindywidualizowanym i kompleksowym programem, mającym na celu usamodzielnienie ekonomiczne osób zagrożonych wykluczeniem społecznym lub ubóstwem (w przypadku noclegowni i domów dla bezdomnych w powiązaniu z programem wychodzenia z bezdomności) (niespełnienie kryterium oznacza odrzucenie wniosku).
- 7) Realizacja projektu na obszarach wiejskich/obszarach szczególnie dotkniętych ubóstwem – wskazanie na jakich obszarach (gmin) realizowany jest projekt – miejsc i ich liczby.

### **6.1 C Budowa, remont, przebudowa, rozbudowa, wyposażenie, modernizacja oraz adaptacja infrastruktury prowadzonej przez podmioty opieki nad dziećmi do 3 roku życia (np. żłobki, kluby malucha)**:

- 1. Powiązanie z realizacją celów RPO WD 2014-2020 w zakresie wsparcia udzielanego w EFS – wykazanie, że projekt przyczynia się do osiągnięcia celów zapisanych w RPO WD 2014- 2020 w zakresie wsparcia udzielanego ze środków EFS (niespełnienie kryterium oznacza odrzucenie wniosku);
- 2. Uzasadnienie budowy nowego obiektu infrastruktury prowadzonej przez podmioty opieki nad dzieckiem do lat 3 (dotyczy projektu polegającego na budowie nowego obiektu) – wykazanie, że remont, przebudowa, rozbudowa, modernizacja lub adaptacja istniejącego obiektu – infrastruktury prowadzonej przez podmiot opieki nad dzieckiem do lat 3 na terenie realizacji projektu (tj. obszaru gminy) nie jest możliwa lub jest nieuzasadniona ekonomicznie a konieczność budowy nowego obiektu uzasadniona jest trendami demograficznymi zachodzącymi na terenie objętym analizą (niespełnienie kryterium oznacza odrzucenie wniosku).
- 3. Charakter podmiotu opieki nad dzieckiem do lat 3 wskazanie, czy projekt dotyczy podmiotu opieki nad dzieckiem do lat 3, który realizuje zadania polegające na organizowaniu opieki nad dziećmi niepełnosprawnymi, ze szczególnym uwzględnieniem rodzaju niepełnosprawności.
- 4. Realizacja projektu na obszarach wiejskich wskazanie, czy projekt realizowany jest na obszarze wiejskim w całości albo w części, wykazując liczbę miejsc dla poszczególnych obszarów.
- 5. Utworzenie nowych miejsc opieki nad dzieckiem do lat 3 wskazanie, czy i ile nowych miejsc w podmiocie opieki nad dzieckiem do lat 3 (np. w żłobku, klubie dziecięcym, oddziale żłobkowym) zostanie utworzonych w wyniku realizacji projektu. Wnioskodawca określa powyższe **dodatkowo jako wskaźnik specyficzny dla danego projektu** (będzie to warunkowało przyznanie odpowiedniej punktacji na etapie oceny projektu).

**6.1 D Remont, przebudowa i wyposażenie infrastruktury zdegradowanych budynków w celu ich adaptacji na mieszkania o charakterze wspomaganym: chronione, treningowe i wspierane skierowane w szczególności dla osób opuszczających pieczę zastępczą, zakłady poprawcze lub młodzieżowe ośrodki wychowawcze**

**6.1 E Remont, przebudowę i wyposażenie infrastruktury zdegradowanych budynków w celu ich adaptacji na mieszkania socjalne**

1) Powiązanie z realizacją celów RPO WD 2014-2020 w zakresie wsparcia udzielanego w EFS – wykazanie, że projekt przyczynia się do osiągnięcia celów zapisanych w RPO WD 2014- 2020 w zakresie wsparcia udzielanego ze środków EFS (niespełnienie kryterium oznacza odrzucenie wniosku).

2) Usługi świadczone w lokalnej społeczności (dotyczy tylko 6.1 D) – projekt dotyczy świadczenia usług w lokalnej społeczności, w rozumieniu "Wytycznych w zakresie realizacji *przedsięwzięć w obszarze włączenia społecznego i zwalczania ubóstwa z wykorzystaniem środków Europejskiego Funduszu Społecznego i Europejskiego Funduszu Rozwoju Regionalnego na lata 2014-2020"*, tj. usług w postaci mieszkań o charakterze wspomaganym, w tym mieszkań chronionych (o których mowa w ustawie z dnia 12 marca 2004 r. o pomocy społecznej) (niespełnienie kryterium oznacza odrzucenie wniosku).

3) Standard mieszkania chronionego (dotyczy tylko 6.1.D)/Standard mieszkania socjalnego (dotyczy tylko 6.1.E) – wskazanie, czy objęte wsparciem w ramach projektu mieszkanie spełnia warunki określone we właściwych aktach prawnych dotyczących realizowanej inwestycji: w Rozporządzeniu Ministra Pracy i Polityki Społecznej z dnia 14 marca 2012 r. w sprawie mieszkań chronionych/w ustawie z dnia 21 czerwca 2001 r. o ochronie praw lokatorów, mieszkaniowym zasobie gminy i o zmianie Kodeksu cywilnego i Rozporządzeniu Ministra Infrastruktury i Budownictwa z dnia 26 lutego 2016 r. w sprawie finansowego wsparcia na tworzenie lokali socjalnych, mieszkań chronionych i lokali wchodzących w skład mieszkaniowego zasobu gminy niestanowiących lokali socjalnych (niespełnienie kryterium oznacza odrzucenie wniosku).

4) Integracja społeczna/Aktywizacja społeczno-zawodowa – wykazanie, że projekt zakłada wsparcie infrastruktury w powiązaniu z procesem integracji społecznej lub aktywizacji społeczno-zawodowej, mającej na celu usamodzielnienie ekonomiczne osób zagrożonych wykluczeniem społecznym lub ubóstwem (niespełnienie kryterium oznacza odrzucenie wniosku).

5) Przeznaczenie infrastruktury – wskazanie, czy projekt zakłada wsparcie infrastruktury mieszkaniowej przeznaczonej dla osób opuszczających pieczę zastępczą, zakłady poprawcze lub młodzieżowe ośrodki wychowawcze.

6) Kompleksowe wsparcie dla osób z niepełnosprawnościami – wskazanie, czy i w jaki sposób projekt zakłada kompleksową inwestycję infrastrukturalną zaspakajającą zarówno potrzeby mieszkaniowe osób z niepełnosprawnościami w formie mieszkań o charakterze wspomaganym/socjalnych, jak i potrzeby rehabilitacji i reintegracji zawodowej i społecznej.

7) Realizacja projektu na obszarach wiejskich/obszarach szczególnie dotkniętych ubóstwem – wskazanie na jakich obszarach (gmin) realizowany jest projekt – miejsc i ich liczby.

### **Szczegółowe zapisy w zakresie spełnienia ww. kryteriów zawiera "Wyciąg z kryteriów oceny projektów" stanowiący załącznik do Regulaminu poszczególnych konkursów.**

**W przypadku naboru dotyczącego działania 6.2 (Inwestycje w infrastrukturę zdrowotną)**  (Narzędzie 13 Policy Paper – ONKOLOGIA- szpitale) w punkcie tym należy przedstawić oświadczenia na temat:

1. Dysponowania wykwalifikowaną kadrą medyczną – w przypadku projektów przewidujących zakup wyrobów medycznych

- 2. Dysponowania infrastrukturą techniczną w przypadku projektów przewidujących zakup wyrobów medycznych
- 3. Analizy potrzeb, deficytów oraz podaży usług zdrowotnych
- 4. Zasadności zaplanowanych w ramach projektu działań w kontekście rzeczywistego zapotrzebowania na dany produkt
- 5. Liczby radykalnych zabiegów chirurgicznych (dane za 2015 r.) w przypadku projektów dot. sal operacyjnych
- 6. Konsolidacji
- 7. Restrukturyzacji
- 8. Poziomu wykorzystania łóżek (dane za 2015 r.)
- 9. Zwiększenie wykrywalności nowotworów
- 10. Wykorzystania wyrobów medycznych w zakresie AOS
- 11. Doposażenia lub modernizacji Bloku operacyjnego
- 12. Kształcenia kadry medycznej
- 13. Kompleksowej opieki onkologicznej

Treść oświadczeń w ww. tematach musi odpowiadać definicji właściwego kryterium obowiązującego w tym naborze.

Ponadto w tym samym punkcie beneficjent należy przedstawić informacje na temat:

- 1. Przeniesienia akcentów z usług wymagających hospitalizacji na rzecz POZ/AOS
- 2. Poprawy jakości i dostępności do świadczeń opieki zdrowotnej

### **W przypadku naborów w ramach Działania 6.3 Rewitalizacja zdegradowanych obszarów (typ A,B,C) Wnioskodawca powinien w punkcie tym zawrzeć następujące informacje:**

1. Ujęcie projektu w programie rewitalizacji (niespełnienie kryterium oznacza odrzucenie wniosku). Należy podać nr uchwały przyjmującej program rewitalizacji, w którym znajduje się projekt. Należy pamiętać, iż projekt musi wynikać (na dzień składania wniosku o dofinansowanie) z uchwalonego programu rewitalizacji i musi się znajdować na wykazie programów prowadzonym przez IZ RPO.

W przypadku kryteriów wymienionych poniżej, wymienienie i opisanie ich we wniosku warunkować będzie przyznanie odpowiedniej punktacji na etapie oceny projektu:

- 1. Efektywność energetyczna;
- 2. Zgodność projektu z rejestrem zabytków/ gminną ewidencją zabytków;
- 3. Stan techniczny budynków. Stan techniczny powinien być opisany w dokumencie "przegląd techniczny budynku" jednak istnieje możliwość powołania się na inny równoważny dokument, który będzie potwierdzał stopień zużycia technicznego. Inwentaryzacja podpisana przez osobę uprawnioną do wydania/określenia przeglądu technicznego będzie dokumentem prawidłowym w celu przedłożenia do wniosku o dofinansowanie. Nie jest obligatoryjnym załączenie tego dokumentu, konieczne jest natomiast przedstawienie w formularzu wniosku opisu stanu

technicznego zgodnego ze stanem faktycznym. Powinien być zapisany wg stopnia zużycia w procentach, wg aktualnego dokumentu "przegląd techniczny budynku" lub równoważnego dokumentu, który będzie potwierdzał stopień zużycia technicznego.

### **W przypadku naboru dotyczącego działania 6.3 Rewitalizacja zdegradowanych obszarów (typ 6.3.A i C) Wnioskodawca powinien w punkcie tym zawrzeć następujące informacje:**

1. W przypadku poddziałania 6.3.C dla projektów **polegających na budowie drogi dojazdowej do terenów inwestycyjnych- projekt komplementarny z projektemw ramach działania 1.3 (schemat 1.3.A) RPO WD,** należy wskazać nazwę komplementarnego projektu, nazwę wnioskodawcy i numer wniosku o dofinansowanie złożonego w ramach naboru do działania 1.3, schemat 1.3.A, dotyczącego przygotowania terenów inwestycyjnych;

W przypadku kryteriów wymienionych poniżej, wymienienie i opisanie ich we wniosku warunkować będzie przyznanie odpowiedniej punktacji na etapie oceny projektu:

- 1. Efektywność energetyczna;
- 2. Liczba nowopowstałych miejsc pracy;
- 3. Zgodność projektu z rejestrem zabytków/gminną ewidencją zabytków;
- 4. Realizacja projektu na obszarach wiejskich;
- 5. Projekt, który w szczególności zapewnia poprawę dostępności dla osób niepełnosprawnych;
- 6. Wpływ projektu dotyczącego inwestycji w drogi lokalne na poprawę bezpieczeństwa;
- 7. Stan techniczny budynków/obiektów. Na zasadach jak ww dotyczące działania 6.3.B
- 8. Wpływ projektu na podmioty ekonomii społecznej;
- 9. Długotrwały aspekt ekonomiczny projektu.
- 1. **W przypadku naborów w ramach działania 6.3 typy A,B,C - dotyczy** zgodności projektu

z projektem ujętym w programie rewitalizacji:Na dzień składania wniosku o dofinansowanie projekt rewitalizacyjny musi wynikać z obowiązującego programu rewitalizacji (Lista A dla projektów w ramach działania 6.3) znajdującego się w prowadzonym przez IZ RPO WD wykazie pozytywnie zweryfikowanych programów rewitalizacji.

- 2. Zakres zadań wskazany we wniosku o dofinansowanie nie może zostać zwiększony w stosunku do zakresu wskazanego w programie rewitalizacji (dotyczy wydatków kwalifikowalnych), ale możliwe jest jego zmniejszenie. Weryfikacja nastąpi zgodnie z kryterium formalnym specyficznym "Ujęcie projektu w programie rewitalizacji" (niespełnienie oznaczać będzie odrzucenie wniosku o dofinansowanie).
- 3. Wnioskodawca we wniosku o dofinansowanie musi być wskazany jako wnioskodawca w programie rewitalizacji w tym samym projekcie.
- 4. Możliwe jest przystąpienie partnerów do innego partnerstwa wykazanego wcześniej w programie rewitalizacji lub projektu indywidualnego wskazanego w programie

rewitalizacji tworząc nowe partnerstwo. Dodatkowo istnieje również możliwość złożenia wniosku o dofinansowanie indywidualnie przez podmiot, np. przez Wspólnotę, która wcześniej w programie rewitalizacji była wpisana do projektu partnerskiego.

- 5. W takich wypadkach, we wniosku o dofinansowanie należy opisać zaistniałą sytuację (m.in. przyczyny takiej zmiany). Należy ponadto wskazać pierwotny projekt w programie rewitalizacji i/lub ten do którego jest dopisywany.
- 6. W przypadku "podziału" partnerstwa należy również przedstawić sposób podziału całkowitego kosztu pierwotnego projektu partnerskiego ujętego w programie rewitalizacji, na poszczególne projekty powstałe w wyniku "podziału" partnerstwa. Tytuł projektu może ulec zmianie wobec zapisanego w programie rewitalizacji, jednakże w taki sposób, aby odzwierciedlał ogólny zakres projektu i jego lokalizację.

### **W przypadku naboru dotyczącego działania 7.1 (Infrastruktura przedszkolna) Wnioskodawca powinien w punkcie tym zawrzeć następujące informacje:**

1. Liczba utworzonych nowy miejsc w przedszkolu lub innej formie wychowania przedszkolnego;

2. Przedstawienie kompleksowego planu wykorzystania powstałej w wyniku realizacji projektu infrastruktury - w projekcie musi być zawarta analiza trendów demograficznych na terenie realizacji projektu (tj. obszaru gminy), która w wiarygodny sposób będzie wskazywać, iż liczba wygenerowanych w ramach projektu dodatkowych miejsc przedszkolnych (w powiązaniu z innymi miejscami przedszkolnymi funkcjonującymi na terenie danej gminy objętej analizą) odpowiada faktycznemu zapotrzebowaniu i prognozowanemu zapotrzebowaniu na tego typu usługi, a więc projekt uwzględnia zmiany demograficzne, które nastąpią w okresie realizacji i trwałości projektu.

3. Uzasadnienie dla budowy nowego obiektu przedszkolnego - w ramach tego kryterium weryfikacji podlegać będzie konieczność budowy nowego obiektu przedszkolnego lub obiektu innej formy wychowania przedszkolnego. W szczególności weryfikowane będzie czy przebudowa, rozbudowa lub adaptacja istniejących obiektów przedszkolnych lub obiektów innej formy wychowania przedszkolnego objętej projektem nie jest możliwa lub jest nieuzasadniona ekonomicznie oraz czy konieczność budowy nowego obiektu uzasadniona jest trendami demograficznymi zachodzącymi na terenie objętym analizą.

4. Charakter przedszkola:

- 1. Integracyjne,
- 2. posiadające oddziały integracyjne,
- 3. specjalne,
- 4. żadnego z powyższych.

5. Informacja na temat utworzenia dodatkowych oddziałów przedszkolnych dla dzieci w wieku 3 - 4 lat w ramach projektu

6. Informacja na temat dostosowania infrastruktury i wyposażenia do potrzeb osób z niepełnosprawnościami (jako obowiązkowy element projektu) - wszystkie przedsięwzięcia muszą uwzględniać konieczność dostosowania infrastruktury i wyposażenia do potrzeb osób z niepełnosprawnościami.

**W przypadku naboru dotyczącego działania 7.1 (Infrastruktura szkół podstawowych i gimnazjów)** w punkcie tym należy przedstawić informacje na temat:

**1. kompleksowego planu wykorzystania powstałej w wyniku realizacji projektu infrastruktury zawierającego:**

**-** wizję kompleksowego planu wykorzystania powstałej w wyniku realizacji projektu infrastruktury uwzględniającą kwestie demograficzne (w projekcie musi być zawarta analiza trendów demograficznych na terenie realizacji projektu, która w wiarygodny sposób będzie wskazywać, iż projekt uwzględnia zmiany demograficzne, które nastąpią w okresie realizacji i trwałości projektu);

- analizę potrzeb szkoły potwierdzającą konieczność wydatkowania środków;

- wskazanie do osiągnięcia jakich celów RPO WD finansowanych ze środków EFS przyczynia się projekt (np. podniesienie u uczniów kompetencji kluczowych oraz właściwych postaw i umiejętności niezbędnych na rynku pracy, oraz rozwijanie indywidualnego podejścia do ucznia, szczególnie ze specjalnymi potrzebami edukacyjnymi, wdrożenia rozwiązań w zakresie zapewnienia wysokiej jakości usług świadczonych przez szkoły).

2. **uzasadnienie budowy nowego obiektu szkolnego/nowej placówki –** przedstawienie informacji/analiz/dokumentów wskazujących, że przebudowa, rozbudowa lub adaptacja istniejących obiektów szkolnych objętych projektem nie jest możliwa lub jest nieuzasadniona ekonomicznie oraz, że konieczność budowy nowego obiektu uzasadniona jest trendami demograficznymi zachodzącymi na terenie objętym analizą.

3. **udostępniania zakupionej infrastruktury pracowni innym szkołom/placówkom –** przedstawienie informacji na temat planu/założeń (w tym zakresu/skali) dotyczących udostępniania sfinansowanej w ramach projektu infrastruktury pracowni innym szkołom/placówkom które nie posiadają takiego wyposażenia.

Podczas kontroli projektu weryfikowana będzie realizacja (podjęcie próby realizacji) założonego na etapie wniosku o dofinansowanie planu/założeń.

**W przypadku naboru dotyczącego działania 7.2 (Infrastruktura szkół ponadgimnazjalnych ogólnych)** w punkcie tym należy przedstawić informacje na temat:

### **1. kompleksowego planu wykorzystania powstałej w wyniku realizacji projektu infrastruktury zawierającego:**

**-** wizję kompleksowego planu wykorzystania powstałej w wyniku realizacji projektu infrastruktury uwzględniającą kwestie demograficzne (w projekcie musi być zawarta analiza trendów demograficznych na terenie realizacji projektu, która w wiarygodny sposób będzie wskazywać, iż projekt uwzględnia zmiany demograficzne, które nastąpią w okresie realizacji i trwałości projektu);

- analizę potrzeb szkoły potwierdzającą konieczność wydatkowania środków;

- wskazanie do osiągnięcia jakich celów RPO WD finansowanych ze środków EFS przyczynia się projekt (np. podniesienie u uczniów kompetencji kluczowych oraz właściwych postaw i umiejętności niezbędnych na rynku pracy, oraz rozwijanie indywidualnego podejścia do ucznia, szczególnie ze specjalnymi potrzebami edukacyjnymi, wdrożenia rozwiązań w zakresie zapewnienia wysokiej jakości usług świadczonych przez szkoły.);

2. **udostępnianie zakupionej infrastruktury pracowni innym szkołom/placówkom –** przedstawienie informacji na temat planu/założeń (w tym zakresu/skali) dotyczących udostępniania sfinansowanej w ramach projektu infrastruktury pracowni innym szkołom/placówkom które nie posiadają takiego wyposażenia.

Podczas kontroli projektu weryfikowana będzie realizacja (podjęcie próby realizacji) założonego na etapie wniosku o dofinansowanie planu/założeń.

**W przypadku naboru dotyczącego działania 7.2 (Infrastruktura szkół ponadgimnazjalnych zawodowych)** w punkcie tym należy przedstawić informacje na temat:

1. kompleksowego planu wykorzystania powstałej w wyniku realizacji projektu infrastruktury (np. w formie załącznika do wniosku o dofinansowanie) zawierającego:

- wizję kompleksowego planu wykorzystania powstałej w wyniku realizacji projektu infrastruktury uwzględniającą kwestie demograficzne (konieczność uwzględnienia oraz dopasowanie projektu do potrzeb rynku pracy i/lub smart specialisation w Województwie Dolnośląskim, kwestii demograficznych, analizy ekonomicznej inwestycji po zakończeniu projektu);

- analizę potrzeb szkoły potwierdzającą konieczność wydatkowania środków;

- wskazanie do osiągnięcia jakich celów RPO WD finansowanych ze środków EFS przyczynia się projekt (np. podniesienie u uczniów kompetencji kluczowych oraz właściwych postaw i umiejętności niezbędnych na rynku pracy, oraz rozwijanie indywidualnego podejścia do ucznia, szczególnie ze specjalnymi potrzebami edukacyjnymi, wdrożenia rozwiązań w zakresie zapewnienia wysokiej jakości usług świadczonych przez szkoły.);

2. **udostępnianie zakupionej infrastruktury pracowni innym szkołom/placówkom –** przedstawienie informacji na temat planu/założeń (w tym zakresu/skali) dotyczących udostępniania sfinansowanej w ramach projektu infrastruktury pracowni innym szkołom/placówkom które nie posiadają takiego wyposażenia.

Podczas kontroli projektu weryfikowana będzie realizacja (podjęcie próby realizacji) założonego na etapie wniosku o dofinansowanie planu/założeń.

3. **uzasadnienie budowy nowego obiektu służącego praktycznej nauce zawodu (np. warsztatu/pracowni)** – przedstawienie informacji/analiz/dokumentów wskazujących, że przebudowa, rozbudowa lub adaptacja istniejących budynków objętych projektem nie jest możliwa lub jest nieuzasadniona ekonomicznie oraz, że konieczność budowy nowego obiektu uzasadniona jest trendami demograficznymi zachodzącymi na terenie objętym analizą.

### 4. **kierunków kształcenia w zawodach (zawody) dla których w ramach projektu przygotowywana będzie infrastruktura i wyposażenie**

Ponadto w punkcie tym (jeżeli dotyczy) należy opisać rzeczywisty wpływ projektu **na przywracanie i utrwalanie ładu przestrzennego** poprzez spełnienie następujących warunków:

 powstrzymywanie rozpraszania zabudowy, przyczyniające się do ograniczenia kosztów związanych m. in. z uzbrojeniem terenów, usługami komunikacyjnymi, środowiskowymi – czyli realizacja inwestycji na terenach inwestycyjnych uzbrojonych/zabudowanych;

- ponowne wykorzystanie terenu i uzupełniania zabudowy zamiast ekspansji na tereny niezabudowane (priorytet brown-field ponad green-field) - czyli realizacja inwestycji na terenach poprzemysłowych i pomieszkaniowych;
- uwzględnianie kontekstu otoczenia (przyrodniczego, krajobrazowego, kulturowego i społecznego);
- kształtowanie przestrzeni pozytywnie wpływającej na rozwój relacji obywatelskich, istotnych dla społeczności lokalnych;
- dbałość o jakość inwestycji publicznych, poprzez wyłanianie projektów w drodze konkursów architektoniczno – urbanistycznych.

Przedmiotowy opis dotyczy inwestycji kubaturowych wpływających na jakość obszarów zurbanizowanych, oddziałujących na atrakcyjność i wizerunek obszaru i regionu, dotyczących: budowy, renowacji, modernizacji obiektów i infrastruktury publicznej obejmujących:

- architekturę: obiekty kubaturowe, w tym zwłaszcza obiekty użyteczności publicznej (obiekty zabytkowe oraz o funkcji rekreacyjnej, turystycznej, administracyjnej, komunikacyjnej – dworce kolejowe i centra przesiadkowe),

- zagospodarowanie terenu: przestrzenie publiczne, w tym miejskie tereny otwarte; tereny położone w obszarze objętym programem rewitalizacji. Opis nie dotyczy inwestycji liniowych (drogi, mosty).

W przypadku, gdy projekt **posiada ponadregionalny charakter,** tzn.:

- 5. jest realizowany w partnerstwie (rozumiane zgodnie z art. 33 ustawy z dnia 11 lipca 2014 r. o zasadach realizacji programów w zakresie polityki spójności finansowanych w perspektywie finansowej 2014–2020) z podmiotem z przynajmniej jednego innego województwa objętych zapisami strategii ponadregionalnych np. Strategii Rozwoju Polski Zachodniej do roku 2020;
- 6. jest komplementarny z projektami realizowanymi lub zrealizowanymi z innego województwa objętego zapisami strategii ponadregionalnych np. Strategii Rozwoju Polski Zachodniej do roku 2020

należy również w tym punkcie przedstawić powyższe informacje.

### *IZ RPO WD/ IP AW dopuszcza dołączenie ww. informacji/dokumentów jako osobnego/osobnych załączników do wniosku o dofinansowanie.*

# **ZAŁĄCZNIKI**

Załączniki są integralną częścią "Wniosku o dofinansowanie realizacji projektu w ramach Regionalnego Programu Operacyjnego dla Województwa Dolnośląskiego na lata 2014- 2020". Służą do uzupełnienia danych opisywanych we wniosku, bądź ich uwiarygodnienia i umożliwienia weryfikacji. Katalog załączników określony będzie każdorazowo w Regulaminie konkursu.

Wnioskodawca zobligowany jest do załączenia do wniosku o dofinansowanie załączników, które go dotyczą biorąc pod uwagę specyfikę projektu oraz wymogi Regulaminu konkursu. Brak jest obowiązku przedkładania załączników w przypadku, gdy stanowią one informacje powszechnie dostępne. Wówczas wnioskodawca zobowiązany jest do precyzyjnego wskazania we wniosku o dofinansowanie strony internetowejz wykazem, gdzie znajduje się potwierdzenie podanych we wniosku informacji.

W przypadku Wnioskodawców realizujących projekt w partnerstwie załączniki należy złożyć również dla partnerów projektu. Jeśli ze specyfiki projektu oraz umowy w ramach której podmioty będą realizować projekt wynika konieczność złożenia dodatkowo innych załączników przez partnerów należy je dołączyć do wniosku.

- **Ważne:**
- **- skany załączników należy dołączać w formie plików pdf (nie należy dołączać zdjęć poszczególnych załączników);**
- **- system umożliwia dołączenie skanu załącznika o pojemności nie większej niż 150 MB. W przypadku, gdy skan załącznika ma pojemność większą od wyżej wskazanej, należy odpowiednio podzielić załącznik (w systemie należy zaznaczyć, iż jest to cz. I, cz. II, itd.). Zaleca się, aby pojemność pojedynczego załącznika nie przekraczała 20 MB.**

# Informacje uzupełniające dla Wnioskodawców.

**1. Rodzaje dokumentów potwierdzających zabezpieczenie środków niezbędnych do zrealizowania Projektu:**

Na etapie składania wniosku o dofinansowanie realizacji projektu w ramach RPO WD 2014- 2020 nie wymaga się dołączania dokumentów finansowych potwierdzających zapewnienie środków finansowych niezbędnych do realizacji projektu. Wnioskodawca na tym etapie jest zobowiązany dołączyć jedynie "oświadczenie, że dysponuje administracyjną, finansową i operacyjną zdolnością gwarantującą płynną i terminową realizację projektu" wg wzoru stanowiącego załącznik do Wniosku, z zastrzeżeniem, iż dołączenie do wniosku o dofinansowanie zawartej umowy kredytowej, wystawionej przez właściwy podmiot promesy kredytowej, promesy leasingowej na minimalną kwotę równą wartości dofinansowania, oznacza uznanie kryterium merytorycznego "Sytuacja finansowa Wnioskodawcy" za spełnione. W przeciwnym przypadku ocena kryterium odbywać się będzie na podstawie przedstawionej we wniosku o dofinansowanie analizy finansowej. Dokumenty finansowe obligatoryjnie będą wymagane do przedłożenia po wyborze projektu do dofinansowania przez IZ RPO WD/ IP AW, jako niezbędny warunek do podpisania umowy o dofinansowanie. Jeżeli umowa o dofinansowanie projektu będzie zawierana w innym roku niż składany wniosek o dofinansowanie – wymagany będzie aktualny dokument finansowy (uchwała budżetowa na dany rok budżetowy w którym zawierana jest umowa) oraz dokumenty finansowe zabezpieczające środki finansowe na kolejne lata realizacji i/lub potwierdzające poniesione

wydatki. Rodzaj dokumentu, przedstawianego przez wnioskodawcę, potwierdzającego posiadanie środków zabezpieczających realizację projektu zależy od kategorii wnioskodawcy.

W przypadku **jednostki samorządu terytorialnego** dokumentem potwierdzającym posiadanie środków finansowych będzie uchwała budżetowa na dany rok budżetowy.

Jeżeli inwestycja będzie realizowana dłużej niż 1 rok (inwestycja wieloletnia), należy wówczas we właściwym planie finansowym zamieścić informację o planowanych wydatkach

na realizację projektu w danym roku oraz w poszczególnych latach realizacji projektu. Forma przedstawienia tej informacji wynika z rodzaju dokumentu finansowego jaki jest sporządzany:

- a) w przypadku jednostek samorządu terytorialnego, właściwym dokumentem, z którego wynikają kwoty wydatków bieżących i majątkowych wynikających z limitów wydatków na planowane i realizowane przedsięwzięcia jest **Wieloletnia prognoza finansowa**. Dokument powinien jednoznacznie wskazywać kwoty wydatków zaplanowane na realizację projektu (nie jest wystarczające przedstawiane zbiorczych kwot dotyczących grupy projektów),
- b) w przypadku podmiotów nie będących jednostkami samorządu terytorialnego, jeżeli stosowne przepisy tego nie regulują inaczej – w dowolnej formie. Należy wówczas pokazać realizację projektu w całym planowanym okresie, w rozbiciu na poszczególne lata i źródła finansowania.

Zasady przygotowania uchwał budżetowych oraz Wieloletnich prognoz finansowych określa ustawa z dnia ustawy z dnia 27 sierpnia 2009r. o finansach publicznych (Dz. U. Nr 157, poz. 1240 z późn. zm.).

W dokumentach finansowych potwierdzających zabezpieczenie środków finansowych na realizację projektu powinna być wymieniona: dokładna nazwa zadania współfinansowanego ze środków EFRR, kwota przeznaczona na współfinansowanie w poszczególnych latach realizacji projektu oraz całkowita kwota projektu, a także lata jego realizacji.

**Państwowa i samorządowa jednostka budżetowa** zgodnie z zapisami ustawy z dnia ustawy z dnia 27 sierpnia 2009 r. o finansach publicznych (tekst. jedn.: Dz. U. z 2016 r. poz. 1870, z późn. zm.);. jako dokument potwierdzający posiadanie środków na realizację projektu załącza plan dochodów i wydatków danej jednostki budżetowej, zwany "planem finansowym jednostki budżetowej". W przypadku, gdy okres realizacji projektu przekracza jeden rok budżetowy – Wieloletnia prognoza finansowa (zgodnie z zapisami ustawy z dnia ustawy z dnia 27 sierpnia 2009 r. o finansach publicznych (Dz. U. z 2009 r., Nr 157, poz. 1240 z późn. zm.) .

**Kościelne osoby prawne i organy działające w imieniu tych osób** – forma i treść dokumentu zależy od przepisów regulujących funkcjonowanie danego kościoła. Kościelne osoby prawne i organy działające w imieniu tych osób określają właściwe przepisy prawa polskiego i prawa wewnętrznego kościołów. W przypadku kościoła i związków wyznaniowych organy te wymienione są w ustawach regulujących stosunek Państwa do Kościoła i związków wyznaniowych. Gdy z przepisów regulujących funkcjonowanie danego kościoła lub związku wyznaniowego wynika, że w imieniu kościelnej osoby prawnej występuje jednoosobowy organ (np. biskup, proboszcz), wówczas wymaganym dokumentem będzie oświadczenie danego organu. Natomiast jeżeli z przepisów regulujących funkcjonowanie danego kościoła lub związku wyznaniowego wynika, że organem właściwym do postępowania w imieniu kościelnej osoby prawnej jest organ kolegialny (np. rada parafialna), wówczas właściwą formą działania takiego organu będzie uchwała.

W przypadku **innych kategorii wnioskodawców** dokumentem potwierdzającym posiadanie

środków jest uchwała właściwego organu (lub oświadczenie w przypadku organu jednoosobowego) określająca zadania, na które przeznaczone są środki finansowe oraz wysokość wkładu własnego na realizację danego zadania w kolejnych latach. W wypadku zamiaru zaciągnięcia kredytu na realizację projektu należy przedstawić promesę kredytową uzyskaną z banku. Środki objęte promesą powinny zostać uruchomione w terminie umożliwiającym finansowanie projektu.

Ważne: w dokumentach finansowych potwierdzających zabezpieczenie środków finansowych na realizację projektu powinna być wymieniona:

- dokładna nazwa projektu,

- kwota środków finansowych przeznaczona na realizację projektu zabezpieczająca całkowitą wartość projektu brutto (100 % wartości projektu).

# 2. **Wkład niepieniężny RPO WD 2014-2020 (EFRR)**

Wnioskodawca ma możliwość wniesienia do projektu wkładu niepieniężnego, z zastrzeżeniem, iż musi przestrzegać pewnych reguł. Poniżej przedstawiono najistotniejsze z nich.

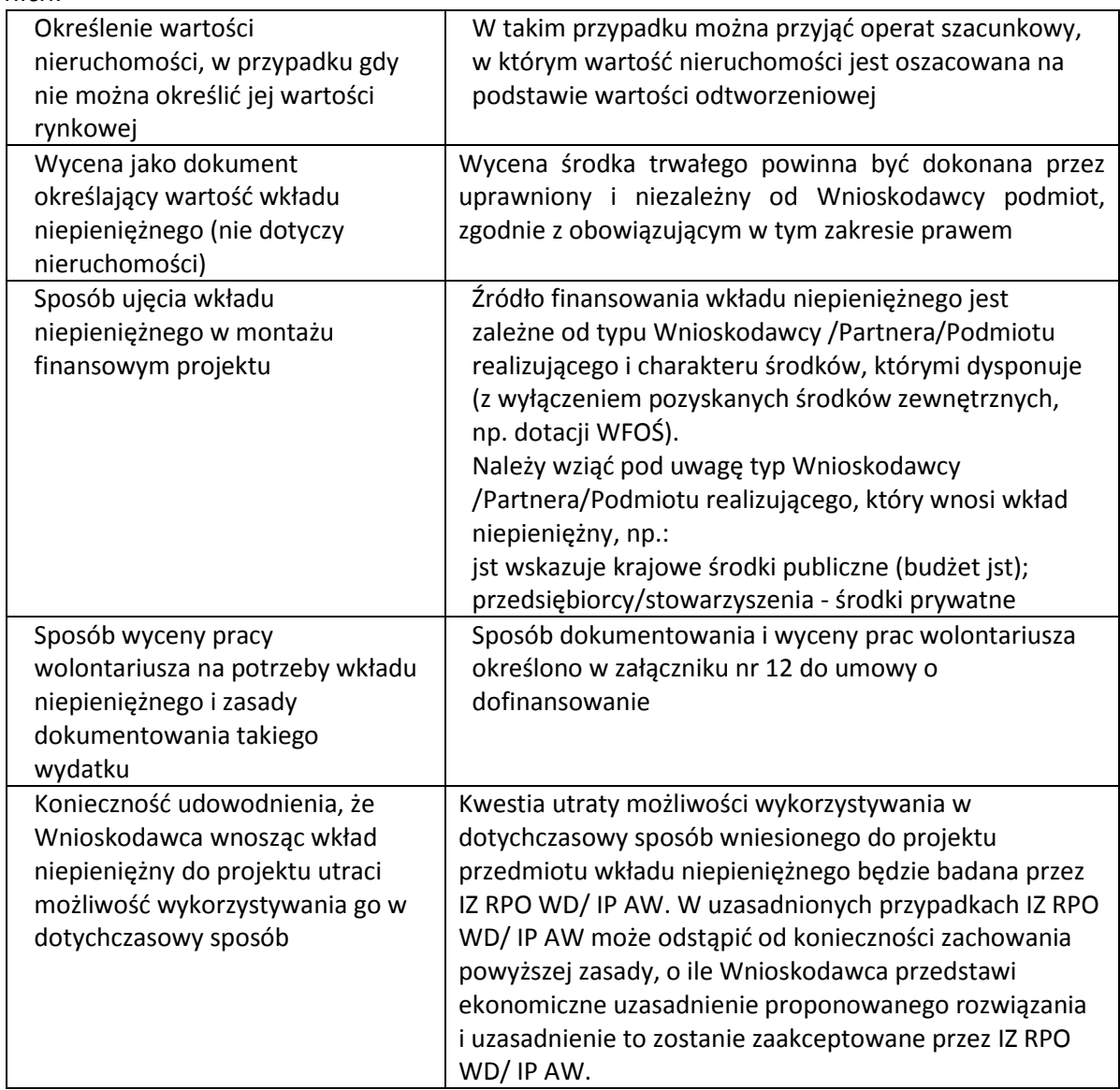

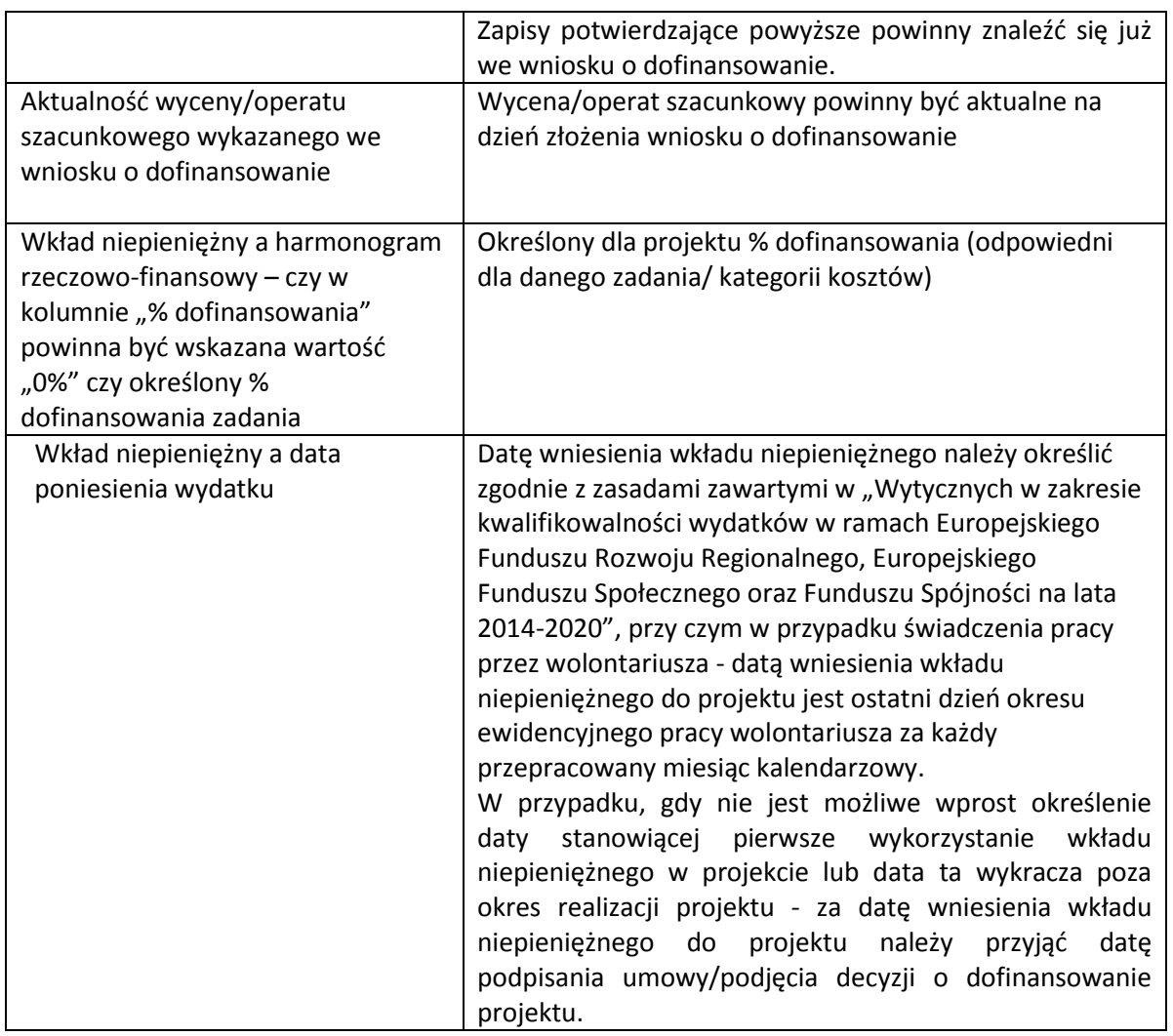

#### **OŚWIADCZENIA**

Wnioskodawca powinien zapoznać się ze wszystkimi Oświadczeniami i zaznaczyć odpowiednią opcję (Tak / Nie / Nie dotyczy). W przypadku projektów realizowanych w partnerstwie, Partner wypełnia i podpisuje Oświadczenia dla Partnera, a następnie Wnioskodawca załącza je jako załącznik do wniosku o dofinansowanie.

### **OŚWIADCZENIA DLA WNIOSKODAWCY**

1. Oświadczam, że informacje zawarte w niniejszym wniosku są zgodne ze stanem faktycznym i prawnym

2. Oświadczam, że podmiot który reprezentuję nie zalega z uiszczaniem podatków, jak również z opłacaniem składek na ubezpieczenie społeczne i zdrowotne, Fundusz Pracy, Państwowy Fundusz Rehabilitacji Osób Niepełnosprawnych lub innych należności wymaganych odrębnymi przepisami.

3. Oświadczam, że dysponuję administracyjną, finansową, techniczną i operacyjną zdolnością gwarantującą płynną i terminową realizację projektu przedstawionego w niniejszym wniosku

4. Oświadczam, że nie ciąży na mnie obowiązek zwrotu pomocy, wynikający z decyzji Komisji

Europejskiej, uznającej pomoc za niezgodną z prawem oraz rynkiem wewnętrznym, zgodnie z art. 25 Ustawy z dnia 30 kwietnia 2004 r. o postępowaniu w sprawach dotyczących pomocy publicznej (t.j. Dz.U. z 2016 r. poz. 1808. z późn. zm.)

\* dotyczy projektów objętych pomocą publiczną

5. Oświadczam, że podmiot który reprezentuję nie pozostaje pod zarządem komisarycznym lub nie znajduje się w toku likwidacji, postępowania upadłościowego (w tym nie oddalono wniosku o ogłoszenie upadłości z powodu braku majątku upadłego wystarczającego na zaspokojenie kosztów postępowania upadłościowego), postępowania naprawczego. \*

\*dotyczy przedsiębiorców (tj. podmiotów wpisanych do Centralnej Ewidencji i Informacji o Działalności Gospodarczej lub wpisu do rejestru przedsiębiorców Krajowego Rejestru Sądowego

6a Oświadczam, że projekt jest zgodny z właściwymi przepisami prawa wspólnotowego i krajowego, w tym dotyczącymi zamówień publicznych (m.in. jeśli realizacja projektu zgłoszonego do objęcia dofinansowaniem rozpoczęła się przed dniem złożenia wniosku o dofinansowanie, w okresie tym przy jego realizacji przestrzegano przepisów prawa).\*

\* jeżeli projekt jest zgodny z przepisami prawa wspólnotowego i krajowego, jednakże dla określonego zakresu wykryto uchybienia, należy zaznaczyć "Nie dotyczy" i wypełnić Oświadczenie nr 6b

6b. Oświadczam, że projekt jest zgodny z właściwymi przepisami prawa wspólnotowego i krajowego, w tym dotyczącymi zamówień publicznych (m.in. jeśli realizacja projektu zgłoszonego do objęcia dofinansowaniem rozpoczęła się przed dniem złożenia wniosku o dofinansowanie, w okresie tym przy jego realizacji przestrzegano przepisów prawa), z następującymi zastrzeżeniami:

Jednocześnie oświadczam, że podmiot który reprezentuję zobowiązuje się poddać ewentualnym konsekwencjom finansowym z tytułu ww. uchybień oraz wyłączyć z kwalifikowalności właściwą część wydatków (na etapie podpisywania umowy o dofinansowanie), odpowiadającą uchybieniom. \*

\* Oświadczenie nie dotyczy jeśli w 6a zaznaczono "Tak"

7. Oświadczam, że w wyniku otrzymania przez projekt dofinansowania we wnioskowanej wysokości, na określone we wniosku o dofinansowanie wydatki kwalifikowalne, nie dojdzie w projekcie do podwójnego dofinansowania wydatków kwalifikowalnych.

8a. Oświadczam, że podmiot który reprezentuję posiada prawo do dysponowania nieruchomością na cele budowlane w rozumieniu art. 3 pkt 11 ustawy z dnia 7 lipca 1994 r. Prawo budowlane (t.j. Dz. U. z 2017 r. poz. 1332 z późn. zm.), w odniesieniu do nieruchomości na której/których zlokalizowany jest/będzie projekt, na okres jego realizacji i trwałości.\*

\* Co do zasady Oświadczenie dotyczy projektów infrastrukturalnych z wyjątkiem m.in. projektów z zakresu sieci wodno-kanalizacyjnych, sieci szkieletowych i sieci dostępowych (z wyłączeniem sieci opartej na technologii bezprzewodowej), sieci dystrybucji energii elektrycznej, sieci gazociągowych, projektów z zakresu współpracy międzynarodowej, międzyregionalnej, a także promocji

8b. Oświadczam, że podmiot który reprezentuję posiada prawo do dysponowania nieruchomością na cele realizacji projektu, w odniesieniu do nieruchomości na/w której/których zlokalizowany jest/będzie projekt, na okres jego realizacji i trwałości.\*

\* Co do zasady Oświadczenie dotyczy projektów nieinfrastrukturalnych, załącznik nie dotyczy projektów z zakresu współpracy międzynarodowej, międzyregionalnej, promocji a także projektów infrastrukturalnych
9. Oświadczam, że podmiot który reprezentuję nie podlega wykluczeniu na podstawie obowiązujących przepisów prawa, w szczególności zapisów art 207 ust.4 ustawy z dnia 27 sierpnia 2009 r. o finansach publicznych (t.j. Dz. U. z 2016 r. poz. 1870 z późń. zm.) i/lub art.12 ust. 1 pkt 1 ustawy z dnia 15 czerwca 2012 r. o skutkach powierzania wykonywania pracy cudzoziemcom przebywającym wbrew przepisom na terytorium Rzeczypospolitej Polskiej (Dz. U. z 2012 r. poz.769) i/lub art. 9 ust 1 pkt 2a ustawy z dnia 28 października 2002 r. o odpowiedzialności podmiotów zbiorowych za czyny zabronione pod groźbą kary (t.j. Dz. U. z 2016 r. poz. 1541 t.j. z późn. zm.)

10. Zobowiązuję się, zgodnie z postanowieniami art. 71 rozporządzenia ogólnego zachować trwałość projektu przez okres 5 lat (3 lat w przypadku MŚP - w odniesieniu do projektów, z którymi związany jest wymóg utrzymania inwestycji lub miejsc pracy) od daty płatności końcowej na rzecz beneficjenta, a w przypadku, gdy przepisy regulujące udzielanie pomocy publicznej wprowadzają ostrzejsze wymogi w tym zakresie, przez okres ustalony zgodnie z tymi przepisami. Oświadczam, że w przypadku operacji obejmującej inwestycje w infrastrukturę lub inwestycje produkcyjne dokonam zwrotu wkładu z EFSI, jeżeli w okresie 10 lat od płatności końcowej na rzecz beneficjenta działalność produkcyjna będzie przeniesiona poza obszar Unii, z wyjątkiem przypadku, gdy beneficjentem jest MŚP.

11. Oświadczam, że projekt nie dotyczy przedsięwzięć będących częścią operacji, które zostały objęte lub powinny były zostać objęte procedurą odzyskiwania zgodnie z art. 71 Rozporządzenia Parlamentu Europejskiego i Rady (UE) nr 1303/2013 z dnia 17 grudnia 2013 r*.* w następstwie przeniesienia działalności produkcyjnej poza obszar objęty programem.

12. Oświadczam, że podmiot który reprezentuję jest świadomy obowiązku poddania się kontroli oraz audytowi w zakresie prawidłowości realizacji projektu przeprowadzanych przez podmioty do tego uprawnione, o których mowa w art. 23 ust. 1 Ustawy z dnia 11 lipca 2014 r. o zasadach realizacji programów w zakresie polityki spójności, finansowanych w perspektywie finansowej 2014–2020. Jednocześnie wyrażam zgodę na kontrole, o których mowa w art. 22 ust. 4 i art. 23 ust. 3 Ustawy z dnia 11 lipca 2014 r. o zasadach realizacji programów w zakresie polityki spójności finansowanych w perspektywie finansowej 2014–2020 (t.j. Dz. U. z 2017 r. poz. 1460 z późn. zm.).

13 a. Oświadczam, że wyrażam zgodę na przetwarzanie moich danych osobowych oraz danych zawartych we wniosku o dofinansowanie, a także innych dokumentach projektowych dla potrzeb niezbędnych do prowadzenia procesu oceny i wyboru projektu do dofinansowania, monitoringu, kontroli i ewaluacji projektu, zgodnie z art. 24 ust 1 ustawy z dn. 29.08.1997 r. o ochronie danych osobowych (tj. Dz. U. z 2016 r. poz. 922) oraz na udostępnienie niniejszego wniosku o dofinansowanie instytucjom, podmiotom i osobom uczestniczącym w procesie oceny i wyboru projektu do dofinansowania, monitoringu, kontroli i ewaluacji projektu, z zastrzeżeniem dochowania i ochrony informacji w nim zawartych. Jednocześnie oświadczam że zostałam/em poinformowana/y, że:

• administratorem podanych danych osobowych jest Marszałek Województwa Dolnośląskiego z siedzibą we Wrocławiu 50-411, ul. Wybrzeże Słowackiego 12-14, Urząd Marszałkowski Województwa Dolnośląskiego;

• moje dane osobowe przetwarzane będą do celu oceny realizacji przedmiotowego projektu;

• posiadam prawo dostępu do treści swoich danych osobowych oraz do ich poprawiania;

• podanie danych jest dobrowolne, jednakże są one niezbędne do oceny oraz realizacji przedmiotowego projektu.

13 b. Oświadczam, że posiadam stosowne zgody od osób, których dane osobowe zostały zawarte we wniosku o dofinansowanie, a także dokumentach związanych z projektem lub zawartych w projekcie, na przetwarzanie ich danych oraz informacji ich dotyczących.

14. Oświadczam, ze jestem świadomy obowiązku rzetelnego przygotowania analizy finansowej projektu, oraz że niedoszacowanie dochodu generowanego przez projekt w fazie operacyjnej lub celowe przeszacowanie kosztów inwestycyjnych projektu w celu zmaksymalizowania dotacji UE, może zostać potraktowane jako nieprawidłowość, do której zastosowanie będą miały art.143 i nast. Rozporządzenia Parlamentu Europejskiego i Rady (UE) nr 1303/2013 z dnia 17 grudnia 2013 r. (Dz. Urz. UE L 347 z 20.12.2013, str. 320, z późn. zm.)

15. Oświadczam, że wyrażam zgodę na Kontrole, o których mowa w Art. 22 ust. 3, Ustawy z dnia 11 lipca 2014 r. o zasadach realizacji programów w zakresie polityki spójności finansowanych w perspektywie finansowej 2014–2020 (t.j. Dz. U. z 2017 r. poz. 1460 z późn. zm.), a które mogą obejmować kontrole zdolności wnioskodawców ubiegających się o dofinansowanie projektu

w ramach trybu pozakonkursowego oraz beneficjentów realizujących projekty wybrane do dofinansowania w takim trybie do prawidłowej i efektywnej realizacji projektów. Kontrole polegają w szczególności na weryfikacji procedur obowiązujących w zakresie realizacji projektów, mogą mieć charakter kontroli uprzednich, prowadzonych przed dniem otrzymania przez wnioskodawcę informacji o wyborze projektu do dofinansowania, które służą sprawdzeniu potencjału administracyjnego wnioskodawcy do realizacji projektu.

16. Oświadczam, że projekt nie został zakończony w rozumieniu art. 65 ust. 6 Rozporządzenia Parlamentu Europejskiego i Rady (UE) nr 1303/2013 z dnia 17 grudnia 2013 r.

17. Oświadczam, że zapoznałem się z formą i sposobem komunikacji z IOK w trakcie trwania konkursu wskazanym w Regulaminie konkursu i jestem świadomy skutków ich niezachowania (w tym niedochowania wyznaczonych przez IOK terminów), zgodnie z postanowieniami Regulaminu.

Jestem świadomy odpowiedzialności karnej za złożenie fałszywych oświadczeń.

Wnioskuję o zagwarantowanie przez właściwą instytucję ochrony informacji i tajemnic zawartych w niniejszym wniosku (art. 37 ust. 6 Ustawy z dnia 11 lipca 2014 r. o zasadach realizacji programów w zakresie polityki spójności finansowanych w perspektywie finansowej 2014–2020. (t.j. Dz. U. z 2017 r. poz. 1460 z późn. zm.)):

Podstawa prawna ochrony ww. informacji i tajemnic ze względu na status wnioskodawcy:

## **OŚWIADCZENIA DLA PARTNERA**

1. Oświadczam, że podmiot który reprezentuję nie zalega z uiszczaniem podatków, jak również z opłacaniem składek na ubezpieczenie społeczne i zdrowotne, Fundusz Pracy, Państwowy Fundusz Rehabilitacji Osób Niepełnosprawnych lub innych należności wymaganych odrębnymi przepisami.

**……………………………………….**

2. Oświadczam, że dysponuję administracyjną, finansową, techniczną i operacyjną zdolnością gwarantującą płynną i terminową realizację projektu przedstawionego w niniejszym wniosku<sup>5</sup>

3. Oświadczam, że nie ciąży na mnie obowiązek zwrotu pomocy, wynikający z decyzji Komisji Europejskiej, uznającej pomoc za niezgodną z prawem oraz rynkiem wewnętrznym, zgodnie z art. 25 Ustawy z dnia 30 kwietnia 2004 r. o postępowaniu w sprawach dotyczących pomocy publicznej (Dz. U. z 2016 r. poz. 1808. z późn. zm.) 6

4. Oświadczam, że podmiot który reprezentuję nie pozostaje pod zarządem komisarycznym lub nie znajduje się w toku likwidacji, postępowania upadłościowego (w tym nie oddalono wniosku o ogłoszenie upadłości z powodu braku majątku upadłego wystarczającego na zaspokojenie kosztów postępowania upadłościowego), postępowania naprawczego.<sup>7</sup>

5a. Oświadczam, że podmiot który reprezentuję posiada prawo do dysponowania nieruchomością na cele budowlane w rozumieniu art. 3 pkt 11 ustawy z dnia 7 lipca 1994r. Prawo budowlane (t.j. Dz. U. z 2017 r. poz. 1332 z późn. zm.), w odniesieniu do nieruchomości na której/których zlokalizowany jest/będzie projekt, na okres jego realizacji i trwałości.<sup>8</sup>

5b. Oświadczam, że podmiot który reprezentuję posiada prawo do dysponowania nieruchomością na cele realizacji projektu, w odniesieniu do nieruchomości na/w której/których zlokalizowany jest/będzie projekt, na okres jego realizacji i trwałości.<sup>9</sup>

1

<sup>5</sup> w zakresie zadań przewidzianych dla Partnera w projekcie

 $^6$  dotyczy projektów objętych pomocą publiczną

 $^7$  dotyczy przedsiębiorców (tj. podmiotów wpisanych do Centralnej Ewidencji i Informacji o Działalności Gospodarczej lub wpisu do rejestru przedsiębiorców Krajowego Rejestru Sądowego.)

<sup>8</sup> Oświadczenie dotyczy Partnera, jeśli jego zaangażowanie w projekcie wiąże się z prawem do dysponowania nieruchomością na cele budowlane. Co do zasady Oświadczenie dotyczy projektów infrastrukturalnych z wyjątkiem m.in. projektów z zakresu sieci wodno-kanalizacyjnych, sieci szkieletowych i sieci dostępowych

<sup>(</sup>z wyłączeniem sieci opartej na technologii bezprzewodowej), sieci dystrybucji energii elektrycznej, sieci

gazociągowych), projektów z zakresu współpracy międzynarodowej, międzyregionalnej, a także promocji. 9 Oświadczenie dotyczy Partnera, jeśli jego zaangażowanie w projekcie wiąże się z prawem do dysponowania nieruchomością na cele realizacji projektu. Co do zasady Oświadczenie dotyczy projektów nieinfrastrukturalnych, załącznik nie dotyczy projektów z zakresu współpracy międzynarodowej,

6. Oświadczam, że podmiot który reprezentuję nie podlega wykluczeniu na podstawie obowiązujących przepisów prawa, w szczególności zapisów art 207 ust.4 ustawy z dnia 27 sierpnia 2009 r. o finansach publicznych (t.j. Dz. U. z 2016 r. poz. 1870 z późń. zm) i/lub art.12 ust. 1 pkt 1 ustawy

z dnia 15 czerwca 2012 r. o skutkach powierzania wykonywania pracy cudzoziemcom przebywającym wbrew przepisom na terytorium Rzeczypospolitej Polskiej (Dz. U. 2012 poz.769) i/lub art. 9 ust 1 pkt 2a ustawy z dnia 28 października 2002 r. o odpowiedzialności podmiotów zbiorowych za czyny zabronione pod groźbą kary (t.j. Dz. U. z 2016 r. poz. 1541 t.j. z późn. zm.)

7. Zobowiązuję się, zgodnie z postanowieniami art. 71 rozporządzenia ogólnego zachować trwałość projektu przez okres 5 lat (3 lat w przypadku MŚP - w odniesieniu do projektów, z którymi związany jest wymóg utrzymania inwestycji lub miejsc pracy) od daty płatności końcowej na rzecz beneficjenta, a w przypadku, gdy przepisy regulujące udzielanie pomocy publicznej wprowadzają ostrzejsze wymogi w tym zakresie, przez okres ustalony zgodnie z tymi przepisami. Oświadczam, że w przypadku operacji obejmującej inwestycje w infrastrukturę lub inwestycje produkcyjne dokonam zwrotu wkładu z EFSI, jeżeli w okresie 10 lat od płatności końcowej na rzecz beneficjenta działalność produkcyjna będzie przeniesiona poza obszar Unii, z wyjątkiem przypadku, gdy beneficjentem jest MŚP.

8. Oświadczam, że podmiot który reprezentuję jest świadomy obowiązku poddania się kontroli oraz audytowi w zakresie prawidłowości realizacji projektu przeprowadzanych przez podmioty do tego uprawnione, o których mowa w art. 23 ust. 1 Ustawy z dnia 11 lipca 2014 r. o zasadach realizacji programów w zakresie polityki spójności, finansowanych w perspektywie finansowej 2014–2020. Jednocześnie wyrażam zgodę na kontrole, o których mowa w art. 22 ust. 4 i art. 23 ust. 3 Ustawy z dnia 11 lipca 2014 r. o zasadach realizacji programów w zakresie polityki spójności finansowanych w perspektywie finansowej 2014–2020 (tj. Dz. U. z 2017 r. poz. 1460 z późn. zm.).

9 a. Oświadczam, że wyrażam zgodę na przetwarzanie moich danych osobowych oraz danych zawartych we wniosku o dofinansowanie, a także innych dokumentach projektowych dla potrzeb niezbędnych do prowadzenia procesu oceny i wyboru projektu do dofinansowania, monitoringu, kontroli i ewaluacji projektu, zgodnie z art. 24 ust 1 ustawy z dn. 29.08.1997 r. o ochronie danych osobowych (tj. Dz. U. z 2016 r. poz. 922) oraz na udostępnienie niniejszego wniosku o dofinansowanie instytucjom, podmiotom i osobom uczestniczącym w procesie oceny i wyboru projektu do dofinansowania, monitoringu, kontroli i ewaluacji projektu, z zastrzeżeniem dochowania i ochrony informacji w nim zawartych. Jednocześnie oświadczam że zostałam/em poinformowana/y, że:

• administratorem podanych danych osobowych jest Marszałek Województwa Dolnośląskiego z siedzibą we Wrocławiu 50-411, ul. Wybrzeże Słowackiego 12-14, Urząd Marszałkowski Województwa Dolnośląskiego;

- moje dane osobowe przetwarzane będą do celu oceny realizacji przedmiotowego projektu;
- posiadam prawo dostępu do treści swoich danych osobowych oraz do ich poprawiania;
- podanie danych jest dobrowolne, jednakże są one niezbędne do oceny oraz realizacji przedmiotowego projektu.

9 b. Oświadczam, że posiadam stosowne zgody od osób, których dane osobowe zostały zawarte we wniosku o dofinansowanie, a także dokumentach związanych z projektem lub zawartych w projekcie, na przetwarzanie ich danych oraz informacji ich dotyczących.

10. Oświadczam, że wyrażam zgodę na Kontrole, o których mowa w Art. 22 ust. 3, Ustawy z dnia 11 lipca 2014 r. o zasadach realizacji programów w zakresie polityki spójności finansowanych w perspektywie finansowej 2014–2020. (t.j. Dz. U. z 2017 r. poz. 1460 z późn. zm.), a które mogą obejmować kontrole zdolności wnioskodawców ubiegających się o dofinansowanie projektu w ramach trybu pozakonkursowego oraz beneficjentów realizujących projekty wybrane do dofinansowania w takim trybie do prawidłowej i efektywnej realizacji projektów. Kontrole polegają w szczególności na weryfikacji procedur obowiązujących w zakresie realizacji projektów, mogą mieć charakter kontroli uprzednich, prowadzonych przed dniem otrzymania przez wnioskodawcę informacji o wyborze projektu do dofinansowania, które służą sprawdzeniu potencjału administracyjnego wnioskodawcy do realizacji projektu.

Jestem świadomy odpowiedzialności karnej za złożenie fałszywych oświadczeń.